České vysoké učení technické v Praze Fakulta strojní

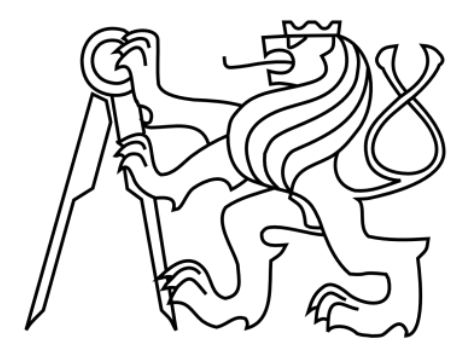

# DIPLOMOVÁ PRÁCE

# Bc. Petr Čížek

## Generování strukturovaných sítí v radiální turbíně

Ústav technické matematiky

Vedoucí diplomové práce: doc. Ing. Ivana Linkeová, Ph.D. Studijní program: Strojní inženýrství Studijní obor: Matematické modelování v technice

Praha 2019

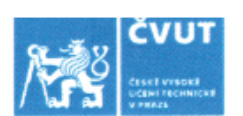

# ZADÁNÍ DIPLOMOVÉ PRÁCE

Osobní číslo: 439317

### I. OSOBNÍ A STUDIJNÍ ÚDAJE

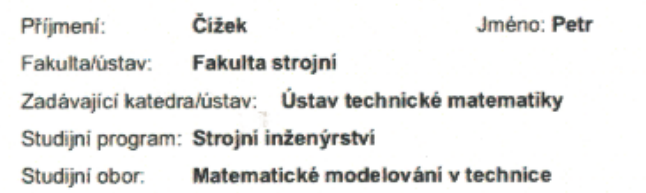

#### II. ÚDAJE K DIPLOMOVÉ PRÁCI

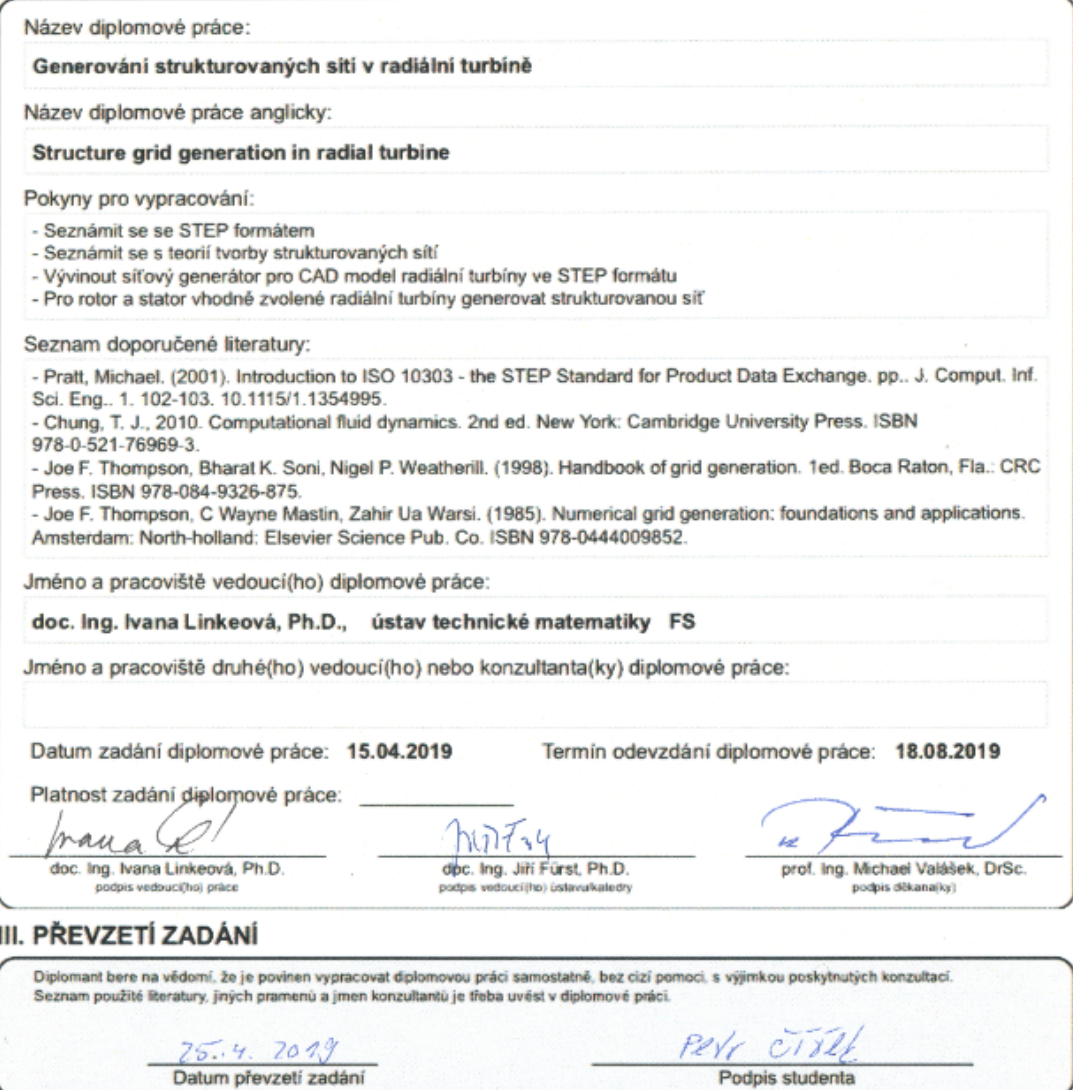

Na tomto místě mnohokrát děkuji paní doc. Ing. Ivaně Linkeové, Ph.D., vedoucí této práce, za trpělivé a zkušené vedení, oporu a plodné připomínky ke všem částem práce. Děkuji Bohu všemohoucímu za dary a požehnání, která jsem od něj obdržel. Děkuji své rodině za lásku, podporu a pomoc po celou dobu studia.

Prohlašuji, že jsem tuto diplomovou práci vypracoval samostatně a výhradně s použitím citovaných pramenů, literatury a dalších odborných zdrojů.

Beru na vědomí, že se na moji práci vztahují práva a povinnosti vyplývající ze zákona č. 121/2000 Sb., autorského zákona v platném znění, zejména skutečnost, že České vysoké učení technické v Praze má právo na uzavření licenční smlouvy o užití této práce jako školního díla podle §60 odst. 1 autorského zákona.

V Praze dne 18. července 2019 Podpis autora:

Název práce: Generování strukturovaných sítí v radiální turbíně

Autor: Bc. Petr Čížek

Ústav: Ústav technické matematiky

Vedoucí diplomové práce: doc. Ing. Ivana Linkeová, Ph.D., Ústav technické matematiky

Anotace: Cílem práce je vytvořit strukturovanou síť pro výpočet proudění ve vhodně zvolené radiální turbíně. Geometrie je dána ve formátu STEP, byl tedy vyvinut skript, který je schopen získat ze STEP souboru informace o geometrii turbíny, odtud vypočíst okrajové podmínky pro síťový generátor a následně síť vytvořit.

Klíčová slova: 3D strukturované sítě, eliptický generátor sítí, formát STEP

Title: Generation of structured meshes in a radial turbine

Author: Bc. Petr Čížek

Department: Department of Technical Mathematics

Supervisor: doc. Ing. Ivana Linkeová, Ph.D., Department of Technical Mathematics

Abstract: The goal of this thesis is to create a structured mesh for fluid dynamics computation in a chosen radial turbine given by the STEP format. Within this thesis, a script was developed to obtain the information about the turbine geometry from the STEP file. Based on the information from STEP, the script can obtain the boundary conditions for the mesh generator and generate the mesh.

Keywords: 3D structured mesh, elliptic mesh generator, STEP format

# Obsah

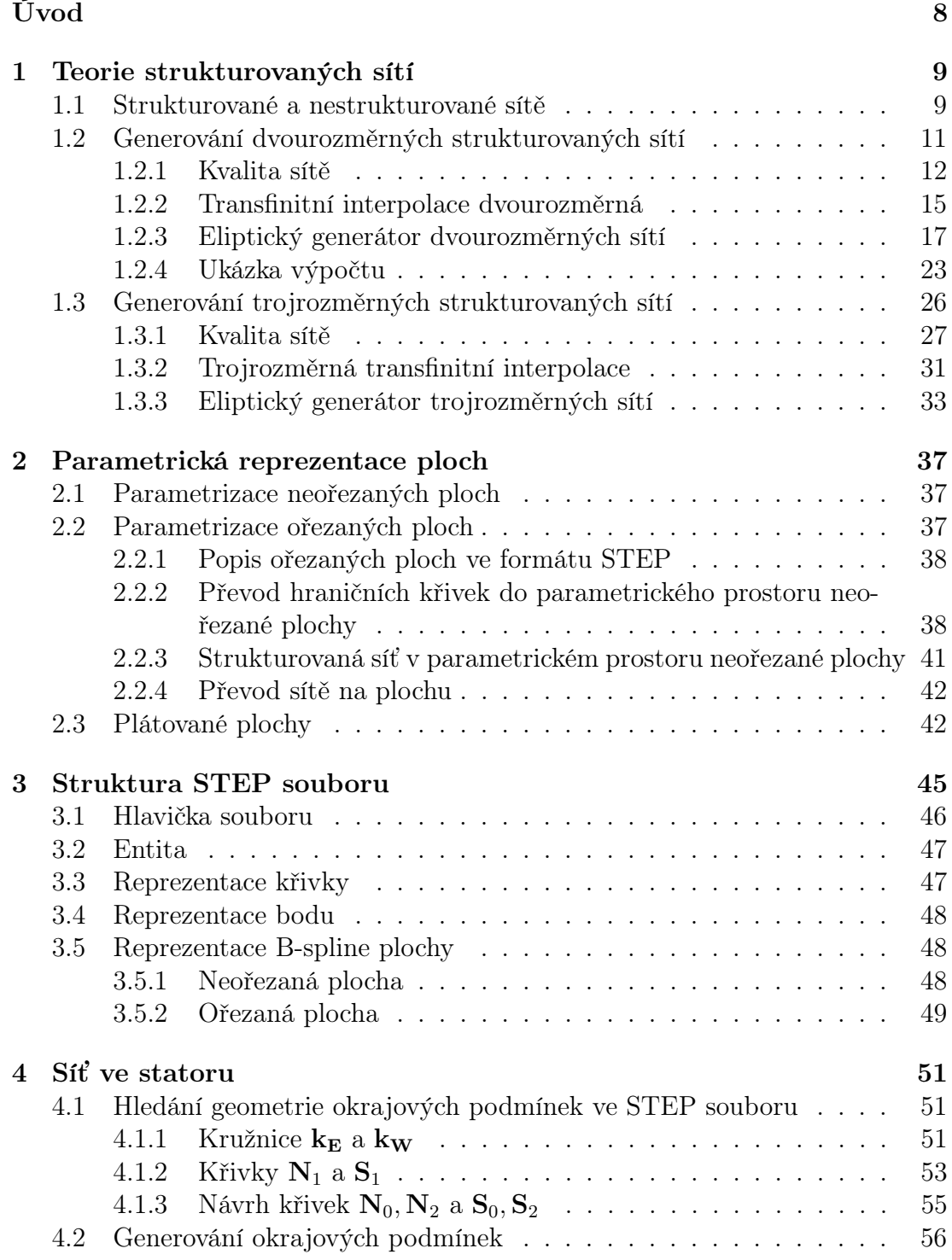

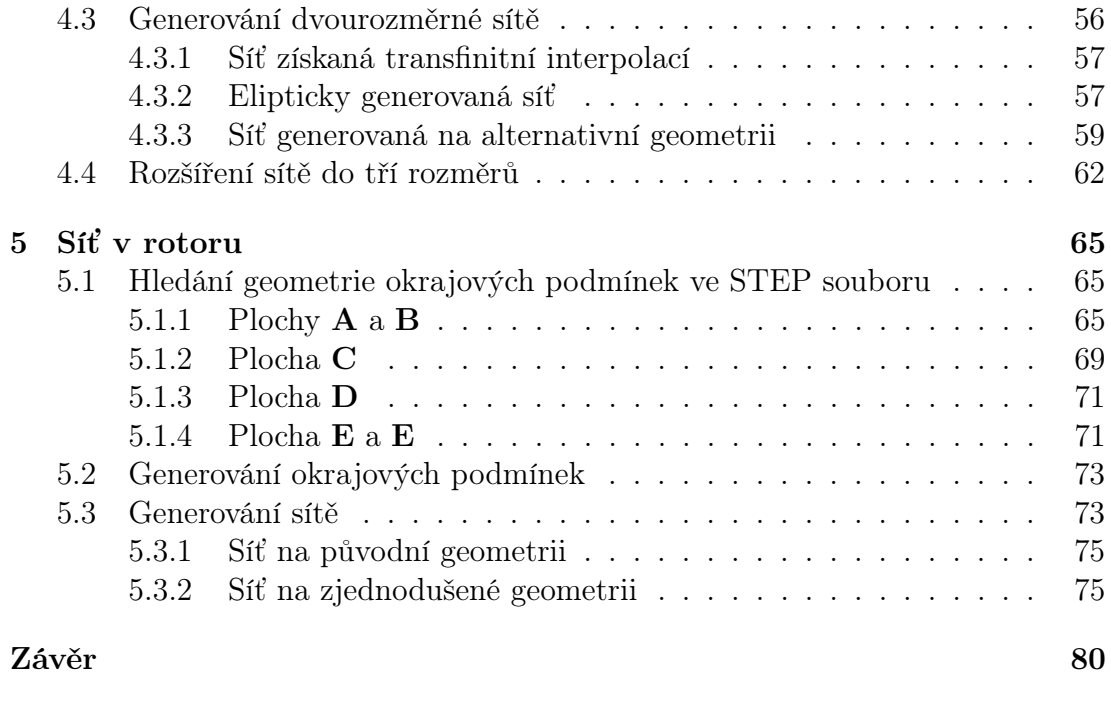

[Seznam použité literatury](#page-79-1)  $81$ 

# <span id="page-7-0"></span>Úvod

Numerické řešení parciálních diferenciálních rovnic na dané oblasti vyžaduje nejprve diskretizaci těchto rovnic, díky čemuž je možné nahradit spojité diferenciální rovnice soustavou algebraických diferenčních rovnic (Thompson et al., [1999\)](#page-82-0). Aby bylo možné tuto diskretizaci provést, je potřeba oblast, na níž se má výpočet uskutečnit, rozdělit na podoblasti (buňky). Oblast takto rozdělená do buněk se běžně nazývá sítí.

Tato práce se zabývá tvorbou strukturované sítě v prostoru radiální turbíny. Cílem práce je také poukázat na výhody a nevýhody tohoto postupu ve srovnání s obecněji používanými sítěmi nestrukturovanými. Za radiální turbínu, v níž má být generována síť, byla zvolena turbína popsaná v (Čížek, [2017\)](#page-80-0) a částečně také v (Pipek, [2018\)](#page-81-0). Vytvoření této geometrie bylo dosaženo s pomocí CAD softwaru Rhinoceros a jeho zabudovaného skriptovacího jazyka Rhinoscript, v případě (Pipek, [2018\)](#page-81-0) bylo navíc použito prostředí VB.NET. Aby byl síťový generátor využitelný napříč platformami, byla geometrie exportována do STEP formátu, a poté byl v jazyce Python vyvinut skript pro získání potřebných informací o geometrii ze STEP souboru a následnou tvorbu sítě. Program, který je schopen číst body a přinejmenším základní typy křivek a ploch ze STEP souboru a následně dokáže generovat síť, má-li být alespoň trochu univerzální, je dostatečně komplexní na to, aby uživatelská přívětivost jazyka Python byla znatelnou výhodou.

Tímto způsobem došlo k oddělení tvorby geometrie s pomocí parametrického modelu, která může probíhat a byla testována jen na operačním systému Windows (Čížek, [2017;](#page-80-0) Pipek, [2018\)](#page-81-0), a samotného generování sítě. Po vytvoření STEP souboru s geometrií může tak síťování probíhat na libovolném operačním systému podporujícím jazyk Python.

Práce se nejprve v teoretických kapitolách zabývá generováním strukturovaných sítí (kapitola [1\)](#page-8-0), matematickým popisem ploch (kapitola [2\)](#page-36-0) a strukturou STEP souboru (kapitola [3\)](#page-44-0). Praktická část práce se dělí do dvou kapitol, v nichž je popsáno, jakým způsobem je možné ze STEP souboru získat informace o plochách a jak lze na základě těchto informací vygenerovat síť. Kapitola [4](#page-50-0) popisuje tento proces pro stator turbíny, kapitola [5](#page-64-0) potom pro její rotor.

# <span id="page-8-0"></span>Kapitola 1

# Teorie strukturovaných sítí

Cílem algoritmů popisovaných v této kapitole je najít způsob, jak obecně parametrizovat rovinné a prostorové oblasti. Zmíněné algoritmy jsou poté použity v kapitolách [4](#page-50-0) a [5.](#page-64-0)

Ještě než však budou tyto algoritmy popsány, je vhodné uvést, čím se strukturované sítě vyznačují a jak se liší od sítí nestrukturovaných.

### <span id="page-8-1"></span>1.1 Strukturované a nestrukturované sítě

Nejběžnější dělení sítí spočívá v jejich rozdělení na strukturované a nestrukturované (Thompson et al., [1999;](#page-82-0) Chung, [2010;](#page-80-1) Sadrehaghighi, [2019\)](#page-82-1). Základní rozdíl mezi těmito dvěma druhy sítí spočívá v tom, která datová struktura je nejvhodnější pro popis sítě. Například dvourozměrnou strukturovanou síť (příklady takových sítí znázorňuje obrázek [1.1\)](#page-9-0) tvořenou čtyřúhelníky lze popsat pomocí souřadnic bodů (síťových uzlů) a spojnic mezi nimi. Jednotlivé body (uzly), popsané pomocí souřadnic  $[x, y]$ , je pak možné uspořádat do matice (tedy v podstatě do dvourozměrného pole neboli pole polí) tak, že sousední prvky v matici odpovídají sousedním bodům v síti. Tak lze například síť zobrazenou na obrázku [1.1a](#page-9-0) popsat maticí

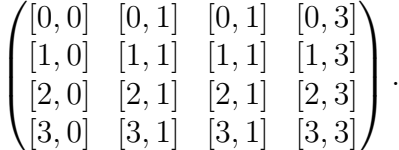

Tento princip je obdobný pro trojrozměrné sítě.

Sítě nestrukturované ale tímto způsobem reprezentovat nelze a kromě samotných souřadnic jednotlivých uzlů je potřeba přidat ještě další informaci (viz obrázek [1.2\)](#page-9-0). Je možné například očíslovat jednotlivé buňky (na obrázku [1.2](#page-9-0) zeleně kurzivou) i jednotlivé uzly (na obrázku [1.2](#page-9-0) černě) a popsat pro každou buňku, které uzly ji ohraničují. Datový soubor popisující dvourozměrnou nestrukturovanou síť potom může mít například následující strukturu:

> M N . . .

<span id="page-9-0"></span>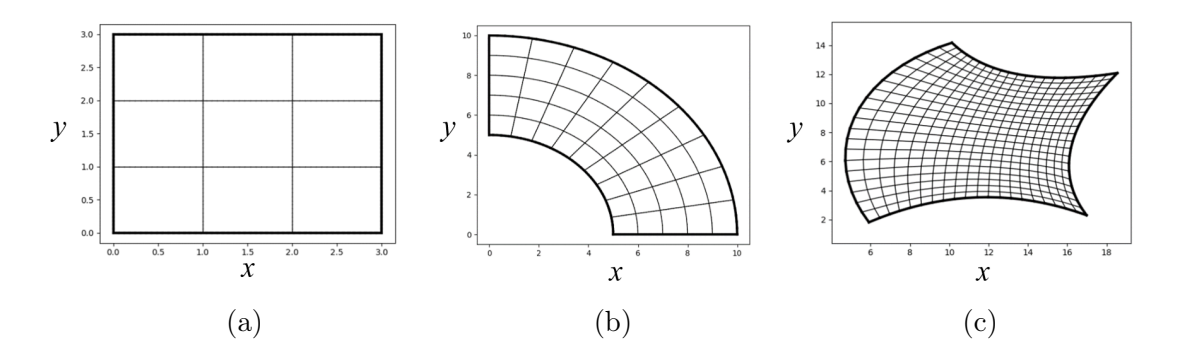

Obrázek 1.1: Příklady strukturovaných sítí

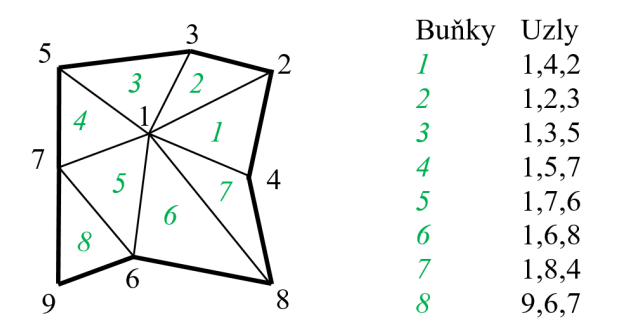

Obrázek 1.2: Příklad nestrukturované sítě a jejího popisu

$$
\vdots\\ x_1, y_1\\ x_2, y_2\\ \vdots\\ x_i, y_i\\ \vdots\\ x_M, y_M\\ n_1, n_2, n_3\\ \vdots\\ \vdots
$$

kde  $M$  je počet uzlů sítě,  $N$  je počet buněk sítě,  $[x_i, y_i]$  jsou souřadnice *i*-tého bodu,  $n_i = i$  jsou celá čísla odkazující na *i*-tý bod a trojice jako  $n_1, n_4, n_2$  představují jednotlivé buňky sítě - v tomto případě trojúhelníky (Thompson et al., [1999\)](#page-82-0). Nestrukturovaná síť se samozřejmě nemusí skládat jen z trojúhelníků, ale naznačený popis lze aplikovat i na síť, kde se vyskytují i čtyřstranné (pětistranné, šestistranné atd.) buňky. Taktéž lze tento popis rozšířit do tří rozměrů.

Strukturovaná síť dovoluje lépe aproximovat derivace s přesností vyššího řádu. Ve strukturované síti je totiž mnohem snazší najít pro danou buňku více sousedů v určitém směru, jak je zřejmé ze struktury souborů. Vzhledem k jejímu uspořádání je na ní také snazší naprogramovat výpočet, než v případě nestrukturované sítě.

Nestrukturovaná síť se naproti tomu dá vygenerovat i na podstatně komplikovanější geometrii. Mezi její další výhody patří, že lze snadno na kterékoli její místo přidat uzel a síť tak v tomto místě zhustit.

### <span id="page-10-0"></span>1.2 Generování dvourozměrných strukturovaných sítí

Pod pojmem generování dvourozměrné strukturované sítě máme na mysli následující úlohu.

<span id="page-10-1"></span>Úloha 1. Nechť je dána fyzikální oblast  $\Omega \subset \mathbb{E}^2$  ohraničená křivkami

$$
\mathbf{N}(\xi) = (x_{\mathbf{N}}(\xi), y_{\mathbf{N}}(\xi)),
$$
  
\n
$$
\mathbf{S}(\xi) = (x_{\mathbf{S}}(\xi), y_{\mathbf{S}}(\xi)),
$$
  
\n
$$
\mathbf{E}(\eta) = (x_{\mathbf{E}}(\eta), y_{\mathbf{E}}(\eta)),
$$
  
\n
$$
\mathbf{W}(\eta) = (x_{\mathbf{W}}(\eta), y_{\mathbf{W}}(\eta)),
$$

kde  $\xi \in [0, 1], \eta \in [0, 1]$  a křivky jsou orientovány tak, že

$$
S(0) = W(0),\nS(1) = E(0),\nN(0) = W(1),\nN(1) = E(1).
$$
\n(1.1)

Hledáme regulární zobrazení G tak, aby platilo

$$
\begin{aligned} \mathbf{G}(\Omega^*) &= \Omega, \\ \mathbf{G}\big(\mathcal{N}(\xi)\big) &= \mathbf{N}(\xi), \\ \mathbf{G}\big(\mathcal{S}(\xi)\big) &= \mathbf{S}(\xi), \\ \mathbf{G}\big(\mathcal{E}(\xi)\big) &= \mathbf{E}(\xi), \\ \mathbf{G}\big(\mathcal{W}(\xi)\big) &= \mathbf{W}(\xi), \end{aligned}
$$

kde  $\Omega^* = [0, 1] \times [0, 1]$  je oblast v parametrickém prostoru ohraničená křivkami

$$
\mathcal{N}(\xi) = (\xi, 1),
$$
  
\n
$$
\mathcal{S}(\xi) = (\xi, 0),
$$
  
\n
$$
\mathcal{E}(\eta) = (1, \eta),
$$
  
\n
$$
\mathcal{W}(\eta) = (0, \eta),
$$

přičemž  $\xi \in [0,1], \eta \in [0,1]$  (viz obrázek [1.3\)](#page-11-1).

<span id="page-11-1"></span>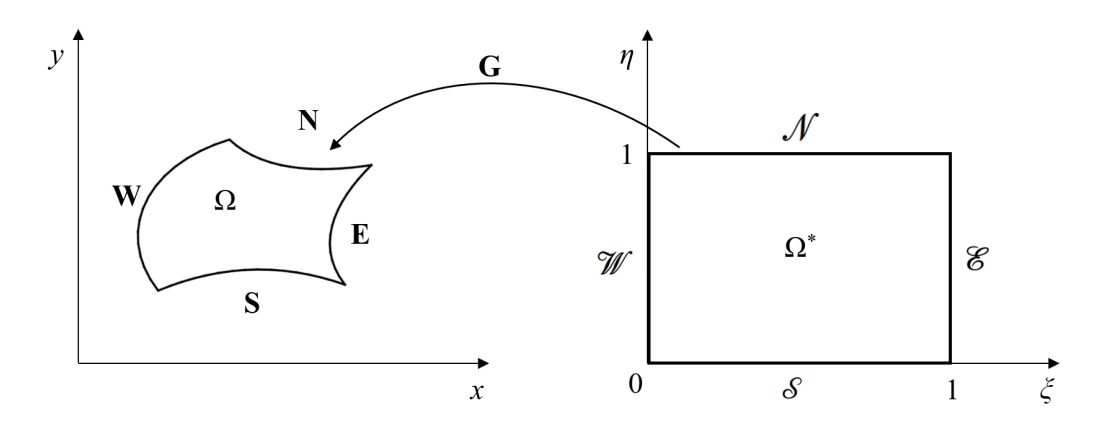

Obrázek 1.3: Fyzikální oblast  $\Omega,$  parametrická oblast  $\Omega^*$ a zobrazení  ${\bf G}$ 

Strukturovaná síť mající  $I \times J$  uzlů je potom diskrétní podmnožina  $G$ , kde jednotlivé uzly sítě jsou

$$
\mathbf{x}^{i,j} = (x^{i,j}, y^{i,j})^{\mathrm{T}} = \mathbf{G}(\xi_i, \eta_j),
$$

kde

$$
\xi_i = \frac{i}{I-1}, \quad i = 0, 1, ..., I-1,
$$
  

$$
\eta_j = \frac{j}{J-1}, \quad j = 0, 1, ..., J-1,
$$

<span id="page-11-2"></span>jak je znázorněno na obrázku [1.4.](#page-11-2)

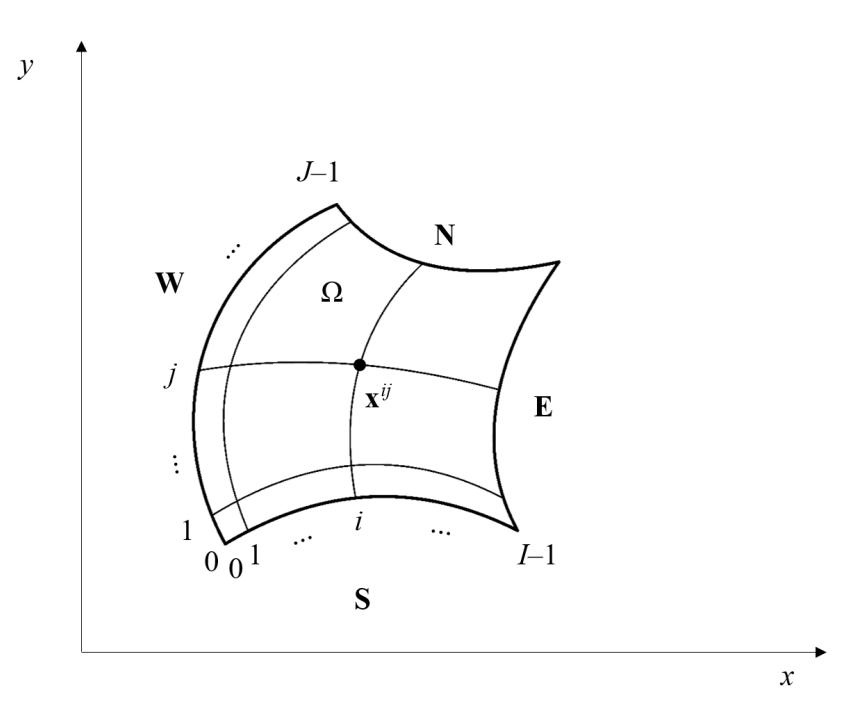

Obrázek 1.4: Schematicky znázorněná dvourozměrná síť

### <span id="page-11-0"></span>1.2.1 Kvalita sítě

Zde budou krátce uvedeny požadavky, které jsou kladeny na strukturovanou síť. Důležité vlastnosti z hlediska kvality sítě jsou především řádově podobný obsah jednotlivých buněk, ortogonalita sítě a hladkost jednotlivých síťových čar.

#### Obsah buněk

Bude-li se lišit obsah jednotlivých buněk sítě o několik řádů, řešení soustavy rovnic vzniklé diskretizací parciálních diferenciálních rovnic bude zatíženo velkou chybou (Sváček; Feistauer, [2006\)](#page-82-2). Extrémní případ tohoto problému nastane ve chvíli, kdy se jednotlivé síťové čáry ve stejném směru překříží (viz detail na obrázku [1.11](#page-24-0) na str. [25\)](#page-24-0) - vznikne tedy v podstatě "záporný obsah". Výpočet provedený na takové síti je samozřejmě bezcenný.

<span id="page-12-0"></span>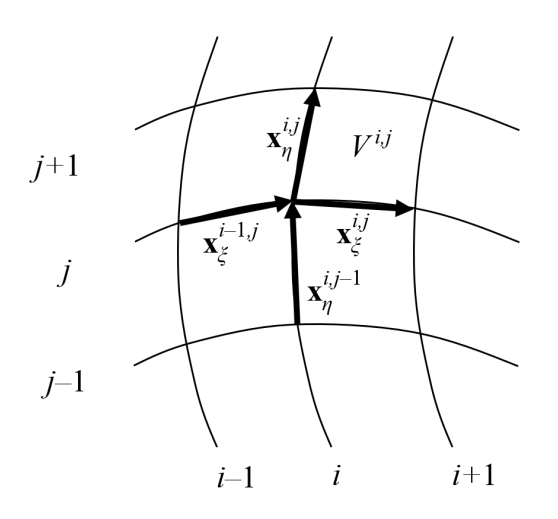

Obrázek 1.5: Vektory pro výpočet parametrů kvality sítě

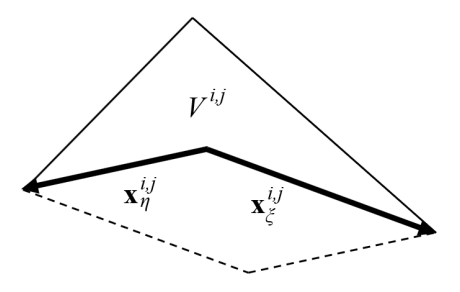

Obrázek 1.6: Nekonvexní buňka

Označme v souladu s obrázkem [1.5](#page-12-0)

$$
\mathbf{x}_{\xi}^{i,j} = \begin{cases} \mathbf{x}^{i+1,j} - \mathbf{x}^{i,j}, & i = 0, 1, ..., I-2, \\ \mathbf{x}^{i,j} - \mathbf{x}^{i-1,j}, & i = I-1, \end{cases}
$$
\n
$$
\mathbf{x}_{\eta}^{i,j} = \begin{cases} \mathbf{x}^{i,j+1} - \mathbf{x}^{i,j}, & j = 0, 1, ..., J-2, \\ \mathbf{x}^{i,j} - \mathbf{x}^{i,j-1}, & j = J-1, \end{cases}
$$
\n(1.2)

a uvažujme tyto vektory jako trojrozměrné s nulovou složkou z

<span id="page-12-1"></span>
$$
\mathbf{x}_{\xi}^{i,j} = (x_{\xi}^{i,j}, y_{\xi}^{i,j}, 0)^{\mathrm{T}},
$$
  

$$
\mathbf{x}_{\eta}^{i,j} = (x_{\eta}^{i,j}, y_{\eta}^{i,j}, 0)^{\mathrm{T}}.
$$

Dále považujme buňky sítě za rovnoběžníky - i když tento předpoklad nebude platný, výpočet založený na tomto předpokladu odhalí i situaci, kdy se obsah buňky blíží nule. Nyní můžeme obsah  $V^{i,j}$  spočítat jako složku z tenzorového součinu  $\mathbf{x}_{\xi}^{i,j} \times \mathbf{x}_{\eta}^{i,j}$  (Neustupa, [2013\)](#page-81-1), tedy

<span id="page-13-0"></span>
$$
V^{i,j} = x_{\xi}^{i,j} y_{\eta}^{i,j} - x_{\eta}^{i,j} y_{\xi}^{i,j}.
$$
\n(1.3)

Tato hodnota obsahu může být i záporná, a to v případě, že vektory  $\mathbf{x}_{\epsilon}^{i,j}$  $\frac{i,j}{\xi}$  a  $\mathbf{x}_{\eta}^{i,j}$  tvoří levotočivou bázi. To odpovídá "záporným obsahům" zobrazeným na obrázku [1.11.](#page-24-0) Hodnota  $V^{i,j}$  však vyjde záporná i v případě, že buňka není konvexní. Tuto situaci ilustruje obrázek [1.6](#page-12-0) - zde hodnota  $V^{i,j}$  neřekne nic o obsahu skutečné buňky (znázorněna plnou čarou) - bude se jednat o obsah rovnoběžníku (znázorněn čárkovanou čarou) se záporným znaménkem.

Rozdílnost obsahu buněk v rámci dvourozměrné strukturované sítě lze popsat parametrem

<span id="page-13-1"></span>
$$
\mu_V = \frac{V_{\text{min}}}{V_{\text{max}}},\tag{1.4}
$$

kde

$$
V_{\min} = \min_{i,j} V^{i,j},
$$
  
\n
$$
V_{\max} = \max_{i,j} V^{i,j},
$$
  
\n
$$
i = 0, 1, ..., I - 2,
$$
  
\n
$$
j = 0, 1, ..., J - 2.
$$

Parametr  $\mu_V$  tak nabývá hodnot od 1 (všechny buňky mají stejný obsah) do 0. Je-li  $\mu_V \leq 0$ , pak existuje v síti buňka s nulovým nebo "záporným" obsahem nebo buňka, která je nekonvexní.

Uvážíme-li navíc, že [\(1.2\)](#page-12-1) představuje aproximace parciálních derivací x podle  $\xi$  a  $\eta$  pomocí první dopředné a zpětné diference s jednotkovým krokem (Benda; Černá, [2008\)](#page-80-2), představuje [\(1.3\)](#page-13-0) v podstatě determinant Jacobiovy matice zobrazení  $\bf{G}$  v místě  $\mathbf{x}^{i,j}$ . Požadavek na "kladný obsah" buněk

$$
\mu_V > 0
$$

tedy odpovídá požadavku regulárnosti zobrazení G.

Dlužno podotknout, že určitý nepoměr v obsahu buněk v různých částech sítě je obvykle nezbytný. Jemná síť v místě, kde se sledované veličiny příliš nemění vede k zbytečnému prodlužování výpočtu, zatímco hrubou sítí v místě, kde se veličiny mění rychle, není možné tyto změny popsat.

#### Ortogonalita sítě

Ortogonalita je další vlastnost, která je u strukturované sítě žádoucí (Thompson et al., [1999\)](#page-82-0). Míru ortogonality  $\mu_{or}^{i,j}$  sítě v daném uzlu lze vyhodnotit pomocí absolutní hodnoty vektorového součinu jednotkových vektorů

$$
\mu_{or}^{i,j} = \left| \frac{\mathbf{x}_{\xi}^{i,j}}{||\mathbf{x}_{\xi}^{i,j}||} \times \frac{\mathbf{x}_{\eta}^{i,j}}{||\mathbf{x}_{\eta}^{i,j}||} \right|,
$$

ortogonalitu celé sítě potom pomocí parametru

<span id="page-14-1"></span>
$$
\mu_{or} = \min_{i,j} \mu_{or}^{i,j}, \quad i = 0, 1, ..., I - 2, \quad j = 0, 1, ..., J - 1.
$$
 (1.5)

Parametr ortogonality sítě nabývá hodnot od 1 (síť je v každém uzlu ortogonální) do 0 (existuje místo v síti, kde jsou vektory  $\mathbf{x}_{\epsilon}^{i,j}$  $\mathbf{x}_{\xi}^{i,j}$  a  $\mathbf{x}_{\eta}^{i,j}$  rovnoběžné).

Nároky na ortogonalitu sítě vedou pochopitelně k nárokům na ortogonalitu hraničních křivek v rozích oblasti Ω.

#### Hladkost síťových čar

Je-li síť diskrétní podmnožinou zobrazení G, pak jsou síťové čáry lomené čáry a hladké být nemohou. Je však žádoucí, aby odchylka vektorů  $\mathbf{x}_{\epsilon}^{i-1,j}$  $_{\xi}^{i-1,j},\,\mathbf{x}_{\xi}^{i,j}$  $\stackrel{\imath,\jmath}{\xi}$  a odchylka vektorů  $\mathbf{x}_{\eta}^{i,j-1}$ ,  $\mathbf{x}_{\eta}^{i,j}$  (viz obrázek [1.5\)](#page-12-0) byly co nejmenší. Kvantifikujme hladkost síťových čar ve směru ξ jako

$$
\mu_{H\xi} = \min_{i,j} \left\{ \frac{\mathbf{x}_{\xi}^{i-1,j}}{\left| \left| \mathbf{x}_{\xi}^{i-1,j} \right| \right|} \cdot \frac{\mathbf{x}_{\xi}^{i,j}}{\left| \left| \mathbf{x}_{\xi}^{i,j} \right| \right|} \right\}, \quad i = 1, 2, ..., I-2, \ j = 0, 1, ..., J-1,
$$

ve směru η potom jako

$$
\mu_{H\eta} = \min_{i,j} \left\{ \frac{\mathbf{x}_{\eta}^{i,j-1}}{\left| \left| \mathbf{x}_{\eta}^{i,j-1} \right| \right|} \cdot \frac{\mathbf{x}_{\eta}^{i,j}}{\left| \left| \mathbf{x}_{\eta}^{i,j} \right| \right|} \right\}, \quad i = 0, 1, ..., I-1, \ j = 1, 2, ..., J-2.
$$

Celkovou míru hladkosti síťových čar lze pak vyjádřit parametrem

<span id="page-14-2"></span>
$$
\mu_H = \min \left\{ \mu_{H\xi}, \ \mu_{H\eta} \right\}. \tag{1.6}
$$

Tento parametr tedy nabývá hodnot od 1 (všechny síťové čáry jsou dokonale hladké) do −1 (existuje alespoň jedno místo, kde jsou vektory  $\mathbf{x}_{\epsilon}^{i-1,j}$  $_{\xi}^{i-1,j},\ \mathbf{x}_{\xi}^{i,j}$  $\frac{i,j}{\xi}$  nebo vektory  $\mathbf{x}_{\eta}^{i,j-1}$ ,  $\mathbf{x}_{\eta}^{i,j}$  navzájem přesně opačně orientované (jejich odchylka je 180°). Pro  $\mu_H = 0$  existuje v síti místo, kde je odchylka jedné ze zmíněných dvojic vektorů  $\pi/2$ .

Podobně, jako v předchozím odstavci, klade hladkost síťových čar nároky na okraje oblasti Ω, přesněji řešeno na hladkost lomených čar reprezentujících na hranici sítě křivky N, S, E, W.

#### Hodnoty jednotlivých parametrů

Všechny tři parametry [\(1.4\)](#page-13-1), [\(1.5\)](#page-14-1) a [\(1.6\)](#page-14-2) byly navrženy tak, aby jejich hodnota byla v intervalu [0, 1]. Z hlediska konkrétního parametru je síť tím kvalitnější, čím blíže je hodnota tohoto parametru k 1. Parametry  $\mu_V$  a  $\mu_H$  mohou nabývat i záporných hodnot.

#### <span id="page-14-0"></span>1.2.2 Transfinitní interpolace dvourozměrná

Transfinitní interpolace (dále jen TFI) je algoritmus, který umožňuje na základě poloh bodů (popřípadě derivací těchto poloh) zadaných na okraji oblasti explicitně vypočítat polohy bodů uvnitř této oblasti. Jedná se tedy o algebraický síťový generátor.

TFI je možné zapsat pomocí booleovské sumy (Thompson et al., [1999;](#page-82-0) Chung, [2010\)](#page-80-1) jednorozměrných interpolací ve směru  $\xi$  a ve směru  $\eta$ . TFI coby způsob vytváření strukturovaných sítí byla poprvé popsána v (Gordon; Hall, [1973\)](#page-80-3), principiálně stejný algoritmus byl však využit už v (Coons, [1967\)](#page-80-4) pro parametrický popis ploch.

Jednorozměrná interpolace ve směru ξ je

<span id="page-15-0"></span>
$$
\mathbf{U}(\xi,\eta) = \sum_{\ell=1}^{L} \sum_{p=0}^{P} \alpha_{\ell}^{p}(\xi) \frac{\partial^{p} \mathbf{G}(\xi_{\ell},\eta)}{\partial \xi^{p}},
$$
\n(1.7)

ve směru  $\eta$  potom

<span id="page-15-1"></span>
$$
\mathbf{V}(\xi,\eta) = \sum_{m=1}^{M} \sum_{q=0}^{Q} \beta_m^q(\eta) \frac{\partial^q \mathbf{G}(\xi,\eta_m)}{\partial \eta^q},
$$
(1.8)

jsou-li dány polohy bodů  $\mathbf{G}(\xi_{\ell}, \eta)$  na L isočarách  $\xi_{\ell} =$  konst. a jejich derivace až P-tého řádu a polohy bodů  $\mathbf{G}(\xi, \eta_m)$  na M isočarách  $\eta_m = \text{konst.}$  a jejich derivace až Q-tého řádu (tyto body interpolujeme). Interpolační funkce  $\alpha_{\ell}^{p}$  $l^p$ ,  $\beta_m^q$ musí splňovat

$$
\frac{\partial^{\bar{p}} \alpha_{\bar{\ell}}^p(\xi_{\ell})}{\partial \xi^{\bar{p}}} = \delta_{\ell \bar{\ell}} \delta_{p\bar{p}}, \quad \bar{\ell} = 1, ..., L, \quad \bar{p} = 0, 1, ..., P,
$$
  

$$
\frac{\partial^{\bar{q}} \beta_{\bar{m}}^q(\eta_m)}{\partial \eta^{\bar{q}}} = \delta_{m\bar{m}} \delta_{q\bar{q}}, \quad \bar{m} = 1, ..., M, \quad \bar{q} = 0, 1, ..., Q,
$$
  
(1.9)

kde

<span id="page-15-5"></span><span id="page-15-2"></span>
$$
\delta_{ij} = \begin{cases} i = j: & \delta_{ij} = 1, \\ i \neq j: & \delta_{ij} = 0, \end{cases}
$$

je Kroneckerovo δ. TFI vyjádřená booleovskou sumou je potom dle (Coons, [1967\)](#page-80-4)

$$
\mathbf{G} = \mathbf{U} \oplus \mathbf{V} = \mathbf{U} + \mathbf{V} - \mathbf{U}\mathbf{V},\tag{1.10}
$$

kde U a V odpovídá [\(1.7\)](#page-15-0), resp. [\(1.8\)](#page-15-1) a UV je tenzorový součin jednorozměrných interpolací [\(1.7\)](#page-15-0) a [\(1.8\)](#page-15-1)

$$
\mathbf{UV} = \sum_{\ell=1}^{L} \sum_{m=1}^{M} \sum_{p=0}^{P} \sum_{q=0}^{Q} \alpha_{\ell}^{p}(\xi) \beta_{m}^{q}(\eta) \frac{\partial^{pq} \mathbf{G}(\xi_{\ell}, \eta_{m})}{\partial \xi^{p} \partial \eta^{q}}.
$$
(1.11)

Nejjednodušší prakticky použitelná TFI je lineární TFI v obou směrech, přičemž jsou dány polohy bodů na čtyřech hraničních křivkách. Lineární interpolační funkce splňující [\(1.9\)](#page-15-2) jsou

<span id="page-15-4"></span><span id="page-15-3"></span>
$$
\alpha_1^0(\xi) = 1 - \xi,\n\alpha_2^0(\xi) = \xi,\n\beta_1^0(\eta) = 1 - \eta,\n\beta_2^0(\eta) = \eta.
$$
\n(1.12)

Pro lineární interpolaci je tedy potřeba zadat polohy bodů na hranicích

$$
G(\xi_1, \eta) = G(0, \eta) = W(\eta),
$$
  
\n
$$
G(\xi_2, \eta) = G(1, \eta) = E(\eta),
$$
  
\n
$$
G(\xi, \eta_1) = G(\xi, 0) = S(\xi),
$$
  
\n
$$
G(\xi, \eta_2) = G(\xi, 1) = N(\xi).
$$

Odtud je vidět, že úloha [1](#page-10-1) má právě dostatečné zadání pro použití lineární TFI. Dosazením [\(1.12\)](#page-15-3) do [\(1.7\)](#page-15-0), [\(1.8\)](#page-15-1) a [\(1.11\)](#page-15-4) (podrobné dosazení provedeno jen pro U, pro V a UV probíhá obdobně) dostaneme

$$
\mathbf{U}(\xi,\eta) = \sum_{\ell=1}^{2} \sum_{p=0} \alpha_{\ell}^{p}(\xi) \frac{\partial^{p} \mathbf{G}(\xi_{\ell},\eta)}{\partial \xi^{p}} = \alpha_{1}^{0}(\xi) \frac{\partial^{0} \mathbf{G}(\xi_{1},\eta)}{\partial \xi^{0}} + \alpha_{2}^{0}(\xi) \frac{\partial^{0} \mathbf{G}(\xi_{2},\eta)}{\partial \xi^{0}},
$$
  

$$
\mathbf{U}(\xi,\eta) = (1-\xi) \mathbf{G}(0,\eta) + \xi \mathbf{G}(1,\eta),
$$
  

$$
\mathbf{V}(\xi,\eta) = (1-\eta) \mathbf{G}(\xi,0) + \eta \mathbf{G}(\xi,1),
$$
  

$$
\mathbf{U}\mathbf{V}(\xi,\eta) = (1-\xi)(1-\eta) \mathbf{G}(0,0) + (1-\xi)\eta \mathbf{G}(0,1) +
$$
(1.13)

Nyní lze již s pomocí vzorců  $(1.13)$  a  $(1.10)$  spočítat souřadnice bodu  $\mathbf{x}^{i,j}$  a implementovat algoritmus, kterým je možné řešit úlohu [1.](#page-10-1)

<span id="page-16-1"></span>+  $\xi(1-\eta)$  **G**(1, 0) +  $\xi\eta$  **G**(1, 1).

#### <span id="page-16-0"></span>1.2.3 Eliptický generátor dvourozměrných sítí

Uvažujme nyní rovinné potenciální proudění v oblasti Ω. Toto proudění můžeme popsat pomocí proudové funkce Ψ a rychlostního potenciálu Φ, přičemž křivky  $\Psi =$ konst. představují proudnice a křivky  $\Phi =$ konst. představují ekvipotenciální čáry (Ježek et al., [1997\)](#page-81-2). Tyto funkce je možné získat řešením Laplaceových rovnic

$$
\Delta\Psi = 0,
$$
  
\n
$$
\Delta\Phi = 0,
$$
\n(1.14)

kde  $\Delta$  je Laplaceův operátor. Řešení těchto rovnic v oblasti  $\Omega$  s okrajovými podmínkami

$$
\Psi(\mathbf{N}) = 1,
$$
  
\n
$$
\Psi(\mathbf{S}) = 0,
$$
  
\n
$$
\Phi(\mathbf{E}) = 1,
$$
  
\n
$$
\Phi(\mathbf{W}) = 0,
$$

ukazuje obrázek [1.7.](#page-17-0)

<span id="page-17-0"></span>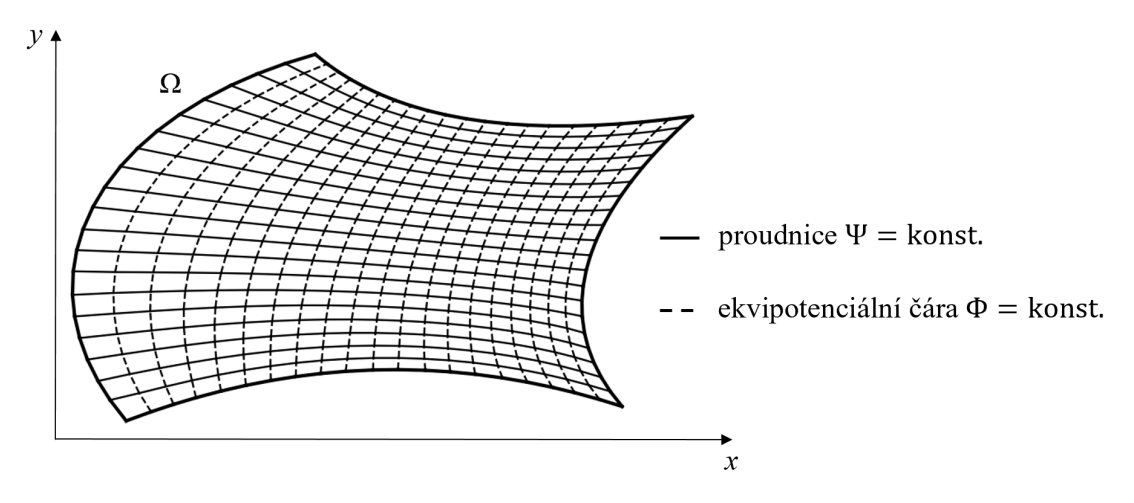

Obrázek 1.7: Rovinné potenciální proudění v oblasti Ω

Z obrázku je patrné, že pokud budeme ekvipotenciální čáry a proudnice považovat za síťové čáry (tedy ξ = konst. resp. η = konst.), nalezli jsme řešení úlohy [1,](#page-10-1) a je ji- tedy možné převést na řešení Laplaceových rovnic

$$
\Delta \xi(x, y) = 0,
$$
  

$$
\Delta \eta(x, y) = 0.
$$

Tyto rovnice je možné rozšířit o pravou stranu a hledat tak síť řešením Poissonových rovnic  $\Delta \zeta(x, y) = p(x, y)$ 

<span id="page-17-1"></span>
$$
\Delta\xi(x, y) = p(x, y),
$$
  
\n
$$
\Delta\eta(x, y) = q(x, y),
$$
\n(1.15)

kde funkce  $p(x, y)$  a  $q(x, y)$  na pravé straně umožňují deformovat síťové čáry (Mastin; Thompson, [1978\)](#page-81-3), jak bude názorně ukázáno v podkapitole [1.2.4](#page-22-0) na str. [23.](#page-22-0)

Řešení získané touto metodou s sebou pochopitelně přináší mnohé vlastnosti, které jsou pro strukturovanou síť žádoucí, např. že se žádné dvě proudnice ani žádné dvě ekvipotenciální čáry neprotínají.

#### Laplaceův operátor v křivočarých souřadnicích

Pro větší přehlednost výrazů bude v podkapitolách [1.2.3](#page-16-0) a [1.3.3](#page-32-0) použito značení parciálních derivací pomocí dolního indexu

$$
\frac{\partial f}{\partial x} = f_x, \ \ \frac{\partial^2 f}{\partial x \partial y} = f_{xy}.
$$

Uvažujme funkci  $\phi(x(\xi, \eta), y(\xi, \eta))$ . Pro její první parciální derivace  $\phi_x$  a  $\phi_y$  platí

$$
\phi_x = \phi_{\xi} \xi_x + \phi_{\eta} \eta_x,
$$
  

$$
\phi_y = \phi_{\xi} \xi_y + \phi_{\eta} \eta_y,
$$

pro druhé parciální derivace potom

$$
\phi_{xx} = (\phi_{\xi\xi}\xi_x + \phi_{\xi\eta}\eta_x)\xi_x + \phi_{\xi}\xi_{xx} + (\phi_{\eta\xi}\xi_x + \phi_{\eta\eta}\eta_x)\eta_x + \phi_{\eta}\eta_{xx},
$$
  

$$
\phi_{yy} = (\phi_{\xi\xi}\xi_y + \phi_{\xi\eta}\eta_y)\xi_y + \phi_{\xi}\xi_{yy} + (\phi_{\eta\xi}\xi_y + \phi_{\eta\eta}\eta_y)\eta_y + \phi_{\eta}\eta_{yy},
$$

neboli

<span id="page-18-0"></span>
$$
\phi_{xx} = (\xi_x)^2 \phi_{\xi\xi} + 2\xi_x \eta_x \phi_{\xi\eta} + (\eta_x)^2 \phi_{\eta\eta} + \xi_{xx} \phi_{\xi} + \eta_{xx} \phi_{\eta}, \tag{1.16}
$$

$$
\phi_{yy} = (\xi_y)^2 \phi_{\xi\xi} + 2\xi_y \eta_y \phi_{\xi\eta} + (\eta_y)^2 \phi_{\eta\eta} + \xi_{yy} \phi_{\xi} + \eta_{yy} \phi_{\eta}.
$$
 (1.17)

Sečtením rovnic [\(1.16\)](#page-18-0) a [\(1.17\)](#page-18-1) dostaneme Laplaceův operátor v souřadnicích  $\xi$  $a \eta$ 

<span id="page-18-5"></span>
$$
\Delta \phi = \phi_{xx} + \phi_{yy} = (\nabla \xi \cdot \nabla \xi) \phi_{\xi\xi} + 2(\nabla \xi \cdot \nabla \eta) \phi_{\xi\eta} + (\nabla \eta \cdot \nabla \eta) \phi_{\eta\eta} + + \Delta \xi \phi_{\xi} + \Delta \eta \phi_{\eta}.
$$
 (1.18)

#### Jacobiova matice zobrazení G

Zobrazení G je regulární v  $\Omega^*$ , tedy Jacobiova matice zobrazení G

<span id="page-18-1"></span>
$$
\mathbf{J}_{\mathbf{G}}(\xi,\eta) = \begin{pmatrix} x(\xi,\eta)_{\xi} & x(\xi,\eta)_{\eta} \\ y(\xi,\eta)_{\xi} & y(\xi,\eta)_{\eta} \end{pmatrix},
$$

má nenulový determinant v Ω\*, neboli

$$
J = \det|\mathbf{J}_{\mathbf{G}}(\xi,\eta)| \neq 0 \;\;\forall [\xi,\eta] \in \Omega^*
$$

a tím pádem existuje zobrazení G<sup>−</sup><sup>1</sup> s Jacobiovou maticí

$$
\mathbf{J}_{\mathbf{G}^{-1}} = \begin{pmatrix} \xi_x & \xi_y \\ \eta_x & \eta_y \end{pmatrix} = \begin{pmatrix} x_{\xi} & x_{\eta} \\ y_{\xi} & y_{\eta} \end{pmatrix}^{-1}.
$$
 (1.19)

Pokud by tomu tak nebylo, musely by se v některém místě proudnice nebo ekvipotenciální čáry křížit, a tím pádem by funkce  $\xi, \eta$  již nebyly řešením Laplaceových (potažmo Poissonových) rovnic. Inverzní matici lze dle (Neustupa, [2013\)](#page-81-1) spočítat jako

<span id="page-18-3"></span>
$$
\begin{pmatrix} x_{\xi} & x_{\eta} \\ y_{\xi} & y_{\eta} \end{pmatrix}^{-1} = \frac{1}{J} \begin{pmatrix} y_{\eta} & -x_{\eta} \\ -y_{\xi} & x_{\xi} \end{pmatrix}, \qquad (1.20)
$$

kde

<span id="page-18-4"></span><span id="page-18-2"></span>
$$
J = x_{\xi}y_{\eta} - x_{\eta}y_{\xi}.
$$

a sloučením [\(1.19\)](#page-18-2) a [\(1.20\)](#page-18-3) dostaneme

$$
\mathbf{J}_{\mathbf{G}^{-1}} = \begin{pmatrix} \xi_x & \xi_y \\ \eta_x & \eta_y \end{pmatrix} = \frac{1}{J} \begin{pmatrix} y_\eta & -x_\eta \\ -y_\xi & x_\xi \end{pmatrix} . \tag{1.21}
$$

Dosazením jednotlivých složek [\(1.21\)](#page-18-4) do [\(1.18\)](#page-18-5) obdržíme

$$
\Delta \phi = \left[ \left( \frac{-x_{\eta}}{J} \right)^2 + \left( \frac{y_{\eta}}{J} \right)^2 \right] \phi_{\xi\xi} + 2 \left( \frac{y_{\eta}}{J} \cdot \frac{-y_{\xi}}{J} + \frac{-x_{\eta}}{J} \cdot \frac{x_{\xi}}{J} \right) \phi_{\xi\eta} + + \left[ \left( \frac{-x_{\xi}}{J} \right)^2 + \left( \frac{y_{\xi}}{J} \right)^2 \right] \phi_{\eta\eta} + \Delta \xi \phi_{\xi} + \Delta \eta \phi_{\eta},
$$

tedy

<span id="page-18-6"></span>
$$
\Delta \phi = \frac{1}{J^2} \left[ (x_\eta)^2 + (y_\eta)^2 \right] \phi_{\xi\xi} - \frac{2}{J^2} \left( x_\xi x_\eta + y_\xi y_\eta \right) \phi_{\xi\eta} + + \frac{1}{J^2} \left[ (x_\xi)^2 + (y_\xi)^2 \right] \phi_{\eta\eta} + \Delta \xi \phi_\xi + \Delta \eta \phi_\eta,
$$
(1.22)

a označíme-li

<span id="page-19-0"></span>
$$
\mathbf{x} = (x, y)^{\mathrm{T}}, \ \mathbf{x}_{\xi} = (x_{\xi}, y_{\xi})^{\mathrm{T}}, \dots
$$

můžeme [\(1.22\)](#page-18-6) přepsat jako

$$
\Delta \phi = \frac{\mathbf{x}_{\eta} \cdot \mathbf{x}_{\eta}}{J^2} \phi_{\xi\xi} + \frac{2(-\mathbf{x}_{\xi} \cdot \mathbf{x}_{\eta})}{J^2} \phi_{\xi\eta} + \frac{\mathbf{x}_{\xi} \cdot \mathbf{x}_{\xi}}{J^2} \phi_{\eta\eta} + \Delta \xi \phi_{\xi} + \Delta \eta \phi_{\eta}, \tag{1.23}
$$

#### Zápis pomocí kontravariantního tenzoru

Rovnici [\(1.23\)](#page-19-0) lze dále upravit užitím dvourozměrného kontravariantního tenzoru. Dvourozměrný kovariantní tenzor je dle (Chung, [2010\)](#page-80-1)

<span id="page-19-1"></span>
$$
\mathbf{g} = \begin{pmatrix} g_{11} & g_{12} \\ g_{21} & g_{22} \end{pmatrix} = \begin{pmatrix} \mathbf{x}_{\xi} \cdot \mathbf{x}_{\xi} & \mathbf{x}_{\xi} \cdot \mathbf{x}_{\eta} \\ \mathbf{x}_{\eta} \cdot \mathbf{x}_{\xi} & \mathbf{x}_{\eta} \cdot \mathbf{x}_{\eta} \end{pmatrix}
$$
(1.24)

a jeho inverze neboli kontravariantní tenzor je

$$
\mathbf{g}^{-1} = \begin{pmatrix} g^{11} & g^{12} \\ g^{21} & g^{22} \end{pmatrix} = \frac{1}{g} \begin{pmatrix} g_{22} & -g_{21} \\ -g_{12} & g_{11} \end{pmatrix}, \tag{1.25}
$$

kde

<span id="page-19-2"></span>
$$
g = \det |\mathbf{g}| = g_{11}g_{22} - g_{12}g_{21} = J^2.
$$
 (1.26)

Na základě [\(1.24\)](#page-19-1), [\(1.25\)](#page-19-2) a [\(1.26\)](#page-19-3) platí

$$
\begin{pmatrix} g^{11} & g^{12} \\ g^{21} & g^{22} \end{pmatrix} = \frac{1}{J^2} \begin{pmatrix} \mathbf{x}_{\eta} \cdot \mathbf{x}_{\eta} & -\mathbf{x}_{\eta} \cdot \mathbf{x}_{\xi} \\ -\mathbf{x}_{\xi} \cdot \mathbf{x}_{\eta} & \mathbf{x}_{\xi} \cdot \mathbf{x}_{\xi} \end{pmatrix}
$$
(1.27)

a s využitím [\(1.27\)](#page-19-4) a symetrie skalárního součinu můžeme přepsat [\(1.23\)](#page-19-0) jako

$$
\Delta \phi = g^{11} \phi_{\xi\xi} + 2g^{12} \phi_{\xi\eta} + g^{22} \phi_{\eta\eta} + \Delta \xi \phi_{\xi} + \Delta \eta \phi_{\eta}.
$$
 (1.28)

Aplikací Laplaceova operátoru [\(1.28\)](#page-19-5) v

<span id="page-19-5"></span><span id="page-19-4"></span><span id="page-19-3"></span>
$$
\Delta x = 0,
$$
  

$$
\Delta y = 0,
$$

dostaneme

$$
\Delta x = g^{11} x_{\xi\xi} + 2g^{12} x_{\xi\eta} + g^{22} x_{\eta\eta} + \Delta \xi x_{\xi} + \Delta \eta x_{\eta} = 0, \Delta y = g^{11} y_{\xi\xi} + 2g^{12} y_{\xi\eta} + g^{22} y_{\eta\eta} + \Delta \xi y_{\xi} + \Delta \eta y_{\eta} = 0,
$$

neboli

$$
g^{11}\mathbf{x}_{\xi\xi} + 2g^{12}\mathbf{x}_{\xi\eta} + g^{22}\mathbf{x}_{\eta\eta} + \Delta\xi\mathbf{x}_{\xi} + \Delta\eta\mathbf{x}_{\eta} = \mathbf{0},
$$

což lze s využitím [\(1.15\)](#page-17-1) zapsat jako

$$
g^{11}\mathbf{x}_{\xi\xi} + 2g^{12}\mathbf{x}_{\xi\eta} + g^{22}\mathbf{x}_{\eta\eta} + p\mathbf{x}_{\xi} + q\mathbf{x}_{\eta} = \mathbf{0},
$$

po úpravě

$$
g^{11}\left(\mathbf{x}_{\xi\xi}+\frac{p}{g^{11}}\mathbf{x}_{\xi}\right)+2g^{12}\mathbf{x}_{\xi\eta}+g^{22}\left(\mathbf{x}_{\eta\eta}+\frac{q}{g^{22}}\mathbf{x}_{\eta}\right)=\mathbf{0}
$$

a po označení

<span id="page-19-6"></span>
$$
P(\xi, \eta) = \frac{p}{g^{11}}, \quad Q(\xi, \eta) = \frac{q}{g^{22}} \tag{1.29}
$$

lze psát

$$
g^{11}(\mathbf{x}_{\xi\xi} + P\mathbf{x}_{\xi}) + 2g^{12}\mathbf{x}_{\xi\eta} + g^{22}(\mathbf{x}_{\eta\eta} + Q\mathbf{x}_{\eta}) = 0.
$$
 (1.30)

#### Sestavení soustavy rovnic

Aproximujeme-li v bodě  $\mathbf{x}^{i,j}$  druhé parciální derivace pomocí druhých centrálních diferencí

<span id="page-20-1"></span>
$$
\mathbf{x}_{\xi\xi}^{i,j} \approx \mathbf{x}^{i-1,j} - 2\mathbf{x}^{i,j} + \mathbf{x}^{i+1,j},
$$
  

$$
\mathbf{x}_{\eta\eta}^{i,j} \approx \mathbf{x}^{i,j-1} - 2\mathbf{x}^{i,j} + \mathbf{x}^{i,j+1},
$$

dostaneme dosazením do [\(1.30\)](#page-19-6)

$$
-2g^{11}\mathbf{x}^{i,j} + g^{11}(\mathbf{x}^{i-1,n} + \mathbf{x}^{i+1,j} + P^{i,j}\mathbf{x}_{\xi}^{i,j}) + 2g^{12}\mathbf{x}_{\xi\eta}^{i,j} - 2g^{22}\mathbf{x}^{i,j} ++g^{22}(\mathbf{x}^{i,j-1} + \mathbf{x}^{i,j+1} + Q^{i,j}\mathbf{x}_{\eta}^{i,j}) = 0,
$$

neboli

$$
\mathbf{x}^{i,j} = \frac{1}{2(g^{11} + g^{22})} \left[ g^{11}(\mathbf{x}^{i-1,j} + \mathbf{x}^{i+1,j} + P^{i,j}\mathbf{x}_{\xi}^{i,j}) + 2g^{12}\mathbf{x}_{\xi\eta}^{i,j} + g^{22}(\mathbf{x}^{i,j-1} + \mathbf{x}^{i,j+1} + Q^{i,j}\mathbf{x}_{\eta}^{i,j}) \right],
$$
\n(1.31)

přičemž derivace lze aproximovat pomocí

<span id="page-20-0"></span>
$$
\mathbf{x}_{\xi}^{i,j} \approx \frac{1}{2} (\mathbf{x}^{i+1,j} - \mathbf{x}^{i-1,j}),
$$
  
\n
$$
\mathbf{x}_{\eta}^{i,j} \approx \frac{1}{2} (\mathbf{x}^{i,j+1} - \mathbf{x}^{i,j-1}),
$$
  
\n
$$
\mathbf{x}_{\xi\eta}^{i,j} \approx \frac{1}{4} (\mathbf{x}^{i+1,j+1} - \mathbf{x}^{i+1,j-1} - \mathbf{x}^{i-1,j+1} + \mathbf{x}^{i-1,j-1})
$$
\n(1.32)

a  $g^{11}$ ,  $g^{12}$  a  $g^{22}$  dopočítáme z [\(1.27\)](#page-19-4). Druhou smíšenou diferenci v [\(1.32\)](#page-20-0) lze odvodit z první centrální diference:

$$
\mathbf{x}_{\xi\eta}^{i,j} = (\mathbf{x}_{\xi}^{i,j})_{\eta} \approx \frac{1}{2} \left[ \mathbf{x}_{\xi}^{i,j+1} - \mathbf{x}_{\xi}^{i,j-1} \right] \approx
$$
  
=  $\frac{1}{2} \left[ \frac{1}{2} (\mathbf{x}^{i+1,j+1} - \mathbf{x}^{i-1,j+1}) - \frac{1}{2} (\mathbf{x}^{i+1,j-1} - \mathbf{x}^{i-1,j-1}) \right] =$   
=  $\frac{1}{4} (\mathbf{x}^{i+1,j+1} - \mathbf{x}^{i+1,j-1} - \mathbf{x}^{i-1,j+1} + \mathbf{x}^{i-1,j-1}).$ 

Odvození diferencí [\(1.32\)](#page-20-0) lze najít např. v (Benda; Černá, [2008\)](#page-80-2), kroky ve směrech  $\xi$  a  $\eta$  byly zvoleny jako jednotkové.

Rovnice  $(1.27)$ ,  $(1.31)$  a  $(1.32)$  definují uzel sítě  $\mathbf{x}^{i,j}$  pomocí okolních uzlů. Těmito vzorci je zároveň definována soustava $N_x$  vektorových rovnic,

<span id="page-20-2"></span>
$$
N_{\mathbf{x}} = (I - 2) \cdot (J - 2),
$$

pro neznámé

$$
\mathbf{x}^{1,1}, \ \mathbf{x}^{1,2}, \ \ldots, \ \mathbf{x}^{1,J-1}, \ \mathbf{x}^{2,1}, \ \ldots, \ \mathbf{x}^{i,j}, \ \ldots, \ \mathbf{x}^{I-2,J-2}, \tag{1.33}
$$

jejímž řešením je možné získat souřadnice jednotlivých bodů sítě.

#### <span id="page-21-1"></span>Iterační řešení soustavy rovnic

Pro iterační řešení soustavy rovnic je potřeba počáteční odhad řešení  $\mathbf{x}^{i,j,0}$  (ten je možno spočítat např. pomocí TFI) a metoda pro iterační řešení soustavy rovnic. Následující odstavce pojednávají o implementaci Jakobiovy iterační metody a su-perrelaxační metody<sup>[1](#page-21-0)</sup>, jejímž speciálním případem je metoda Gaussova-Seidlova. Zmíněné metody jsou popsány mimo jiné v (Barrett et al., [1994\)](#page-80-5).

Při implementaci dané metody je navíc potřeba stanovit, kdy zastavit výpočet, tedy kritérium, které určí, zda je již řešení dostatečně ustálené. V této práci bylo použito následující kritérium pro ukončení výpočtu

$$
\max_{i \in \mathcal{J}, j \in \mathcal{J}} \left| \left| \mathbf{x}^{i, j, \alpha + 1} - x^{i, j, \alpha} \right| \right|^2 < \varepsilon^2,\tag{1.34}
$$

kde  $\mathcal{J} = \{0, 1, ..., I - 2\}, \mathcal{J} = \{0, 1, ..., J - 2\}$  a  $\varepsilon$  je dáno.

**Jacobiova metoda** počítá vrstvu  $(\alpha + 1)$  iteračního řešení soustavy rovnic pouze pomocí hodnot z vrstvy α. Rovnice pro novou vrstvu iteračního řešení soustavy rovnic [\(1.31\)](#page-20-1) pomocí Jacobiovy iterační metody je tím pádem

$$
\mathbf{x}^{i,j,\alpha+1} = \frac{1}{2(g^{11})^{i,j,\alpha} + 2(g^{22})^{i,j,\alpha}} \bigg[ (g^{11})^{i,j,\alpha} (\mathbf{x}^{i-1,j,\alpha} + \mathbf{x}^{i+1,j,\alpha} + P^{i,j} \mathbf{x}_{\xi}^{i,j,\alpha}) ++ 2(g^{12})^{i,j,\alpha} \mathbf{x}_{\xi\eta}^{i,j,\alpha} + (g^{22})^{i,j,\alpha} (\mathbf{x}^{i,j-1,\alpha} + \mathbf{x}^{i,j+1,\alpha} + Q^{i,j} \mathbf{x}_{\eta}^{i,j,\alpha}) \bigg],
$$

kde

$$
\mathbf{x}_{\xi}^{i,j,\alpha} = \frac{1}{2} \left( \mathbf{x}^{i+1,j,\alpha} - \mathbf{x}^{i-1,j,\alpha} \right),
$$
  
\n
$$
\mathbf{x}_{\eta}^{i,j,\alpha} = \frac{1}{2} \left( \mathbf{x}^{i,j+1,\alpha} - \mathbf{x}^{i,j-1,\alpha} \right),
$$
  
\n
$$
\mathbf{x}_{\xi\eta}^{i,j,\alpha} = \frac{1}{4} \left( \mathbf{x}^{i+1,j+1,\alpha} - \mathbf{x}^{i+1,j-1,\alpha} - \mathbf{x}^{i-1,j+1,\alpha} + \mathbf{x}^{i-1,j-1,\alpha} \right),
$$
  
\n
$$
(g^{11})^{i,j,\alpha} = \mathbf{x}_{\eta}^{i,j,\alpha} \cdot \mathbf{x}_{\eta}^{i,j,\alpha},
$$
  
\n
$$
(g^{12})^{i,j,\alpha} = -\mathbf{x}_{\xi}^{i,j,\alpha} \cdot \mathbf{x}_{\eta}^{i,j,\alpha},
$$
  
\n
$$
(g^{22})^{i,j,\alpha} = \mathbf{x}_{\xi}^{i,j,\alpha} \cdot \mathbf{x}_{\xi}^{i,j,\alpha},
$$

Superrelaxační metoda (dále jen SOR) nejprve spočítá pomocnou hodnotu v "mezivrstvě"  $\alpha *$  na základě již známých hodnot z vrstvy  $\alpha *$  a ostatních hodnot z vrstvy  $\alpha$ . Předpokládejme, že výpočtový cyklus probíhá v pořadí odpovídajícím [\(1.33\)](#page-20-2), tedy indexy i, j rostou od 1 do I−2, respektive do J−2. Potom v okamžiku výpočtu hodnoty  $\mathbf{x}^{i,j,\alpha*}$  bude situace odpovídat obrázku [1.8.](#page-22-1) Výpočet mezivrstvy α∗ bude tím pádem probíhat dle

$$
\mathbf{x}^{i,j,\alpha*} = \frac{1}{2(g^{11})^{i,j,\alpha*} + 2(g^{22})^{i,j,\alpha*}} \bigg\{ (g^{11})^{i,j,\alpha*} \cdot [\mathbf{x}^{i-1,j,\alpha*} + \mathbf{x}^{i+1,j,\alpha} + P^{i,j}\mathbf{x}_{\xi}^{i,j,\alpha*})] +
$$
  

$$
2(g^{12})^{i,j,\alpha*} \cdot \mathbf{x}_{\xi\eta}^{i,j,\alpha*} + (g^{22})^{i,j,\alpha*} \cdot [\mathbf{x}_{i,j-1}^{\alpha*} + \mathbf{x}_{i,j+1}^{\alpha} + Q^{i,j}\mathbf{x}_{\eta}^{i,j,\alpha*}] \bigg\},
$$

<span id="page-21-0"></span> $1$ anglicky successive overrelaxation method, překlad "superrelaxační metoda" byl použit např. v (Humhal; Zitko, [1967\)](#page-80-6)

<span id="page-22-1"></span>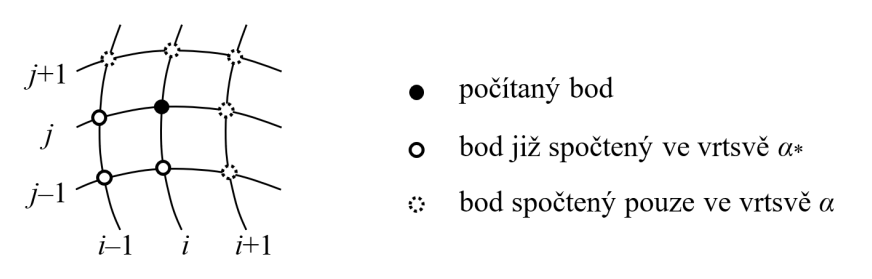

Obrázek 1.8: Body pro výpočet vrstvy $\alpha*$ 

kde

$$
\mathbf{x}_{\xi}^{i,j,\alpha*} = \frac{1}{2} \left( \mathbf{x}^{i+1,j,\alpha} - \mathbf{x}^{i-1,j,\alpha*} \right),
$$
  
\n
$$
\mathbf{x}_{\eta}^{i,j,\alpha*} = \frac{1}{2} \left( \mathbf{x}^{i,j+1,\alpha} - \mathbf{x}^{i,j-1,\alpha*} \right),
$$
  
\n
$$
\mathbf{x}_{\xi\eta}^{i,j,\alpha*} = \frac{1}{4} \left( \mathbf{x}^{i+1,j+1,\alpha} - \mathbf{x}^{i+1,j-1,\alpha} - \mathbf{x}^{i-1,j+1,\alpha} + \mathbf{x}^{i-1,j-1,\alpha*} \right),
$$
  
\n
$$
(g^{11})^{i,j,\alpha*} = \mathbf{x}_{\eta}^{i,j,\alpha*} \cdot \mathbf{x}_{\eta}^{i,j,\alpha*},
$$
  
\n
$$
(g^{12})^{i,j,\alpha*} = -\mathbf{x}_{\xi}^{i,j,\alpha*} \cdot \mathbf{x}_{\eta}^{i,j,\alpha*},
$$
  
\n
$$
(g^{22})^{i,j,\alpha*} = \mathbf{x}_{\xi}^{i,j,\alpha*} \cdot \mathbf{x}_{\xi}^{i,j,\alpha*}.
$$

Bod nové vrstvy  $\alpha + 1$  se potom vypočte jako

$$
\mathbf{x}^{i,j,\alpha+1} = \mathbf{x}^{i,j,\alpha} + \omega\big(\mathbf{x}^{i,j,\alpha*} - \mathbf{x}^{i,j,\alpha}\big),\,
$$

kde  $\omega$  je tzv. relaxační faktor. Pro  $\omega = 1$  přejde superrelaxační (dále jen SOR) metoda v Gaussovu-Seidelovu metodu. Pro  $\omega$  mimo interval  $(0, 2)$  není SOR metoda konvergentní (Kahan, [1958\)](#page-81-4). Pro  $\omega > 1$  bude SOR metoda konvergovat rychleji, než Gaussova-Seidlova metoda, výjimkou budou případy s velkými zdrojovými členy P(ξ, η), Q(ξ, η), popřípadě tvorby sítě na oblasti s výrazně zakřivenými okraji. V takovém případě může být dokonce nutné zvolit ω < 1, aby metoda konvergovala.

#### <span id="page-22-0"></span>1.2.4 Ukázka výpočtu

Nyní použijme algoritmy popsané v podkapitolách [1.2.2](#page-14-0) a [1.2.3](#page-16-0) k vygenerování sítě pro oblast ohraničenou hraničními křivkami:

$$
\mathbf{N}(\xi) = (3\xi, 1),
$$
  
\n
$$
\mathbf{S}(\xi) = \begin{cases} \xi \in (\frac{1}{3}, \frac{2}{3}) : & (1 + r - r\cos(-\pi + 3\pi\xi), \sin(-\pi + 3\pi\xi)), \\ \xi \in [0, \frac{1}{3}] \cup [\frac{2}{3}, 1] : & (3\xi, 0), \end{cases}
$$
  
\n
$$
\mathbf{E}(\eta) = (1, \eta),
$$
  
\n
$$
\mathbf{W}(\eta) = (0, \eta),
$$

kde  $\xi \in [0, 1], \eta \in [0, 1],$  oblast je také znázorněna na obrázku [1.9.](#page-23-0)

<span id="page-23-2"></span><span id="page-23-0"></span>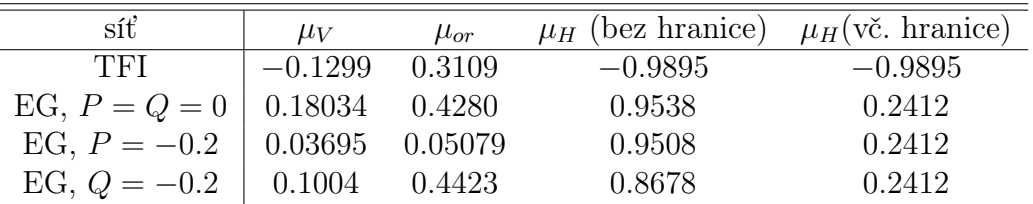

Tabulka 1: Kvalita jednotlivých sítí z ukázkového příkladu

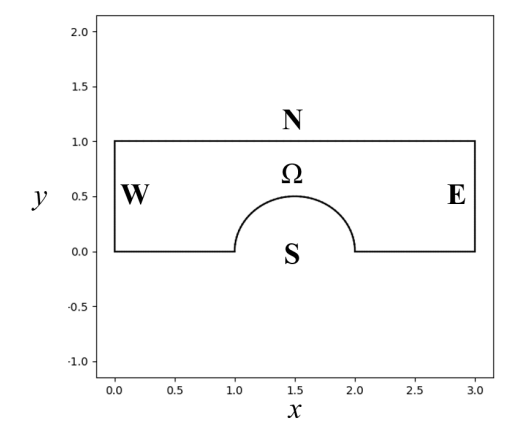

Obrázek 1.9: Oblast pro ukázku výpočtu dvourozměrné strukturované sítě

<span id="page-23-1"></span>Uzly na krajních křivkách E a W jsou navíc dány tak, že se zjemňují směrem k hranici S - body přestavující okrajovou podmínku pro výpočet ,jak ukazuje obrázek [1.10.](#page-23-1) Zadání příkladu bylo převzato z (Fürst, [2018\)](#page-80-7).

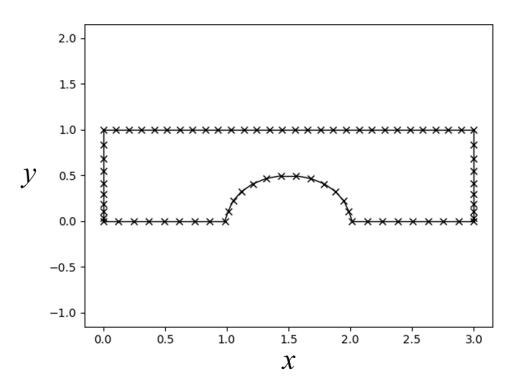

Obrázek 1.10: Okrajové podmínky pro ukázku výpočtu dvourozměrné strukturované sítě

Použijeme-li na tvorbu sítě v této oblasti transfinitní interpolaci, dostaneme výsledek, který ukazuje obrázek [1.11](#page-24-0) a který rozhodně není vhodným řešením úlohy, jak je vidět z detailu. Totéž prozradí kritéria kvality v tabulce [1](#page-23-2) (síť TFI) hodnota  $\mu_V$  odhalila záporné objemy a s nimi související obrat síťových čar téměř o 180° zase prozradí hodnota  $\mu_H$ , která je velmi blízko -1.

<span id="page-24-0"></span>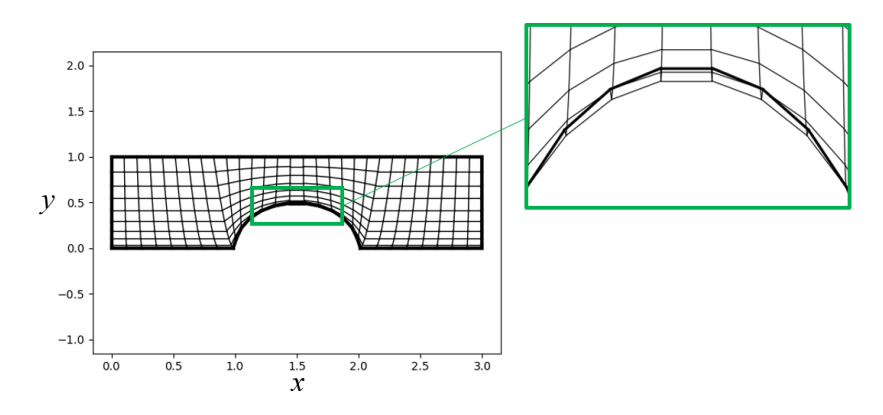

Obrázek 1.11: Výsledná síť (TFI)

Výsledná síť z eliptického generátoru pro nulové zdrojové členy, tedy

$$
P(\xi, \eta) = Q(\xi, \eta) = 0,
$$

<span id="page-24-1"></span>je potom na obrázku [1.12.](#page-24-1) Jak je vidět, eliptická síť je na zadané geometrii a při daných okrajových podmínkách výrazně vhodnější, než TFI. Kritéria kvality sítě (v tabulce [1](#page-23-2) řádek EG,  $P = Q = 0$ ) vypadají o poznání lépe - síť je více ortogonální a pokud nebereme v potaz hranice, je hladkost síťových čar velmi dobrá. Započítáme-li do kritéria hladkosti i hraniční křivky, potom je tato hodnota nízká na křivce S v místech, kde navazuje oblouk na úsečky - zde by šla pro vysoká I dokonce k nule.

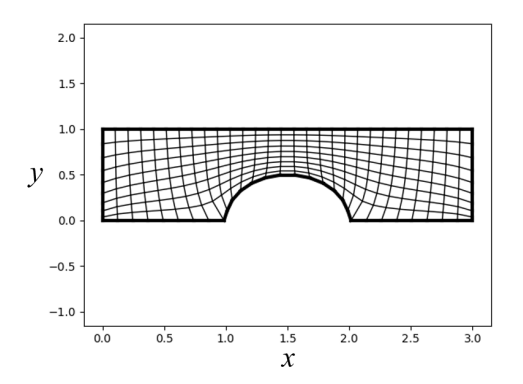

Obrázek 1.12: Výsledná síť bez zdrojových členů  $(P(\xi, \eta) = Q(\xi, \eta) = 0)$ 

Zvolíme-li nenulový člen  $P(\xi, \eta)$ , například  $P(\xi, \eta) = -0.2$ , dostaneme síť zobrazenou na obrázku [1.13.](#page-25-1) Při srovnání s obrázkem [1.12](#page-24-1) je vliv členu  $P(\xi, \eta)$ velmi dobře patrný. V pravé částí oblouku křivky S není podél této hranice síť příliš ortogonální, jak ukazuje i řádek EG,  $P(\xi, \eta) = -0.2$  v tabulce [1.](#page-23-2)

<span id="page-25-1"></span>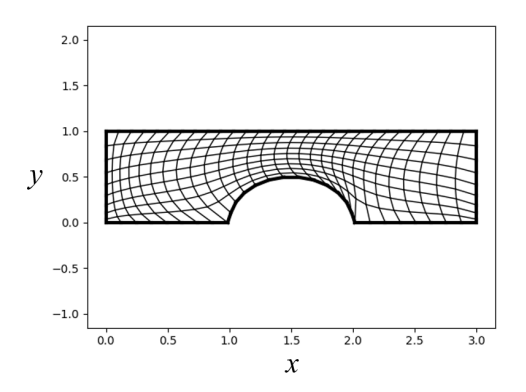

Obrázek 1.13: Výsledná síť pro  $P(\xi, \eta) = -0.2$ 

V případě, že by se na výsledné síti mělo počítat obtékání válce, by bylo vhodné, aby byla síť v těsné blízkosti válce hustší. Toho lze docílit pomocí záporného členu  $Q(\xi, \eta)$ . Jak ukazuje obrázek [1.14](#page-25-2) (kde je  $Q(\xi, \eta) = -0.2$ ), eliptický generátor si dle očekávání poradí i s touto situací. Parametry kvality (v tabulce [1](#page-23-2) řádek EG, Q = −0.2) mají při srovnání s eliptickým generátorem s nulovými zdrojovými členy očekávané hodnoty:  $\mu_V$  je menší kvůli zhuštění sítě u okraje, ortogonalita je obdobná a nižší hodnotu  $\mu_H$  lze vysvětlit tím, že záporný člen  $Q(\xi, \eta)$  nutí síťové čáry více se přimknout k nehladké hranici **S**.

<span id="page-25-2"></span>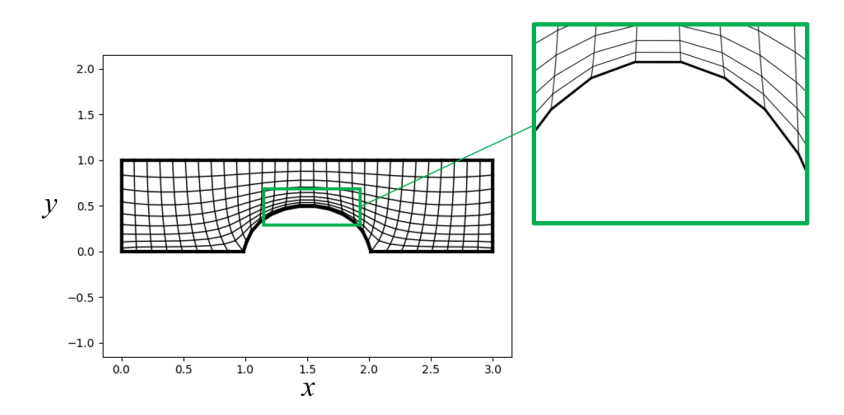

Obrázek 1.14: Výsledná síť pro  $Q = -0.2$ 

## <span id="page-25-0"></span>1.3 Generování trojrozměrných strukturovaných sítí

<span id="page-25-3"></span>Nyní rozšiřme algoritmy z podkapitoly [1.2](#page-10-0) do třech rozměrů. Úloha 2. Nechť je dána oblast  $\Omega \in \mathbb{E}^3$  ohraničená plochami

$$
\mathbf{A}(\eta,\zeta) = (x_{\mathbf{A}}(\eta,\zeta), y_{\mathbf{A}}(\eta,\zeta), z_{\mathbf{A}}(\eta,\zeta)),
$$
  
\n
$$
\mathbf{B}(\eta,\zeta) = (x_{\mathbf{B}}(\eta,\zeta), y_{\mathbf{B}}(\eta,\zeta), z_{\mathbf{B}}(\eta,\zeta)),
$$
  
\n
$$
\mathbf{C}(\xi,\zeta) = (x_{\mathbf{C}}(\xi,\zeta), y_{\mathbf{C}}(\xi,\zeta), z_{\mathbf{C}}(\xi,\zeta)),
$$
  
\n
$$
\mathbf{D}(\xi,\zeta) = (x_{\mathbf{D}}(\xi,\zeta), y_{\mathbf{D}}(\xi,\zeta), z_{\mathbf{D}}(\xi,\zeta)),
$$
  
\n
$$
\mathbf{E}(\xi,\eta) = (x_{\mathbf{E}}(\xi,\eta), y_{\mathbf{E}}(\xi,\eta), z_{\mathbf{E}}(\xi,\eta)),
$$
  
\n
$$
\mathbf{F}(\xi,\eta) = (x_{\mathbf{F}}(\xi,\eta), y_{\mathbf{F}}(\xi,\eta), z_{\mathbf{F}}(\xi,\eta)).
$$

Hledáme regulární zobrazení G tak, aby platilo

$$
\begin{aligned} &\mathbf{G}(\Omega^*)=\Omega\\ &\mathbf{G}(\mathscr{P})=\mathbf{P}\quad\forall [\mathscr{P},\mathbf{P}]\in\left\{[\mathscr{A},\mathbf{A}],\; [\mathscr{B},\mathbf{B}],\; [\mathscr{C},\mathbf{C}],\; [\mathscr{D},\mathbf{D}],\; [\mathscr{E},\mathbf{E}],\; [\mathscr{F},\mathbf{F}]\right\} \end{aligned}
$$

kde  $\Omega^* = [0,1] \times [0,1] \times [0,1]$  je parametrická oblast ohraničená plochami

$$
\mathcal{A} = (0, \eta, \zeta),
$$

$$
\mathcal{B} = (1, \eta, \zeta),
$$

$$
\mathcal{C} = (\xi, 0, \zeta),
$$

$$
\mathcal{D} = (\xi, 1, \zeta),
$$

$$
\mathcal{E} = (\xi, \eta, 0),
$$

$$
\mathcal{F} = (\xi, \eta, 1),
$$

přičemž  $\xi \in [0, 1], \eta \in [0, 1], \zeta \in [0, 1]$  (viz obrázek [1.15\)](#page-26-1).

<span id="page-26-1"></span>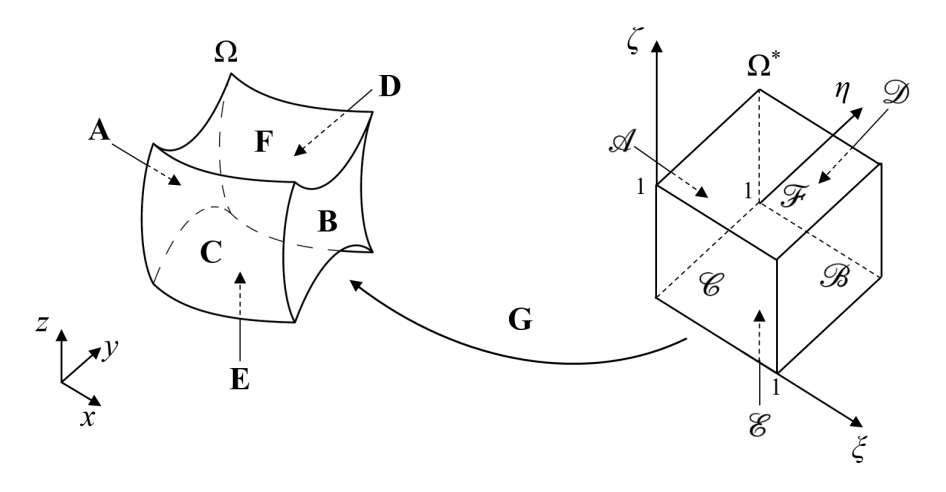

Obrázek 1.15: Oblasti  $\Omega$  a  $\Omega^*$  - trojrozměrný případ

Strukturovaná síť mající  $I \times J \times K$  uzlů je potom diskrétní podmnožina  $\mathbf{G}_{1}$ , kde jednotlivé uzly sítě jsou

$$
\mathbf{x}^{i,j,k} = (x^{i,j,k}, y^{i,j,k}, z^{i,j,k})^{\mathrm{T}} = \mathbf{G}(\xi_i, \eta_j, \zeta_k),
$$

kde

$$
\xi_i = \frac{i}{I-1}, \quad i = 0, 1, ..., I-1,
$$
  
\n
$$
\eta_j = \frac{j}{J-1}, \quad j = 0, 1, ..., J-1,
$$
  
\n
$$
\zeta_k = \frac{k}{K-1}, \quad k = 0, 1, ..., K-1,
$$

jak je znázorněno na obrázku [1.16.](#page-27-0)

### <span id="page-26-0"></span>1.3.1 Kvalita sítě

Parametry pro posouzení kvality sítě uvedené v podkapitole [1.2.1](#page-11-0) je možné použít i pro trojrozměrnou síť.

<span id="page-27-0"></span>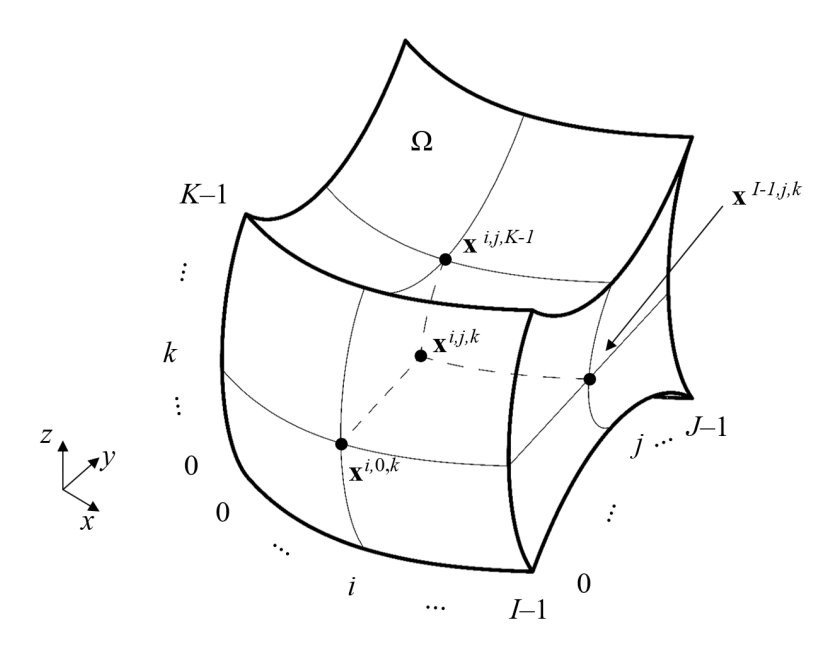

Obrázek 1.16: Schematicky znázorněná trojrozměrná síť

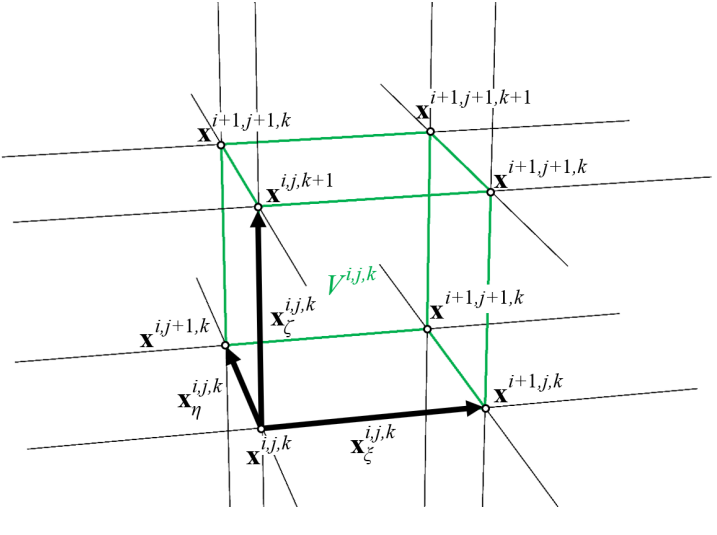

Obrázek 1.17

#### Objem buněk

Označíme-li v souladu s obrázkem [1.17](#page-27-0)

$$
\mathbf{x}_{\xi}^{i,j,k} = \begin{cases}\n\mathbf{x}^{i+1,j,k} - \mathbf{x}^{i,j,k}, & i = 0, 1, ..., I-2, \\
\mathbf{x}^{i,j,k} - \mathbf{x}^{i-1,j,k}, & i = I-1, \\
\mathbf{x}_{\eta}^{i,j,k} = \begin{cases}\n\mathbf{x}^{i,j+1,k} - \mathbf{x}^{i,j,k}, & j = 0, 1, ..., J-2, \\
\mathbf{x}^{i,j,k} - \mathbf{x}^{i,j-1,k}, & j = J-1, \\
\mathbf{x}^{i,j,k} = \begin{cases}\n\mathbf{x}^{i,j,k+1} - \mathbf{x}^{i,j,k}, & k = 0, 1, ..., K-2, \\
\mathbf{x}^{i,j,k} - \mathbf{x}^{i,j,k-1}, & k = K-1,\n\end{cases}\n\end{cases}
$$
\n(1.35)

a předpokládáme-li, že buňka sítě je rovnoběžnostěn, můžeme objem  $V^{i,j,k}$  spočítat s pomocí smíšeného součinu (Neustupa, [2013\)](#page-81-1)

<span id="page-28-0"></span>
$$
V^{i,j,k} = (\mathbf{x}_{\xi}^{i,j,k} \times \mathbf{x}_{\eta}^{i,j,k}) \cdot \mathbf{x}_{\zeta}^{i,j,k}
$$
(1.36)

který, chápeme-li [\(1.35\)](#page-28-0) jako aproximaci derivací pomocí dopředných a zpětných diferencí s jednotkovým krokem, zároveň odpovídá Jacobiánu zobrazení G v uzlu  $\mathbf{x}^{i,j,k}$ 

$$
V^{i,j,k} = J_{\mathbf{G}}(\xi_i, \eta_j, \zeta_k) = \det \begin{vmatrix} \mathbf{x}_{\xi}^{i,j,k} & \mathbf{x}_{\eta}^{i,j,k} \\ \mathbf{x}_{\xi}^{i,j,k} & \mathbf{x}_{\zeta}^{i,j,k} \end{vmatrix} = \begin{vmatrix} x_{\xi}^{i,j,k} & x_{\eta}^{i,j,k} & x_{\zeta}^{i,j,k} \\ y_{\xi}^{i,j,k} & y_{\eta}^{i,j,k} & y_{\zeta}^{i,j,k} \\ z_{\xi}^{i,j,k} & z_{\eta}^{i,j,k} & z_{\zeta}^{i,j,k} \end{vmatrix}.
$$

Rozdílnost objemu buněk v rámci trojrozměrné strukturované sítě lze popsat parametrem

<span id="page-28-2"></span>
$$
\mu_V = \frac{V_{\text{min}}}{V_{\text{max}}},\tag{1.37}
$$

kde

<span id="page-28-1"></span>
$$
V_{\min} = \min_{i,j,k} V^{i,j,k},
$$
  
\n
$$
V_{\max} = \max_{i,j,k} V^{i,j,k},
$$
  
\n
$$
i = 0, 1, ..., I - 2,
$$
  
\n
$$
j = 0, 1, ..., J - 2,
$$
  
\n
$$
k = 0, 1, ..., K - 2.
$$

#### Ortogonalita sítě

Uvažujme nyní rovnoběžnostěn tvořený jednotkovými vektory a, b a c, který je zobrazen na obrázku [1.18.](#page-29-0) Ortogonalitu těchto tří vektorů lze kvantifikovat absolutní hodnotou smíšeného součinu vektorů a, b, c

$$
|(\mathbf{a} \times \mathbf{b}) \cdot \mathbf{c}| = (||\mathbf{a}|| \, ||\mathbf{b}|| \, |\sin \varphi|) \, ||\mathbf{c}|| \, |\cos \psi| = |\sin \varphi| \, |\cos \psi| \tag{1.38}
$$

<span id="page-29-0"></span>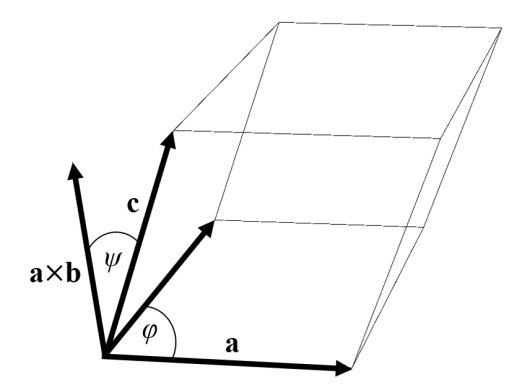

Obrázek 1.18: Rovnoběžnostěn tvořený vektory a, b, c

a ortogonalitu sítě v daném uzlu tak lze vyhodnotit pomocí absolutní hodnoty smíšeného součinu jednotkových vektorů

$$
\mu_{or}^{i,j,k} = \left| \left( \frac{\mathbf{x}_{\zeta}^{i,j,k}}{||\mathbf{x}_{\zeta}^{i,j,k}||} \times \frac{\mathbf{x}_{\eta}^{i,j,k}}{||\mathbf{x}_{\eta}^{i,j,k}||} \right) \cdot \frac{\mathbf{x}_{\zeta}^{i,j,k}}{||\mathbf{x}_{\zeta}^{i,j,k}||} \right|
$$

a ortogonalitu celé sítě potom pomocí parametru

<span id="page-29-1"></span>
$$
\mu_{or} = \min_{i,j,k} \mu_{or}^{i,j,k},
$$
  
\n $i = 0, 1, ..., I - 2,$   
\n $j = 0, 1, ..., J - 1,$   
\n $k = 0, 1, ..., K - 1.$  (1.39)

Jak je vidět z rovnice [\(1.38\)](#page-28-1), nabývá parametr ortogonality sítě hodnot od 1 (síť je v každém uzlu ortogonální) do 0 (existuje uzel, kde jsou alespoň dva vektory z trojice  $\mathbf{x}_{\xi}^{i,j,k}$  $_{\xi}^{i,j,k},\ \mathbf{x}_{\eta}^{i,j,k}$  a  $\mathbf{x}_{\zeta}^{\overline{i},j,k}$  $\zeta^{i,j,k}$  rovnoběžné).

#### Hladkost síťových čar

Hladkost síťových čar ve směru ξ může být kvantifikována jako

$$
\mu_{H\xi} = \min_{i,j,k} \left\{ \frac{\mathbf{x}_{\xi}^{i-1,j,k}}{\left\| \mathbf{x}_{\xi}^{i-1,j,k} \right\|} \cdot \frac{\mathbf{x}_{\xi}^{i,j,k}}{\left\| \mathbf{x}_{\xi}^{i,j,k} \right\|} \right\},
$$
  
\n $i = 1, 2, ..., I - 2,$   
\n $j = 0, 1, ..., J - 1,$   
\n $k = 0, 1, ..., K - 1,$ 

ve směru  $\eta$  potom

$$
\mu_{H\eta} = \min_{i,j,k} \left\{ \frac{\mathbf{x}_{\eta}^{i,j-1,k}}{\left\| \mathbf{x}_{\eta}^{i,j-1,k} \right\|} \cdot \frac{\mathbf{x}_{\eta}^{i,j,k}}{\left\| \mathbf{x}_{\eta}^{i,j,k} \right\|} \right\},
$$
  
\n $i = 0, 1, ..., I - 1,$   
\n $j = 1, 2..., J - 2,$   
\n $k = 0, 1, ..., K - 1$ 

a nakonec ve směru ζ jako

$$
\mu_{H\zeta} = \min_{i,j,k} \left\{ \frac{\mathbf{x}_{\zeta}^{i,j,k-1}}{\left\| \mathbf{x}_{\zeta}^{i,j,k-1} \right\|} \cdot \frac{\mathbf{x}_{\zeta}^{i,j,k}}{\left\| \mathbf{x}_{\zeta}^{i,j,k} \right\|} \right\},
$$
  
\n $i = 0, 1, ..., I - 1,$   
\n $j = 0, 1, ..., J - 1,$   
\n $k = 1, 2, ..., K - 2.$ 

Celkovou míru hladkosti síťových čar lze potom vyjádřit parametrem

<span id="page-30-1"></span>
$$
\mu_H = \min \left\{ \mu_{H\xi}, \ \mu_{H\eta}, \ \mu_{H\zeta} \right\}. \tag{1.40}
$$

Tento parametr tedy nabývá hodnot od 1 (všechny síťové čáry jsou dokonale hladké) do −1 (existuje alespoň jedno místo, kde jsou vektory  $\mathbf{x}_{\epsilon}^{i-1,j,k}$  $_{\xi}^{i-1,j,k},\,\mathbf{x}_{\xi}^{i,j,k}$  $\iota^{i,j,k}_{\xi}$ , vektory  $\mathbf{x}^{i,j-1,k}_\eta,$   $\mathbf{x}^{i,j,k}_\eta$  nebo vektory  $\mathbf{x}^{i,j,k-1}_\eta,$   $\mathbf{x}^{i,j,k}_\eta$  navzájem přesně opačně orientované (jejich odchylka je rovna  $\pi$ ). Je-li  $\mu = 0$ , existuje místo, kde je odchylka jedné ze zmiňovaných dvojic vektorů 90°.

Stejně, jako v kapitole [1.2.1,](#page-11-0) byly všechny tři parametry  $\mu_V$  [\(1.37\)](#page-28-2),  $\mu_{or}$  [\(1.39\)](#page-29-1) a  $\mu$ <sub>H</sub> [\(1.40\)](#page-30-1) navrženy tak, aby jejich hodnota byla v intervalu [0, 1]. Z hlediska konkrétního parametru je síť tím kvalitnější, čím blíže je hodnota tohoto parametru k 1. Parametry  $\mu_V$  a  $\mu_H$  opět teoreticky mohou dosahovat záporných hodnot, síť s takovou hodnotou parametru  $\mu_V$  nebo  $\mu_H$  však bude prakticky nepoužitelná.

#### <span id="page-30-0"></span>1.3.2 Trojrozměrná transfinitní interpolace

Abychom dostali trojrozměrnou TFI, zobecníme postup uvedený v podkapitole [1.2.2.](#page-14-0)

Jednosměrná interpolace ve třech rozměrech je

<span id="page-30-2"></span>
$$
\mathbf{U}(\xi, \eta, \zeta) = \sum_{\ell=1}^{L} \sum_{p=0}^{P} \alpha_{\ell}^{p}(\xi) \frac{\partial^{p} \mathbf{G}(\xi_{\ell}, \eta, \zeta)}{\partial \xi^{p}},
$$

$$
\mathbf{V}(\xi, \eta, \zeta) = \sum_{m=1}^{M} \sum_{q=0}^{Q} \beta_{m}^{q}(\eta) \frac{\partial^{q} \mathbf{G}(\xi, \eta_{m}, \zeta)}{\partial \eta^{q}},
$$
(1.41)
$$
\mathbf{W}(\xi, \eta, \zeta) = \sum_{n=1}^{N} \sum_{r=0}^{R} \gamma_{n}^{r}(\zeta) \frac{\partial^{r} \mathbf{G}(\xi, \eta, \zeta_{n})}{\partial \zeta^{r}},
$$

jsou-li dány polohy bodů  $\mathbf{G}(\xi_{\ell}, \eta, \zeta)$  na L isočárách  $\xi_{\ell}$  a jejich derivace až P-tého řádu, polohy bodů  $\mathbf{G}(\xi, \eta_m, \zeta)$  na M isočárách  $\eta_m$  a jejich derivace až Q-tého řádu a polohy bodů  $\mathbf{G}(\xi, \eta, \zeta_n)$  na N isočárách  $\zeta_n$  a jejich derivace až R-tého řádu (tyto body interpolujeme). Interpolační funkce  $\alpha_\ell^p$  $l^p_\ell, \beta^q_m, \gamma^r_n$  musí splňovat

<span id="page-30-3"></span>
$$
\frac{\partial^{\bar{p}} \alpha_{\bar{\ell}}^p(\xi_{\ell})}{\partial \xi^{\bar{p}}} = \delta_{\ell \bar{\ell}} \delta_{p\bar{p}}, \quad \bar{\ell} = 1, ..., L, \quad \bar{p} = 0, 1, ..., P,
$$
  

$$
\frac{\partial^{\bar{q}} \beta_{\bar{m}}^q(\eta_m)}{\partial \eta^{\bar{q}}} = \delta_{m\bar{m}} \delta_{q\bar{q}}, \quad \bar{m} = 1, ..., M, \quad \bar{q} = 0, 1, ..., Q,
$$
  

$$
\frac{\partial^{\bar{r}} \gamma_{\bar{n}}^r(\zeta_n)}{\partial \xi^{\bar{r}}} = \delta_{n\bar{n}} \delta_{r\bar{r}}, \quad \bar{n} = 1, ..., N, \quad \bar{r} = 0, 1, ..., R,
$$
  
(1.42)

kde

<span id="page-31-0"></span>
$$
\delta_{ij} = \begin{cases} i = j: & \delta_{ij} = 1, \\ i \neq j: & \delta_{ij} = 0, \end{cases}
$$

je Kroneckerovo δ. Tenzorové součiny jednorozměrných interpolací [\(1.41\)](#page-30-2) jsou

$$
\mathbf{UV} = \sum_{\ell=0}^{L-1} \sum_{m=0}^{M-1} \sum_{p=0}^{P} \sum_{q=0}^{Q} \alpha_{\ell}^{p}(\xi) \beta_{m}^{q}(\eta) \frac{\partial^{pq} \mathbf{G}(\xi_{\ell}, \eta_{m}, \zeta)}{\partial \xi^{p} \partial \eta^{q}}, \n\mathbf{U}\mathbf{W} = \sum_{\ell=0}^{L-1} \sum_{n=0}^{N-1} \sum_{p=0}^{P} \sum_{r=0}^{R} \alpha_{\ell}^{p}(\xi) \gamma_{n}^{r}(\zeta) \frac{\partial^{pr} \mathbf{G}(\xi_{\ell}, \eta, \zeta_{n})}{\partial \xi^{p} \partial \zeta^{r}}, \n\mathbf{V}\mathbf{W} = \sum_{m=0}^{M-1} \sum_{n=0}^{N-1} \sum_{q=0}^{Q} \sum_{r=0}^{R} \beta_{m}^{q}(\eta) \gamma_{n}^{r}(\zeta) \frac{\partial^{qr} \mathbf{G}(\xi, \eta_{m}, \zeta_{n})}{\partial \eta^{q} \partial \zeta^{r}}, \n\mathbf{U}\mathbf{V}\mathbf{W} = \sum_{\ell=0}^{L-1} \sum_{m=0}^{M-1} \sum_{n=0}^{N-1} \sum_{p=0}^{P} \sum_{q=0}^{Q} \sum_{r=0}^{R} \alpha_{\ell}^{p}(\xi) \beta_{m}^{q}(\eta) \gamma_{n}^{r}(\zeta) \frac{\partial^{pqr} \mathbf{G}(\xi_{\ell}, \eta_{m}, \zeta_{n})}{\partial \xi^{p} \partial \eta^{q} \partial \zeta^{r}}.
$$
\n(1.43)

Booleovskou sumu vyjádříme s pomocí výrazů [\(1.41\)](#page-30-2) a [\(1.43\)](#page-31-0) dle (Coons, [1967\)](#page-80-4) jako

$$
\mathbf{G} = \mathbf{U} \oplus \mathbf{V} \oplus \mathbf{W} = \mathbf{U} + \mathbf{V} + \mathbf{W} - \mathbf{U}\mathbf{V} - \mathbf{U}\mathbf{W} - \mathbf{V}\mathbf{W} + \mathbf{U}\mathbf{V}\mathbf{W}.
$$
 (1.44)

Lineární interpolační funkce splňující [\(1.42\)](#page-30-3) jsou

<span id="page-31-2"></span><span id="page-31-1"></span>
$$
\alpha_1^0(\xi) = 1 - \xi,\n\alpha_2^0(\xi) = \xi,\n\beta_1^0(\eta) = 1 - \eta,\n\beta_2^0(\eta) = \eta,\n\gamma_1^0(\zeta) = 1 - \zeta,\n\gamma_2^0(\zeta) = \zeta.
$$
\n(1.45)

Opět je tedy potřeba zadat polohy bodů na hranicích

 $\mathbf{G}(\xi_1, \eta, \zeta) = \mathbf{G}(0, \eta, \zeta) = \mathbf{A}(\eta, \zeta),$  $\mathbf{G}(\xi_2, \eta, \zeta) = \mathbf{G}(1, \eta, \zeta) = \mathbf{B}(\eta, \zeta),$  $\mathbf{G}(\xi, \eta_1, \zeta) = \mathbf{G}(\xi, 0, \zeta) = \mathbf{C}(\xi, \zeta),$  $\mathbf{G}(\xi, \eta_2, \zeta) = \mathbf{G}(\xi, 1, \zeta) = \mathbf{D}(\xi, \zeta),$  $\mathbf{G}(\xi, \eta, \zeta_1) = \mathbf{G}(\xi, \eta, 0) = \mathbf{E}(\xi, \eta),$  $\mathbf{G}(\xi, \eta, \zeta_2) = \mathbf{G}(\xi, \eta, 1) = \mathbf{F}(\xi, \eta)$ 

a úloha [2](#page-25-3) má tedy právě dostatečné zadání pro použití lineární TFI. Dosazením

[\(1.45\)](#page-31-1) do [\(1.41\)](#page-30-2) a [\(1.43\)](#page-31-0) dostaneme

$$
U(\xi, \eta, \zeta) = (1 - \xi) G(0, \eta, \zeta) + \xi G(1, \eta, \zeta),
$$
  
\n
$$
V(\xi, \eta, \zeta) = (1 - \eta) G(\xi, 0, \zeta) + \eta G(\xi, 1, \zeta),
$$
  
\n
$$
W(\xi, \eta, \zeta) = (1 - \zeta) G(\xi, \eta, 0) + \zeta G(\xi, \eta, 1),
$$
  
\n
$$
UV(\xi, \eta, \zeta) = (1 - \xi)(1 - \eta) G(0, 0, \zeta) + (1 - \xi)\eta G(0, 1, \zeta) +
$$
  
\n
$$
+ \xi(1 - \eta) G(1, 0, \zeta) + \xi\eta G(1, 1, \zeta),
$$
  
\n
$$
UW(\xi, \eta, \zeta) = (1 - \xi)(1 - \zeta) G(0, \eta, 0) + (1 - \xi)\zeta G(0, \eta, 1) +
$$
  
\n
$$
+ \xi(1 - \zeta) G(1, \eta, 0) + \xi\zeta G(1, \eta, 1),
$$
  
\n
$$
VW(\xi, \eta, \zeta) = (1 - \eta)(1 - \zeta) G(\xi, 0, 0) + (1 - \eta)\zeta G(\xi, 0, 1) +
$$
  
\n
$$
+ \eta(1 - \zeta) G(\xi, 1, 0) + \eta\zeta G(\xi, 1, 1),
$$
  
\n
$$
UVW(\xi, \eta, \zeta) = (1 - \xi)(1 - \eta)(1 - \zeta) G(0, 0, 0) +
$$
  
\n
$$
+ (1 - \xi)(1 - \eta)\zeta G(0, 0, 1) +
$$
  
\n
$$
+ (1 - \xi)\eta(1 - \zeta) G(0, 1, 0) + (1 - \xi)\eta\zeta G(0, 1, 1) +
$$
  
\n
$$
+ \xi(1 - \eta)(1 - \zeta) G(1, 0, 0) + \xi(1 - \eta)\zeta G(1, 0, 1) +
$$
  
\n
$$
+ \xi\eta(1 - \zeta) G(1, 1, 0) + \xi\eta\zeta G(1, 1, 1).
$$

Nyní lze již s pomocí vzorců [\(1.46\)](#page-32-1) a [\(1.44\)](#page-31-2) spočítat souřadnice bodu  $\mathbf{x}^{i,j,k}$  a implementovat algoritmus, kterým je možné řešit úlohu [2.](#page-25-3)

### <span id="page-32-0"></span>1.3.3 Eliptický generátor trojrozměrných sítí

Analogicky, jako v podkapitole [1.2.3,](#page-16-0) budeme hledat řešení Poissonových rovnic

<span id="page-32-1"></span>
$$
\Delta\xi(x, y) = p(x, y),
$$
  
\n
$$
\Delta\eta(x, y) = q(x, y),
$$
  
\n
$$
\Delta\zeta(x, y) = r(x, y)
$$
\n(1.47)

a toto poté považovat za řešení úlohy [2.](#page-25-3)

#### Aplikace členů kontravariantního tenzoru

Podobně, jako pro dvourozměrný případ, je možné vyjádřit Laplaceův operátor v křivočarých souřadnicích s pomocí složek trojrozměrného kontravariantního tenzoru g −1 (Thompson et al., [1999\)](#page-82-0). Označíme-li

$$
\mathbf{x} = (x, y, z)^{\mathrm{T}}, \mathbf{x}_{\xi} = (x_{\xi}, y_{\xi}, z_{\xi})^{\mathrm{T}}, \mathbf{x}_{\xi} = (x_{\eta}, y_{\eta}, z_{\eta})^{\mathrm{T}}, \mathbf{x}_{\xi} = (x_{\zeta}, y_{\zeta}, z_{\zeta})^{\mathrm{T}},
$$

je trojrozměrný kovariantní tenzor dle (Chung, [2010\)](#page-80-1)

$$
\mathbf{g} = \begin{pmatrix} g_{11} & g_{12} & g_{13} \\ g_{21} & g_{22} & g_{23} \\ g_{31} & g_{32} & g_{33} \end{pmatrix} = \begin{pmatrix} \mathbf{x}_{\xi} \cdot \mathbf{x}_{\xi} & \mathbf{x}_{\xi} \cdot \mathbf{x}_{\eta} & \mathbf{x}_{\xi} \cdot \mathbf{x}_{\zeta} \\ \mathbf{x}_{\eta} \cdot \mathbf{x}_{\xi} & \mathbf{x}_{\eta} \cdot \mathbf{x}_{\eta} & \mathbf{x}_{\eta} \cdot \mathbf{x}_{\zeta} \\ \mathbf{x}_{\zeta} \cdot \mathbf{x}_{\xi} & \mathbf{x}_{\zeta} \cdot \mathbf{x}_{\eta} & \mathbf{x}_{\zeta} \cdot \mathbf{x}_{\zeta} \end{pmatrix}
$$

a jeho inverze je

$$
\mathbf{g}^{-1} = \mathbf{g} = \begin{pmatrix} g^{11} & g^{12} & g^{13} \\ g^{21} & g^{22} & g^{23} \\ g^{31} & g^{32} & g^{33} \end{pmatrix} =
$$
  
=  $\frac{1}{g} \begin{pmatrix} g_{22}g_{33} - g_{23}g_{32} & -(g_{21}g_{33} - g_{23}g_{31}) & g_{21}g_{32} - g_{22}g_{31} \\ -(g_{12}g_{33} - g_{13}g_{32}) & g_{11}g_{33} - g_{13}g_{31} & -(g_{11}g_{32} - g_{12}g_{31}) \\ g_{12}g_{23} - g_{13}g_{22} & -(g_{11}g_{23} - g_{13}g_{21}) & g_{11}g_{22} - g_{12}g_{21} \end{pmatrix},$ 

kde determinant g je dle Sarusova pravidla (Neustupa, [2013\)](#page-81-1)

 $g = g_{11}g_{22}g_{33} + g_{12}g_{23}g_{31} + g_{13}g_{21}g_{32} - g_{11}g_{23}g_{32} - g_{12}g_{21}g_{33} - g_{13}g_{22}g_{31}.$ 

Alternativně lze také psát

<span id="page-33-0"></span>
$$
g^{i,j} = \frac{1}{g} \frac{\partial g}{\partial g_{i,j}}.\tag{1.48}
$$

Dosazením jednotlivých složek  $g$  do  $(1.48)$  dostaneme např. pro  $g^{12}$ 

$$
g^{12} = -\frac{1}{g}(g_{21}g_{33} - g_{23}g_{31}) = -\frac{1}{g}[(\mathbf{x}_{\eta} \cdot \mathbf{x}_{\xi})(\mathbf{x}_{\zeta} \cdot \mathbf{x}_{\zeta}) - (\mathbf{x}_{\eta} \cdot \mathbf{x}_{\zeta})(\mathbf{x}_{\zeta} \cdot \mathbf{x}_{\xi})] =
$$
  
\n
$$
= -\frac{1}{g}[(x_{\eta}x_{\xi} + y_{\eta}y_{\xi} + z_{\eta}z_{\xi})((x_{\zeta})^{2} + (y_{\zeta})^{2} + (z_{\zeta})^{2}) +
$$
  
\n
$$
-(x_{\eta}x_{\zeta} + y_{\eta}y_{\zeta} + z_{\eta}z_{\zeta})(x_{\zeta}x_{\xi} + y_{\zeta}y_{\xi} + z_{\zeta}z_{\xi})] =
$$
  
\n
$$
= -\frac{1}{g}(x_{\eta}x_{\xi}(x_{\zeta})^{2} + x_{\eta}x_{\xi}(y_{\zeta})^{2} + x_{\eta}x_{\xi}(z_{\zeta})^{2} + y_{\eta}y_{\xi}(x_{\zeta})^{2} + y_{\eta}y_{\xi}(y_{\zeta})^{2} +
$$
  
\n
$$
+ z_{\eta}z_{\xi}(z_{\zeta})^{2} + z_{\eta}z_{\xi}(y_{\zeta})^{2} + z_{\eta}z_{\xi}(z_{\zeta})^{2} - x_{\eta}(x_{\zeta})^{2}x_{\xi} - x_{\eta}x_{\zeta}y_{\zeta}y_{\xi} - x_{\eta}x_{\zeta}z_{\zeta}z_{\xi} +
$$
  
\n
$$
-y_{\eta}y_{\zeta}x_{\zeta}x_{\xi} - y_{\eta}(y_{\zeta})^{2}y_{\xi} - y_{\eta}y_{\zeta}z_{\zeta}z_{\xi} - z_{\eta}z_{\zeta}x_{\zeta}x_{\zeta} - z_{\eta}z_{\zeta}y_{\zeta}y_{\xi} - z_{\eta}z_{\zeta}z_{\zeta}z_{\xi} +
$$
  
\n
$$
-y_{\eta}y_{\zeta}x_{\zeta}x_{\zeta} - y_{\eta}(y_{\zeta})^{2}y_{\
$$

a obdobně pro všechny složky  $\mathbf{g}^{-1}$ 

<span id="page-34-0"></span>
$$
g^{11} = \frac{1}{g}(\mathbf{x}_{\eta} \times \mathbf{x}_{\zeta}) \cdot (\mathbf{x}_{\eta} \times \mathbf{x}_{\zeta}),
$$
  
\n
$$
g^{12} = \frac{1}{g}(\mathbf{x}_{\eta} \times \mathbf{x}_{\zeta}) \cdot (\mathbf{x}_{\zeta} \times \mathbf{x}_{\zeta}),
$$
  
\n
$$
g^{13} = \frac{1}{g}(\mathbf{x}_{\eta} \times \mathbf{x}_{\zeta}) \cdot (\mathbf{x}_{\zeta} \times \mathbf{x}_{\eta}),
$$
  
\n
$$
g^{21} = \frac{1}{g}(\mathbf{x}_{\zeta} \times \mathbf{x}_{\zeta}) \cdot (\mathbf{x}_{\eta} \times \mathbf{x}_{\zeta}),
$$
  
\n
$$
g^{22} = \frac{1}{g}(\mathbf{x}_{\zeta} \times \mathbf{x}_{\zeta}) \cdot (\mathbf{x}_{\zeta} \times \mathbf{x}_{\zeta}),
$$
  
\n
$$
g^{23} = \frac{1}{g}(\mathbf{x}_{\zeta} \times \mathbf{x}_{\zeta}) \cdot (\mathbf{x}_{\zeta} \times \mathbf{x}_{\eta}),
$$
  
\n
$$
g^{31} = \frac{1}{g}(\mathbf{x}_{\zeta} \times \mathbf{x}_{\eta}) \cdot (\mathbf{x}_{\eta} \times \mathbf{x}_{\zeta}),
$$
  
\n
$$
g^{32} = \frac{1}{g}(\mathbf{x}_{\zeta} \times \mathbf{x}_{\eta}) \cdot (\mathbf{x}_{\zeta} \times \mathbf{x}_{\zeta}),
$$
  
\n
$$
g^{33} = \frac{1}{g}(\mathbf{x}_{\zeta} \times \mathbf{x}_{\eta}) \cdot (\mathbf{x}_{\zeta} \times \mathbf{x}_{\eta}).
$$

Laplaceův operátor aplikovaný na funkci

$$
\phi\big(\xi(x,y,z),\eta(x,y,z),\zeta(x,y,z)\big)
$$

lze tedy obdobně, jako v [\(1.28\)](#page-19-5) vyjádřit jako

$$
\Delta \phi = g^{11} \phi_{\xi\xi} + g^{22} \phi_{\eta\eta} + g^{33} \phi_{\zeta\zeta} + g^{12} \phi_{\xi\eta} + g^{23} \phi_{\eta\zeta} + g^{13} \phi_{\xi\zeta} + p \phi_{\xi} + q \phi_{\eta} + r \phi_{\zeta}.
$$

### Sestavení soustavy rovnic

Aplikací Laplaceova operátoru v

$$
\Delta x = 0,
$$
  
\n
$$
\Delta y = 0,
$$
  
\n
$$
\Delta z = 0,
$$

tedy v

$$
\Delta \mathbf{x} = \mathbf{0}
$$

dostaneme

$$
\Delta \mathbf{x} = g^{11} \mathbf{x}_{\xi\xi} + g^{22} \mathbf{x}_{\eta\eta} + g^{33} \mathbf{x}_{\zeta\zeta} + g^{12} \mathbf{x}_{\xi\eta} + g^{23} \mathbf{x}_{\eta\zeta} + g^{13} \mathbf{x}_{\xi\zeta} ++ p\mathbf{x}_{\xi} + q\mathbf{x}_{\eta} + r\mathbf{x}_{\zeta} = \mathbf{0},
$$

po úpravě

$$
g^{11}\left(\mathbf{x}_{\xi\xi} + \frac{p\mathbf{x}_{\xi}}{g^{11}}\right) + g^{22}\left(\mathbf{x}_{\eta\eta} + \frac{q\mathbf{x}_{\eta}}{g^{22}}\right) + g^{33}\left(\mathbf{x}_{\zeta\zeta} + \frac{r\mathbf{x}_{\zeta}}{g^{33}}\right) + + g^{12}\mathbf{x}_{\xi\eta} + g^{23}\mathbf{x}_{\eta\zeta} + g^{13}\mathbf{x}_{\xi\zeta} + = \mathbf{0}
$$

a označení

$$
P(\xi, \eta, \zeta) = \frac{p}{g^{11}}, \ Q(\xi, \eta, \zeta) = \frac{q}{g^{22}}, \ R(\xi, \eta, \zeta) = \frac{r}{g^{33}}
$$

vyjde

$$
g^{11} (\mathbf{x}_{\xi\xi} + P\mathbf{x}_{\xi}) + g^{22} (\mathbf{x}_{\eta\eta} + Q\mathbf{x}_{\eta}) + g^{33} (\mathbf{x}_{\zeta\zeta} + R\mathbf{x}_{\zeta}) ++ g^{12} \mathbf{x}_{\xi\eta} + g^{23} \mathbf{x}_{\eta\zeta} + g^{13} \mathbf{x}_{\xi\zeta} = \mathbf{0}.
$$
 (1.50)

Nyní můžeme aproximovat druhé derivace pomocí druhých centrálních diferencí

<span id="page-35-0"></span>
$$
\mathbf{x}_{\xi\xi}^{i,j,k} \approx \mathbf{x}^{i-1,j,k} - 2\mathbf{x}^{i,j,k} + \mathbf{x}^{i+1,j,k},
$$
  

$$
\mathbf{x}_{\eta\eta}^{i,j,k} \approx \mathbf{x}^{i,j-1,k} - 2\mathbf{x}^{i,j,k} + \mathbf{x}^{i,j+1,k},
$$
  

$$
\mathbf{x}_{\zeta\zeta}^{i,j,k} \approx \mathbf{x}^{i,j,k-1} - 2\mathbf{x}^{i,j,k} + \mathbf{x}^{i,j,k+1},
$$

a upravit [\(1.50\)](#page-35-0) do tvaru

$$
g^{11}\left[\mathbf{x}^{i-1,j,k} + \mathbf{x}^{i+1,j,k} + P\mathbf{x}_{\xi}^{i,j,k}\right] + g^{22}\left[\mathbf{x}^{i,j-1,k} + \mathbf{x}^{i,j+1,k} + Q\mathbf{x}_{\eta}^{i,j,k}\right] +
$$
  

$$
g^{33}\left[\mathbf{x}^{i,j,k-1} + \mathbf{x}^{i,j,k+1} + R\mathbf{x}_{\zeta}^{i,j,k}\right] + 2g^{12}\mathbf{x}_{\xi\eta}^{i,j,k} + 2g^{23}\mathbf{x}_{\eta\zeta}^{i,j,k} + 2g^{13}\mathbf{x}_{\xi\zeta}^{i,j,k} =
$$

$$
= (2g^{11} + 2g^{22} + 2g^{33})\mathbf{x}^{i,j,k},
$$

neboli

$$
\mathbf{x}^{i,j,k} = \frac{1}{2(g^{11} + g^{22} + g^{33})} \left[ g^{11} \left( \mathbf{x}^{i-1,j,k} + \mathbf{x}^{i+1,j,k} + P \mathbf{x}_{\xi}^{i,j,k} \right) ++ g^{22} \left( \mathbf{x}^{i,j-1,k} + \mathbf{x}^{i,j+1,j} + Q \mathbf{x}_{\eta}^{i,j,k} \right) + g^{33} \left( \mathbf{x}^{i,j,k-1} ++ \mathbf{x}^{i,j,k+1} + R \mathbf{x}_{\zeta}^{i,j,k} \right) + 2g^{12} \mathbf{x}_{\xi\eta}^{i,j,k} + 2g^{23} \mathbf{x}_{\eta\zeta}^{i,j,k} + 2g^{13} x_{\xi\zeta}^{i,j,k} \right],
$$
(1.51)

kde

<span id="page-35-1"></span>
$$
\mathbf{x}_{\xi}^{i,j,k} \approx \frac{1}{2} (\mathbf{x}^{i+1,j,k} - \mathbf{x}^{i-1,j,k}),
$$
\n
$$
\mathbf{x}_{\eta}^{i,j,k} \approx \frac{1}{2} (\mathbf{x}^{i,j+1,k} - \mathbf{x}^{i,j-1,k}),
$$
\n
$$
\mathbf{x}_{\zeta}^{i,j,k} \approx \frac{1}{2} (\mathbf{x}^{i,j,k+1} - \mathbf{x}^{i,j,k-1}),
$$
\n
$$
\mathbf{x}_{\xi\eta}^{i,j,k} \approx \frac{1}{4} (\mathbf{x}^{i+1,j+1,k} - \mathbf{x}^{i+1,j-1,k} - \mathbf{x}^{i-1,j+1,j} + \mathbf{x}^{i-1,j-1,k}),
$$
\n
$$
\mathbf{x}_{\eta\zeta}^{i,j,k} \approx \frac{1}{4} (\mathbf{x}^{i,j+1,k+1} - \mathbf{x}^{i,j+1,k-1} - \mathbf{x}^{i,j-1,k+1} + \mathbf{x}^{i,j-1,k-1}),
$$
\n
$$
\mathbf{x}_{\xi\zeta}^{i,j,k} \approx \frac{1}{4} (\mathbf{x}^{i+1,j,k+1} - \mathbf{x}^{i+1,j,k-1} - \mathbf{x}^{i-1,j,k+1} + \mathbf{x}^{i-1,j,k-1}).
$$
\n(1.52)

Tyto diferenční náhrady byly odvozeny obdobně, jako diferenční náhrady pro dvourozměrný případ [\(1.32\)](#page-20-0). Rovnice [\(1.51\)](#page-35-1),[\(1.49\)](#page-34-0) a [\(1.52\)](#page-35-2) reprezentují soustavu  $N_{\mathbf{x}}$  rovnic,

<span id="page-35-2"></span>
$$
N_{\mathbf{x}} = (I - 2)(J - 2)(K - 2),
$$

kterou je možné řešit iteračními metodami obdobně jako ve dvourozměrném případě (viz odstavec [Iterační řešení soustavy rovnic](#page-21-1) na straně [22\)](#page-21-1).
## <span id="page-36-3"></span>Kapitola 2

## Parametrická reprezentace ploch

Pro generování sítí je nezbytné zadat body na okraji oblasti, v níž se má síť generovat - proto je potřeba mít k dispozici parametrickou reprezentaci křivek (jedná-li se o dvourozměrnou síť) respektive ploch (jedná-li se o trojrozměrnou síť), které danou oblast ohraničují.

Budeme tedy hledat parametrizaci plochy neboli spojité regulární zobrazení **S**, které každému bodu z jednotkového čtverce  $[0, 1] \times [0, 1]$  přiřadí bod na ploše, která se nachází v  $\mathbb{E}^3$ , tedy

$$
\mathbf{P}(u,v) = (x_{\mathbf{S}}(u,v), y_{\mathbf{S}}(u,v), z_{\mathbf{S}}(u,v)), \quad [u,v] \in [0,1] \times [0,1]. \tag{2.1}
$$

Diskrétní podmnožina S pro

<span id="page-36-1"></span>
$$
u_i = \frac{i}{I-1}, \quad i = 0, 1, ..., I-1,
$$
  

$$
v_j = \frac{j}{J-1}, \quad j = 0, 1, ..., J-1,
$$

bývá v literatuře označována jako síť na ploše<sup>[1](#page-36-0)</sup>(Chung, [2010;](#page-80-0) Thompson et al., [1999\)](#page-82-0).

#### 2.1 Parametrizace neořezaných ploch

Je-li popis plochy [\(2.1\)](#page-36-1) dán explicitní parametrickou rovnicí, potom bod odpovídající parametrům u, v je možné získat jednoduše z této rovnice a pro účely generování bodu na ploše je tedy popis dostatečný. Ve zvolené radiální turbíně se nacházejí přímkové přechodové plochy a rotační plochy, které byly podrobně popsány v (Čížek, [2017\)](#page-80-1) a dále upřesněny v (Pipek, [2018\)](#page-81-0).

#### <span id="page-36-2"></span>2.2 Parametrizace ořezaných ploch

Prakticky všechny plochy v modelu ale byly ořezány (Čížek, [2017;](#page-80-1) Pipek, [2018\)](#page-81-0) a pro ořezané plochy je nalezení bodu, který odpovídá parametrům u, v, podstatně složitější.

<span id="page-36-0"></span> $\frac{1}{2}$ anglicky "surface mesh"

#### 2.2.1 Popis ořezaných ploch ve formátu STEP

Ve STEP souboru je dle (ISO10303, [2016\)](#page-81-1) ořezaná plocha popsána pomocí neořezané plochy s parametrickou rovnicí

<span id="page-37-3"></span><span id="page-37-1"></span>
$$
\mathbf{P}^*(u, v) = (x_{\mathbf{P}^*}(u, v), y_{\mathbf{P}^*}(u, v), z_{\mathbf{P}^*U}(u, v)),
$$
\n(2.2)

(parametry neořezané plochy jsou záměrně označeny kaligrafickými  $u, v$ , aby nedošlo k záměně s parametry u, v plochy ořezané) a dále pomocí n hraničních křivek, jejichž parametrické rovnice jsou

$$
\mathbf{k}_{E_i}(t) = (x_{E_i}(t), y_{E_i}(t), z_{E_i}(t)) \quad t \in [0, 1], \quad i = 1, 2, ..., n. \tag{2.3}
$$

Konkrétní příklad tohoto popisu se nachází v podkapitole [3.5.2.](#page-48-0) Jako příklad můžeme použít stěnu z rotorové lopatky zvolené radiální turbíny. Příslušnou neořezanou plochu, hraniční křivky i výslednou ořezanou plochy znázorňuje obrázek [2.1.](#page-37-0)

<span id="page-37-0"></span>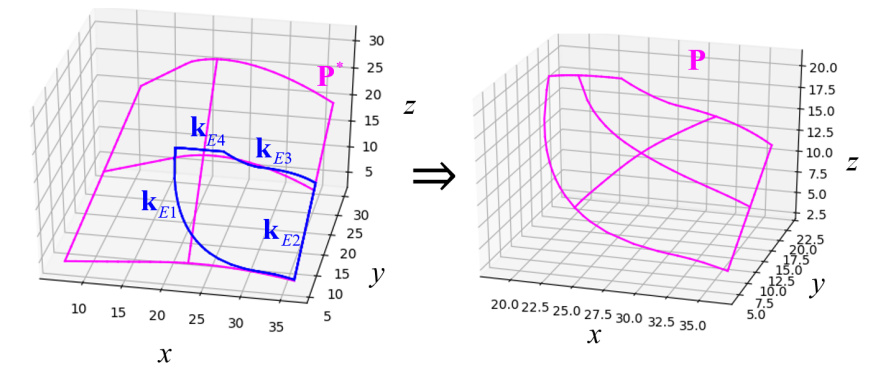

Obrázek 2.1: Princip ukládání ořezaných ploch ve STEP

Algoritmus, který byl pro parametrizaci ořezaných ploch použit ve výpočtech provedených v rámci této práce, je schematicky zobrazen na obrázku [2.2](#page-38-0) a bude podrobně popsán v následujících odstavcích.

#### 2.2.2 Převod hraničních křivek do parametrického prostoru neořezané plochy

Nejprve je potřeba převést křivky  $(2.3)$  na čtveřici hraničních křivek v  $\mathbb{E}^3$ , tedy na

<span id="page-37-2"></span>
$$
\mathbf{N}_{xyz}(u) = (x_{\mathbf{N}}(u), y_{\mathbf{N}}(u), z_{\mathbf{N}}(u)),
$$
  
\n
$$
\mathbf{S}_{xyz}(u) = (x_{\mathbf{S}}(u), y_{\mathbf{S}}(u), z_{\mathbf{S}}(u)),
$$
  
\n
$$
\mathbf{E}_{xyz}(v) = (x_{\mathbf{E}}(v), y_{\mathbf{E}}(v), z_{\mathbf{E}}(v)),
$$
  
\n
$$
\mathbf{W}_{xyz}(v) = (x_{\mathbf{W}}(v), y_{\mathbf{W}}(v), z_{\mathbf{W}}(v)),
$$
\n(2.4)

jak schematicky znázorňuje (1) na obrázku [2.3.](#page-38-1) Je-li  $n = 4$ , jedná se v podstatě jen o přejmenování křivek. V opačném případě je potřeba některé křivky [\(2.3\)](#page-37-1) rozdělit (pro  $n < 4$ ) popř. spojit (pro  $n > 4$ ).

<span id="page-38-0"></span>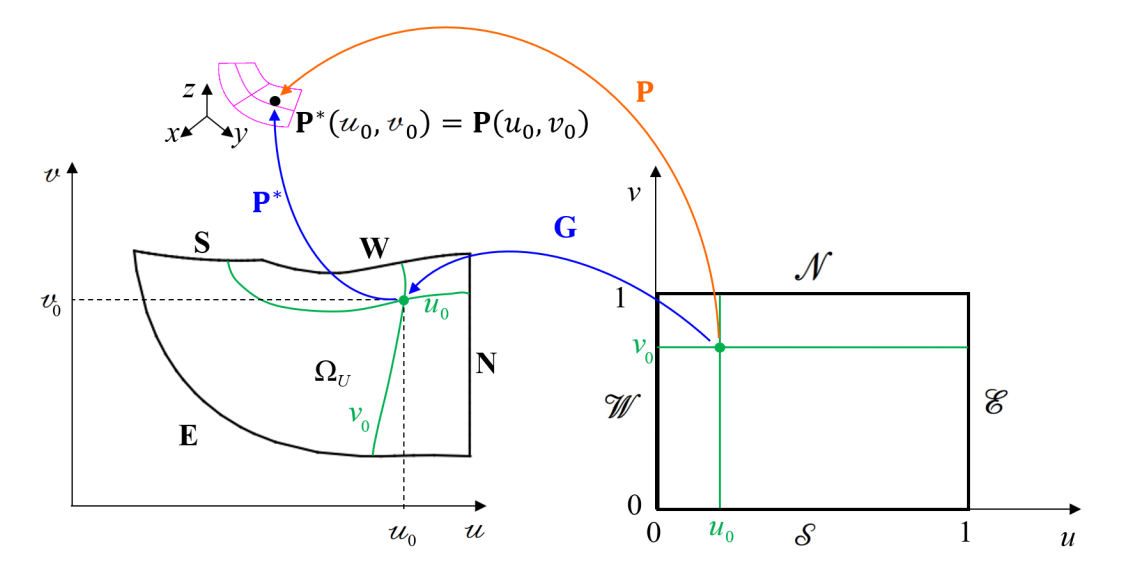

Obrázek 2.2: Schematicky znázorněná parametrizace ořezané plochy P

<span id="page-38-1"></span>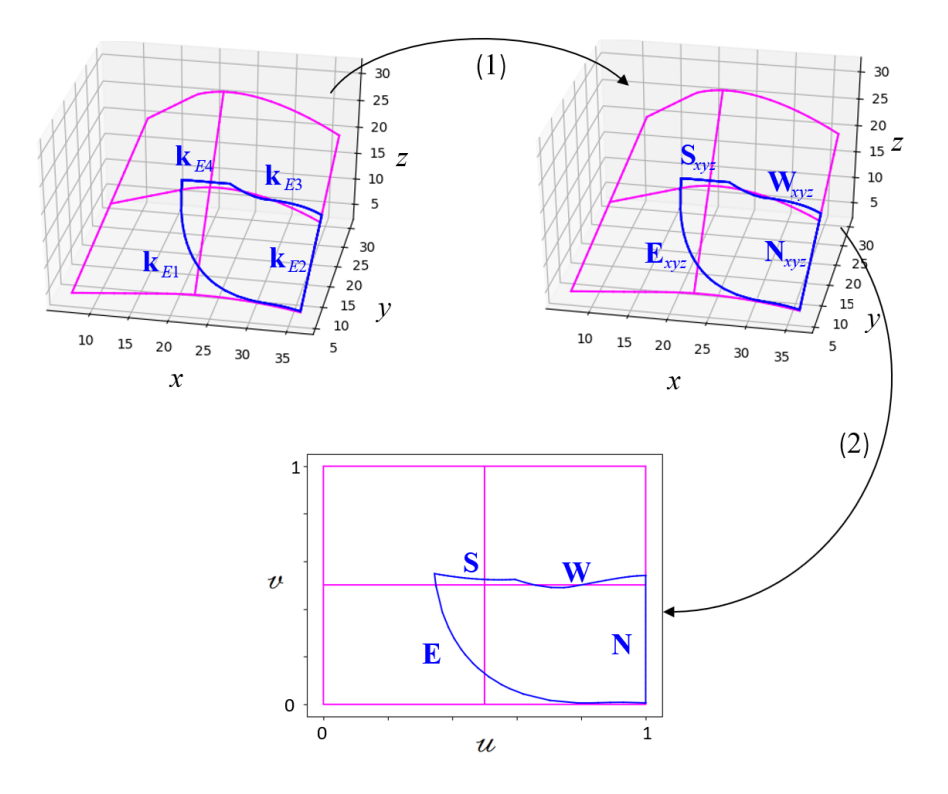

Obrázek 2.3: Parametrizace křivek N, S, E,W v parametrickém prostoru neořezané plochy P<sup>∗</sup>

Nyní zbývá převést křivky [\(2.4\)](#page-37-2) do parametrického prostoru plochy P<sup>∗</sup> , tedy najít jejich parametrické rovnice

<span id="page-38-2"></span>
$$
\mathbf{N}(u) = (u_{\mathbf{N}}(u), v_{\mathbf{N}}(u))
$$
  
\n
$$
\mathbf{S}(u) = (u_{\mathbf{S}}(u), v_{\mathbf{S}}(u))
$$
  
\n
$$
\mathbf{E}(v) = (u_{\mathbf{E}}(v), v_{\mathbf{E}}(v))
$$
  
\n
$$
\mathbf{W}(v) = (u_{\mathbf{W}}(v), v_{\mathbf{W}}(v))
$$
\n(2.5)

a tak uskutečnit krok (2) na obrázku [2.3.](#page-38-1) Bez újmy na obecnosti předpokládejme,

že hledáme parametrickou rovnici křivky N. Potom pro každé u lze najít

$$
\mathbf{N}(u) = \mathbf{P}^*(u^*, v^*),
$$

přičemž $u^*, v^*$ získáme minimalizací funkce

$$
\mathscr{H}_u(u,v) = ||\mathbf{P}^*(u,v) - \mathscr{N}_{xyz}(u)||^2, \ \ u \in [0,1], v \in [0,1], \tag{2.6}
$$

kde || · || je trojrozměná eukleidovská norma

<span id="page-39-1"></span>
$$
||\mathbf{v}||^2 = \mathbf{v} \cdot \mathbf{v} = \sum_{i=1}^{3} v_i^2.
$$
 (2.7)

Hledáme tedy minimum funkce dvou proměnných  $\mathcal{H}_u(u, v)$  na  $[0, 1] \times [0, 1]$ , tzn. hledáme  $u^*, v^*$  tak, aby

$$
\mathcal{H}_u(u^*, v^*) \le \mathcal{H}_u(u, v) \ \forall [u, v] \in [0, 1] \times [0, 1]. \tag{2.8}
$$

Praktická realizace řešení optimalizační úlohy je velmi jednoduchá, neboť běžně používané programovací jazyky mají mnoho algoritmů řešících optimalizační úlohy již implementovaných - jedním z mnoha příkladů je knihovna NLopt pro jazyky C, C++, Fortran, Matlab (popř. GNU Octave), Python, Julia, GNU R a další (Johnson, [2008\)](#page-81-2).

V rámci této práce byla pro minimalizaci funkce  $\mathcal{K}_u$  použita funkce minimize obsažená v knihovně optimize v rámci softwaru SciPy (Jones et al., [2019\)](#page-81-3). Tato funkce umožňuje velmi snadné použití různých optimalizačních metod pouze pomocí změny jednoho jejího parametru. Pro porovnání rychlosti a účinnosti těchto metod byla použita jednoduchá úloha vypočítat 20 bodů na každé z hraničních křivek N, S, E, W rotorové lopatky (také viz obrázek [2.2\)](#page-38-0).

Dvě negradientní testované metody - simplexová metoda dle (Nelder; Mead, [1965\)](#page-81-4) a metoda sdružených směrů dle (Powell, [1964\)](#page-81-5) konvergují pro danou úlohu spolehlivě a prakticky stejně rychle.

Naproti tomu dvě testované metody gradientní (s numerickm výpočtem gradientu) - metoda sdružených gradientů dle (Polak; Ribiere, [1969\)](#page-81-6) a quasi Newtonova metoda BFGS popsaná například v (Fletcher, [1987\)](#page-80-2) konvergují k nevyhovujícím řešením, která jsou zobrazena na obrázcích [2.4](#page-39-0) resp. [2.5.](#page-40-0)

<span id="page-39-0"></span>Z těchto důvodů byl pro minimalizaci funkce  $\mathcal{H}_u$  použit simplexový algoritmus.

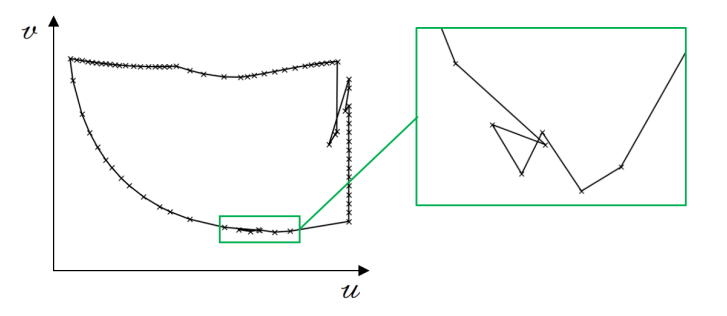

Obrázek 2.4: Parametrizace hraničních křivek - optimalizace pomocí sdružených gradientů

<span id="page-40-0"></span>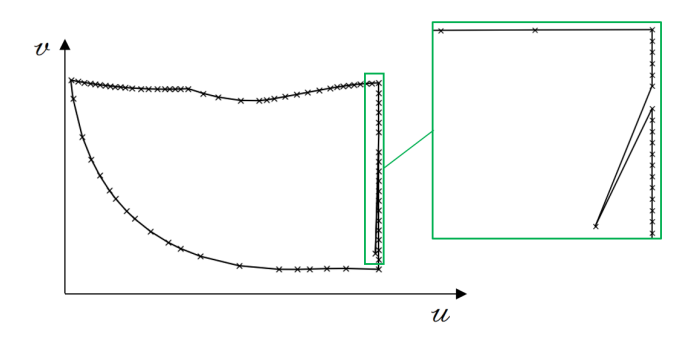

Obrázek 2.5: Parametrizace hraničních křivek - optimalizace pomocí algoritmu BFGS

#### 2.2.3 Strukturovaná síť v parametrickém prostoru neořezané plochy

Nyní máme k dispozici parametrizace hraničních křivek [\(2.5\)](#page-38-2), které ohraničují oblast Ω <sup>∗</sup> v parametrickém prostoru plochy P<sup>∗</sup> . Předpokládejme, že najdeme zobrazení G, pro které platí

$$
\mathbf{G}([0,1] \times [0,1]) = \Omega^*,
$$
  
\n
$$
\mathbf{G}(\mathcal{N}) = \mathbf{N},
$$
  
\n
$$
\mathbf{G}(\mathcal{S}) = \mathbf{S},
$$
  
\n
$$
\mathbf{G}(\mathcal{E}) = \mathbf{E},
$$
  
\n
$$
\mathbf{G}(\mathcal{W}) = \mathbf{W},
$$

kde  $[0, 1] \times [0, 1]$  je výpočetní oblast ohraničená křivkami

$$
\mathcal{N}(u) = (u, 1),\n\mathcal{S}(u) = (u, 0),\n\mathcal{E}(v) = (1, v),\n\mathcal{W}(v) = (0, v),
$$

 $u \in [0, 1], v \in [0, 1]$ . Potom je hledaná parametrizace ořezané plochy  $(2.1)$  složením G a P<sup>∗</sup>

$$
\mathbf{P}(u,v) = \mathbf{P}^*(u,v) \circ \mathbf{G}(u,v),
$$

jak je vidět z obrázku [2.2,](#page-38-0) přičemž parametrizace neořezané plochy P<sup>∗</sup> [\(2.2\)](#page-37-3) je zadána a zobrazení G můžeme hledat algoritmy pro generování dvourozměrných strukturovaných sítí, které byly popsány v podkapitole [1.2.](#page-10-0) Pro ukázku byly vypočteny body na povrchu rotorové lopatky.

Výpočet sítě 20×30 bodů v prostoru neořezané plochy pomocí TFI a pomocí eliptického generátoru je na obrázku [2.6.](#page-41-0)

<span id="page-41-0"></span>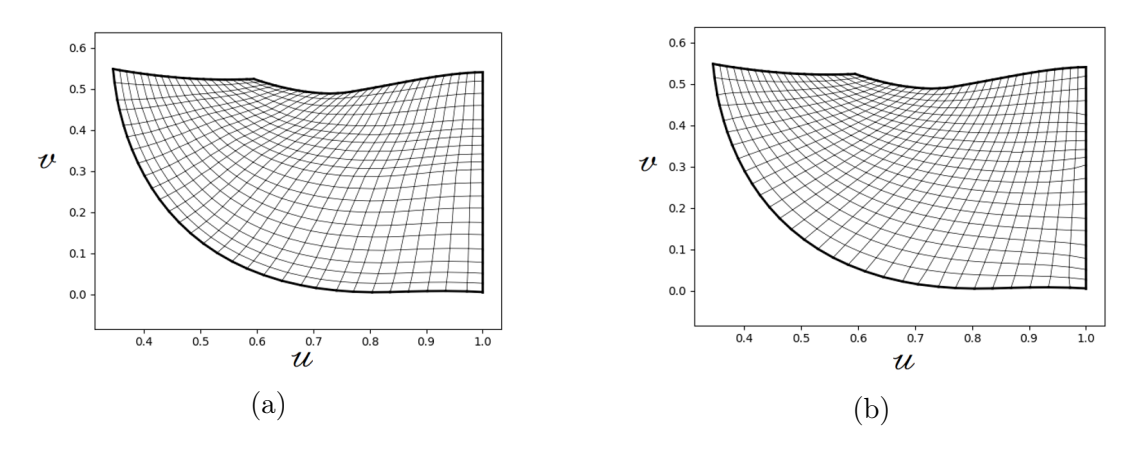

Obrázek 2.6: Síť generovaná transfinitní interpolací [\(a\)](#page-41-0) respektive eliptickým generátorem [\(b\)](#page-41-0) v prostoru neořezané plochy

#### 2.2.4 Převod sítě na plochu

Z vypočtených souřadnic  $u$  a  $v$  jednotlivých bodů jde již snadno vyjádřit jednotlivé body na ořezané ploše pomocí dané parametrizace neořezané plochy P<sup>∗</sup> . Síť  $20 \times 30$  bodů na ploše generovaná pomocí TFI a eliptického generátoru je zobrazena na obrázku [2.7.](#page-41-1)

<span id="page-41-1"></span>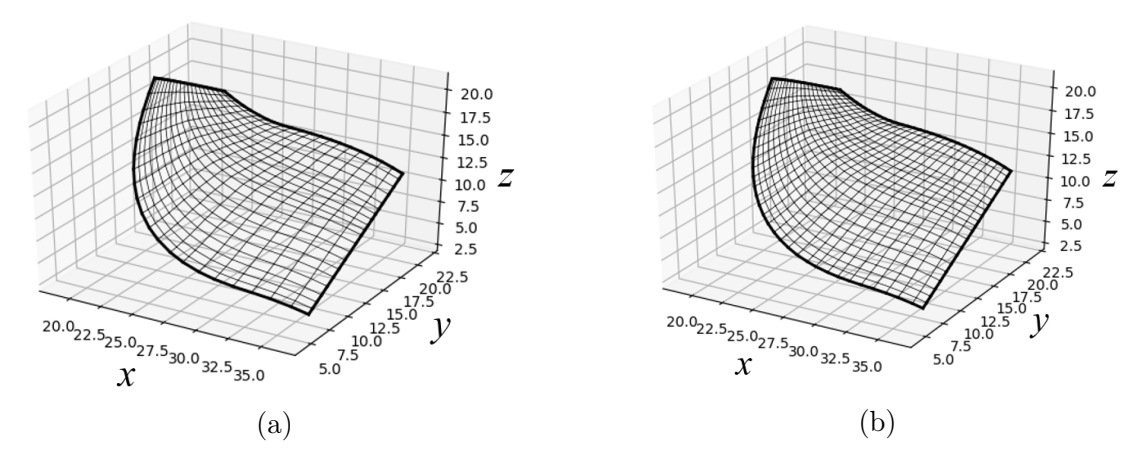

Obrázek 2.7: Síť na ořezané ploše generovaná pomocí TFI [\(a\)](#page-41-1) respektive eliptického generátoru [\(b\)](#page-41-1)

#### <span id="page-41-2"></span>2.3 Plátované plochy

Některé plochy není možné reprezentovat pomocí plochy dané jedinou rovnicí ani ořezáním takovéto plochy. V takovém případě může být vhodné danou plochu složit z několika ploch (plátů), které na sebe navazují (v podstatě dvourozměrné pole ploch). Tímto způsobem jsou modelovány plochy, které ohraničují protstor v rotoru pro generování sítě (více viz podkapitola [5.1.1\)](#page-64-0). Zmíněné plochy v rotoru navazují s  $C^0$  spojitostí a tím pádem jediný požadavek, který je na plochy kladen, je požadavek společné hraniční křivky každých dvou sousedních ploch.

Uvažujme plochu **P** složenou z  $I \times J$  plátů

$$
\mathbf{P}_{i,j}, \ \ i \in \mathcal{F} = \{0, 1, ..., I-1\}, j \in \mathcal{J} = \{0, 1, ...J-1\},\
$$

<span id="page-42-0"></span>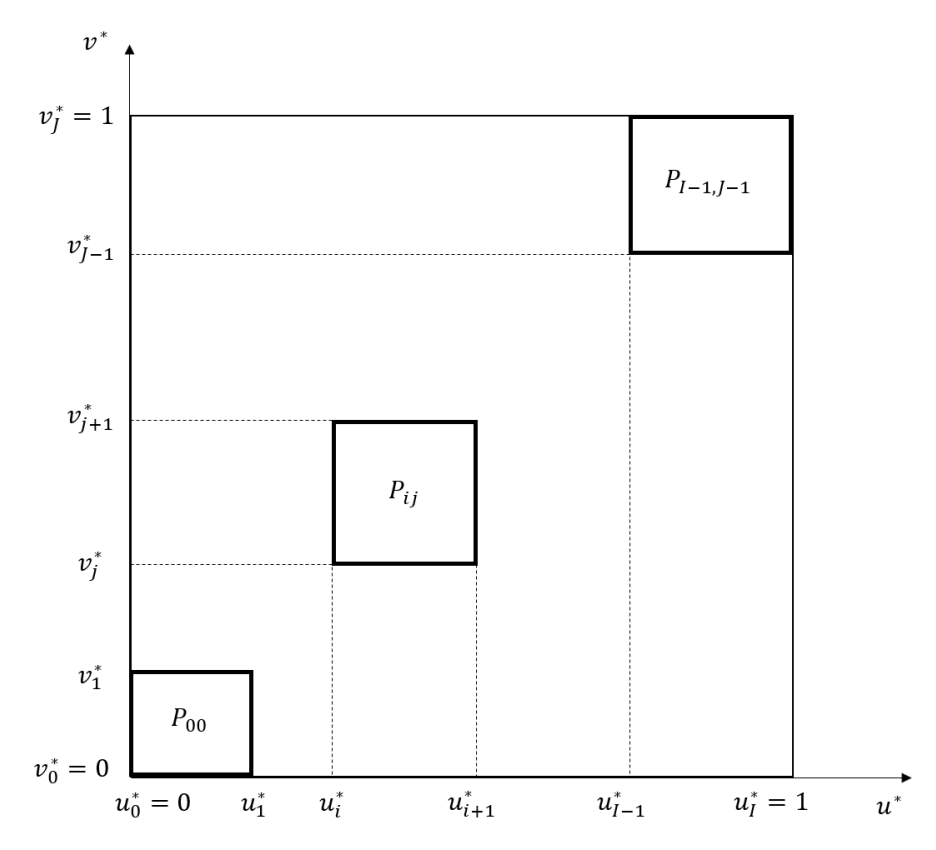

Obrázek 2.8: Schematické obrazení stěny S v parametrickém prostoru  $u^*, v^*$ 

přičemž pláty  $P_{i,j}$  jsou popsány parametrickými rovnicemi

$$
\mathbf{P}_{i,j}(u,v) = (x_{\mathbf{P}_{i,j}}(u,v), y_{\mathbf{P}_{i,j}}(u,v), z_{\mathbf{P}_{i,j}}(u,v)), \ u \in [0,1], v \in [0,1]
$$

a najděme parametrický popis plochy P

$$
\mathbf{P}(u^*, v^*) = (x_{\mathbf{S}}(u^*, v^*), y_{\mathbf{S}}(u^*, v^*), z_{\mathbf{S}}(u^*, v^*)), \ u^*, \in [0, 1], v^* \in [0, 1]. \tag{2.9}
$$

Rozdělíme-li parametrický prostor plochy P, tzn.čtverec  $[0, 1] \times [0, 1]$ , na obdélníky

$$
\mathcal{R}_{i,j} = [u_i^*, u_{i+1}^*] \times [v_j^*, v_{j+1}^*],
$$

jak schematicky znázorňuje obrázek [2.8,](#page-42-0) potom obdélník  $\mathcal{R}_{i,j}$  je parametrický prostor plochy  $\mathbf{P}_{i,j},$  pokud platí

$$
u = \frac{u^* - u_i^*}{u_{i+1}^* - u_i^*}, \quad v = \frac{v^* - v_j^*}{v_{j+1}^* - v_j^*}
$$

a parametrická reprezentace celé plátované plochy je pak

$$
\mathbf{P}(u^*, v^*) = \begin{cases} \mathbf{P}_{i,j}(u, v) & \text{pro } u^* \in [u_i, u_{i+1}], v^* \in [v_i, v_{i+1}], \\ u = \frac{u^* - u_i^*}{u_{i+1}^* - u_i^*}, \\ v = \frac{v^* - v_j^*}{v_{j+1}^* - v_j^*}, \end{cases}, \quad i \in \mathcal{F}, j \in \mathcal{F}.
$$

Pro rozdělení čtverce  $[0,1] \times [0,1]$  na obdélníky  $\mathscr{R}_{i,j}$  je možné použít délku hran

krajních ploch, tedy

$$
u_0^* = v_0^* = 0
$$
  
\n
$$
u_i^* = \frac{\sum_{k=0}^i l_{u^*k}}{\sum_{k=0}^I l_{u^*k}} \text{ pro } i = 1, 2, ..., I,
$$
  
\n
$$
v_{j+1}^* = \frac{\sum_{k=0}^{j+1} l_{v^*k}}{\sum_{k=0}^J l_{v^*k}} \text{ pro } j = 1, 2, ..., J,
$$
  
\n(2.10)

kde  $l_{u^*k}$  a  $l_{v^*k}$  jsou délky hran  $\mathbf{P}_{k0}(u,0)$  resp.  $\mathbf{P}_{0k}(0,v)$  spočtené s dělením na  $N$ dílů, tedy

$$
l_{u^*k} = \sum_{n=0}^{N} \left| \left| \mathbf{P}_{k0} \left( \frac{n+1}{N+1}, 0 \right) - \mathbf{P}_{k0} \left( \frac{n}{N+1}, 0 \right) \right| \right|,
$$
  

$$
l_{v^*k} = \sum_{n=0}^{N} \left| \left| \mathbf{P}_{0k} \left( 0, \frac{n+1}{N+1} \right) - \mathbf{P}_{0k} \left( 0, \frac{n}{N+1} \right) \right| \right|,
$$

kde  $|| \cdot ||$  je eukleidovská norma  $(2.7)$ .

## Kapitola 3

## Struktura STEP souboru

STEP je standard (dán normou ISO10303 [\(2016\)](#page-81-1)) pro počítačový popis a přenos informací (dat) týkajících se geometrie výrobku a jeho výroby, což je v podstatě také obsah zkratky STEP (Standard for the Exchange of Product model data (Pratt, [2001\)](#page-81-7)). Tato zkratka, ačkoliv je běžně používaná i v odborné literatuře, není zkratkou přesného názvu normy, oficiální název normy ISO10303 [\(2016\)](#page-81-1) je totiž Industrial automation systems and integration - Product data representation and exchange. Soubor ve formátu STEP (takový soubor bude zpravidla uložen s příponou .step nebo .stp) tedy může obsahovat nejen informace o geometrii daného výrobku, ale také výrobní pokyny týkající se například kót, tolerancí, použitých materiálů nebo povrchových uprav (Loffredo, [1999\)](#page-81-8). V této práci však bude využita pouze geometrie popisovaná ve STEP souboru.

Standard STEP je dále rozdělen do mnoha tzv. aplikačních protokolů (dále jen AP, anglicky Application Protocol), přičemž každý z těchto AP definuje formát pro přenos informací o určité skupině produktů - např. aktuální AP určený pro CAD systémy je AP242, který je ale zpětně kopatibilní s AP214, AP203e2 a AP203 (ISO10303, [2016\)](#page-81-1). STEP soubory použité k přenosu informací o geometrii v rámci této práce byly vytvořeny v nejstarším ze zmíněných AP, tedy v AP203. Vzhledem k tomu, že popisované křivky a plochy jsou ve všech zmíněných AP popsány stejně (ISO10303, [2016\)](#page-81-1), dá se užitý postup považovat za universální.

Informace v této kapitole plynou z normy (ISO10303, [2016\)](#page-81-1), velmi dobrý a zdarma dostupný zdroj informací je však také ([STEP Merged AP library](#page-82-1) [2014\)](#page-82-1).

Struktura souboru ve formátu STEP bude demonstrována na jednoduchém příkladu Bézierovy křivky druhého stupně k s řídicími body s polohovými vektory

<span id="page-44-1"></span>
$$
\mathbf{A} = (2.53, 2.31, 0)^{\mathrm{T}}, \n\mathbf{B} = (6.97, 10.57, 0)^{\mathrm{T}}, \n\mathbf{C} = (13.5, 4.72, 0)^{\mathrm{T}},
$$
\n(3.1)

která je zobrazena na obrázku [3.1.](#page-45-0)

STEP soubor obsahující tuto křivku, který bude analyzován, byl vytvořen programem Rhinoceros<sup>[1](#page-44-0)</sup>.

<span id="page-44-0"></span><sup>&</sup>lt;sup>1</sup> více o programu Rhinoceros viz (*[Rhinoceros NURBS modelling for Windows](#page-82-2)* [2001\)](#page-82-2), příklady praktického využití tohoto softwaru také viz (Linkeová, [2008\)](#page-81-9), (Čížek, [2017\)](#page-80-1) nebo (Pipek, [2018\)](#page-81-0)

<span id="page-45-0"></span>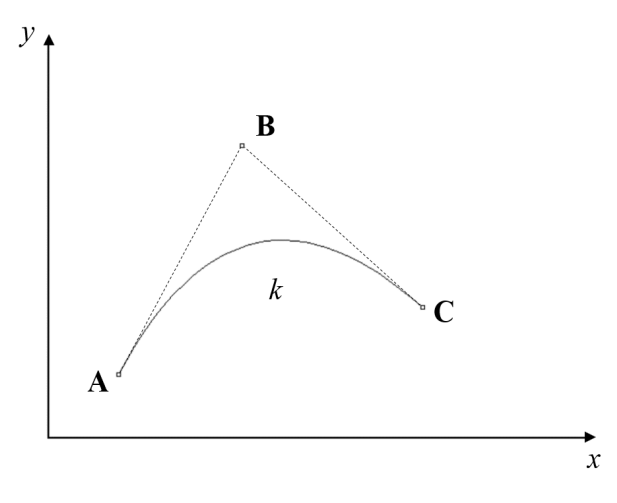

Obrázek 3.1: Bézierova křivka druhého stupně zadaná řídicími body A, B, C

#### 3.1 Hlavička souboru

Získaný STEP soubor začíná řádkem odkazujícím na ISO normou

```
1 ISO -10303-21;
```
za nímž následuje hlavička:

```
2 HEADER ;
3 /* Generated by software containing ST - Developer
4 * from STEP Tools , Inc . ( www . steptools . com )
5 *//* OPTION: using custom schema-name function */7
8 FILE_DESCRIPTION (
9 /* description */ (''),
10 / * implementation_level */ '2;1');
11
12 FILE_NAME (
13 /* name */ 'a_curve_in_step',
14 / * time_stamp */ '2019-04-17T15:28:01+02:00',
15 /* author */ ('),
16 /* organization */ (''),
17 /* preprocessor_version */ 'ST - DEVELOPER v10 ' ,
18 /* originating_system */ '',
19 /* authorisation */ '');
20
21 FILE_SCHEMA (('CONFIG_CONTROL_DESIGN'));
22 ENDSEC ;
```
Začátek hlavičky je označen heslem HEADER; konec potom heslem ENDSEC;. Z výpisu je vcelku zřejmé, že hlavička může obsahovat popis souboru, jméno souboru, datum vzniku, dále jméno autora, organizace apod. Jedná se tedy o informace, které z hlediska analýzy geometrie obsažené v souboru nemají žádný význam.

## 3.2 Entita

Druhá část STEP souboru začíná heslem DATA; a má poměrně přehlednou strukturu. Pro ilustraci následuje výpis prvních řádek této části.

```
24 DATA :
_{25} #10= SHAPE_REPRESENTATION_RELATIONSHIP ( ' ' , ' ' , #100 , #12) ;
26 #11= GEOMETRIC_CURVE_SET ( ' curve_set_0 ' ,(#13) ) ;
27 #12= GEOMETRICALLY_BOUNDED_WIREFRAME_SHAPE_REPRESENTATION ($
      ,(#11 ,#102) ,#99) ;
28 #13= B_SPLINE_CURVE_WITH_KNOTS ($ ,2 ,(#108 ,#109 ,#110) ,.
      UNSPECIFIED . , . F . , . F . ,
```
<sup>29</sup> (3 ,3) ,(0. ,1.) ,. UNSPECIFIED .) ;

STEP soubor tedy obsahuje informace ve formě objektů (entit) skládajících se z identifikátoru (symbol # a celé číslo větší než 9), názvu entity (textový řetězec tvořený velkými písmeny a podtržítky), a poté několika argumentů oddělených od sebe čárkou a uzavřených do kulatých závorek. Entita je zakončena znakem ; a může se rozprostírat i přes více řádků.

## <span id="page-46-0"></span>3.3 Reprezentace křivky

Například identifikátor entity nacházející se na řádcích 28 a 29 je #13 a její název B\_SPLINE\_CURVE\_WITH\_KNOTS. Tato entita tedy reprezentuje B-spline křivku včetně uzlového vektoru. Speciálním případem takové křivky je Bézierova křivka. Tento speciální případ nastane, pokud se počet řídicích bodů rovná  $n + 1$  a pokud má křivka uzly (na začátku křivky,  $t = 0$ , a na jejím konci,  $t = 1$ ) s násobností  $n + 1$ . Jednotlivé argumenty této entity jsou

- \$: jméno (textový řetězec) může identifikovat nebo popisovat křivku, není podstatné pro samotnou geometrii, například Rhinoceros jej při exportu do STEP formátu nepoužívá (označuje jen znakem \$),
- 2: stupeň křivky (celé číslo) v tomto případě se jedná o křivku druhého stupně,
- (#108,#109,#110): řídicí body (pole identifikátorů entit představujících body),
- .UNSPECIFIED.: tvar křivky (textový řetězec) může být specifikován jako lomená čára, kruhový, eliptický, parabolický nebo hyperbolický oblouk, standardně specifikována není (jako v tomto případě), pak se jedná o Bspline křivku,
- .F.: uzavřenost křivky (booleovská proměnná) v tomto případě je hodnota False, tedy nepravda - křivka není uzavřená,
- .F.: samoprůsečík (booleovská proměnná) tento argument vypovídá o tom, zda křivka protíná sama sebe - v tomto případě křivka nemá průsečík sama se sebou,
- (3,3): násobnost uzlů (pole přirozených čísel) tato křivka má dva uzly s násobností 3,
- (0.,1.): uzly sítě (pole reálných čísel) hodnoty parametru křivky, v nichž se uzly nacházejí,
- .UNSPECIFIED.: typ uzlů (textový řetězec) může specifikovat (v tomto případě však nespecifikuje) typ uzlů jako uniformní, quasi-uniformní nebo po částech Bézierovy uzly.

## 3.4 Reprezentace bodu

Zbývá objasnit řídicí body křivky, tedy objekty #108, #109 a #110. Tyto jsou ve STEP souboru zapsány na řádcích 152, 153 a 154.

```
152 #108= CARTESIAN_POINT ($ ,(2.53 ,2.31 ,0.) ) ;
153 #109= CARTESIAN_POINT ($ ,(6.97 ,10.57 ,0.) );
154 #110= CARTESIAN_POINT ($ ,(13.5 ,4.72 ,0.) ) ;
```
První argument, jméno, hraje stejnou roli jako v případě křivky a u všech tří bodů má hodnotu  $\epsilon$ . Zbylé tři argumenty jsou pak kartézské souřadnice bodu  $(x, \epsilon)$  $y$  a z). Srovnáme-li nyní tyto tři řádky s  $(3.1)$ , zjistíme, že se jedná o body  $\mathbf{A}, \mathbf{B}$ a  $C$ , tedy řídicí body křivky  $k$ .

Z uvedených informací vyplývá, že entita popisovaná v podkapitole [3.3](#page-46-0) popisuje právě křivku k.

## 3.5 Reprezentace B-spline plochy

Podobně, jako je reprezentována B-spline křivka, lze ve STEP formátu reprezentovat i B-spline plochu.

#### 3.5.1 Neořezaná plocha

Pokud se jedná o neořezanou B-spline plochu, reprezentuje ji jen objekt B\_SPLINE \_SURFACE, popřípadě B\_SPLINE\_SURFACE\_WITH\_KNOTS. Toto je možné demonstrovat na ploše představující stěnu rotorové lopatky ze zadané radiální turbíny.

Tato plocha je ve STEP souboru popsána následující řádkou:

```
26 #11= B_SPLINE_SURFACE_WITH_KNOTS ($ ,1 ,2 ,((#8762 ,#8763 ,#8764)
       ,(#8765 ,#8766 ,
27 #8767) ) ,. UNSPECIFIED . ,. F . ,. F . ,. F . ,(2 ,2) ,(3 ,3) ,(0. ,1.) ,
```

```
28 (0. ,1.) ,. UNSPECIFIED .) ;
```
Jednotlivé argumenty této plochy značí (obdobně, jako u křivky) jméno (\$), stupeň ve směru u je 1, stupeň ve směru v je 2 a poté dvourozměrné pole řídicích bodů. Další argumenty jsou opět obdobné, jako u křivky a jsou popsány v ([STEP](#page-82-1) [Merged AP library](#page-82-1) [2014\)](#page-82-1).

#### <span id="page-48-0"></span>3.5.2 Ořezaná plocha

Plocha rotorové lopatky je, jak bylo již zmíněno v podkapitole [2.2,](#page-36-2) plocha ořezaná a je tedy ve STEP souboru reprezentována následující řádkou:

```
545 #296= ADVANCED_FACE ($ ,(#442) ,#11 ,. T .) ;
```
Tato entita má čtyři argumenty, podstatné jsou především druhý a třetí. Druhý argument představuje hraniční křivky, jimiž je určeno, jak je plocha ořezána. Třetí argument potom reprezentuje neořezanou plochu, která byla popsána v předchozí podkapitole. Zaměřme se tedy na druhý z argumentů. Ten odkazuje na následující řádek:

```
691 #442= FACE_OUTER_BOUND ($ ,#588 ,. T .) ;
```
Zde je podstatný především druhý argument odkazující na entitu hranové smyčky, která odkazuje na jednotlivé hrany:

```
837 #588= EDGE_LOOP ($ ,(#986 ,#987 ,#988 ,#989 ,#990) );
```
Reprezentaci jednotlivých hran, na něž odkazuje pole v druhém argumentu této entity, je možné demonstrovat na první z těchto hran.

```
1235 #986= ORIENTED_EDGE ($, *, *, #1776,.T.);
```
Jak vidno, orientovaná hrana třetím argumentem odkazuje na entitu

```
2025 #1776= EDGE_CURVE ($ ,#2475 ,#2476 ,#3109 ,. T .) ;
```
jejíž prostřední tři argumenty odkazují na dva krajní body a křivku. Křivka je reprezentována entitou

```
5172 #3109= B_SPLINE_CURVE_WITH_KNOTS ($
        ,3 ,(#8462 ,#8463 ,#8464 ,#8465 ,#8466 ,#8467 ,
5173 #8468 ,#8469 ,#8470 ,#8471 ,#8472 ,#8473 ,#8474 ,#8475 ,#8476 ,
       #8477 ,#8478 ,#8479 ,
5174 #8480 ,#8481 ,#8482 ,#8483 ,#8484 ,#8485 ,#8486 ,#8487 ,#8488 ,
       #8489 ,#8490 ,#8491 ,
5175 #8492 ,#8493 ,#8494 ,#8495 ,#8496 ,#8497 ,#8498 ,#8499 ,#8500 ,
       #8501 ,#8502 ,#8503 ,
5176 #8504 ,#8505 ,#8506 ,#8507 ,#8508 ,#8509 ,#8510 ,#8511 ,#8512 ,
       #8513 ,#8514 ,#8515 ,
5177 #8516 ,#8517 ,#8518 ,#8519) ,. UNSPECIFIED . ,. F . ,. F
        . ,(4 ,2 ,2 ,2 ,2 ,2 ,2 ,2 ,2 ,2 ,2 ,2 ,
5178 2 ,2 ,2 ,2 ,2 ,2 ,2 ,2 ,2 ,2 ,2 ,2 ,2 ,2 ,2 ,2 ,4)
        ,( -26.5074748233141 , -24.5178642766619 ,
_{5179} -22.54555555152094, -21.5609309687701, -20.5801941113511,
        -19.6020876783996 ,
5180 -18.6222599984982 , -18.1333023465754 , -17.645473844709 ,
        -16.6709342206705 , -16.1832583554521 ,
5181 -15.6956672321912 , -14.7216266645115 , -13.7511411755382 ,
        -12.7805575059806 ,
5182 -12.2965340000038 , -11.8117176801603 , -10.8410741569577 ,
        -9.21951224229603 ,
5183 -7.60808315002203 , -6.0081840312726 , -5.21315185189902 ,
        -4.81776742654545 , -4.42027204781703 ,
5184 -3.708669837168 , -2.98882860311587 , -2.25802312729067 ,
        -1.51730763312858 ,0.) ,
```
<sup>5185</sup> . UNSPECIFIED .) ;

Můžeme si všimnout, že první řídicí bod křivky

```
13480 #8462= CARTESIAN_POINT ($
        ,(19.1474902477026 ,21.7370100517726 ,8.2510255954458) );
```
je shodný s prvním koncem odpovídající hrany odkazovaným na řádku 2025 přes entitu

<sup>2724</sup> #2475= VERTEX\_POINT (\$ ,#8860) ;

jako:

```
13878 #8860= CARTESIAN_POINT ($
        ,(19.1474902477026 ,21.7370100517726 ,8.2510255954458) );
```
Provedená "ruční" analýza tak složité entity, jako je entita představující ořezanou plochu, je náročná a poněkud nepřehledná. Algoritmizace čtení STEP souboru je však díky jeho struktuře poměrně jednoduchá.

## Kapitola 4 Síť ve statoru

Stator zvolené radiální turbíny je zobrazen na obrázku [4.1.](#page-50-0) Jak je z tohoto obrázku patrné, geometrie statoru se podél osy x nemění. Proces generování sítě tedy může principiálně probíhat ve dvou rozměrech. Tvorba sítě byla provedena jen v kanálu mezi dvěma lopatkami, otočením kolem osy x potom může být tato částečná síť zkopírována tak, aby pokryla celý stator.

## 4.1 Hledání geometrie okrajových podmínek ve STEP souboru

V této podkapitole je pro každou z využitých ploch naznačeno, čím se proti ostatním plochám vyznačuje a jak ji tedy lze mezi všemi plochami ve STEP souboru rozeznat. Dále je uvedeno, jak tyto plochy využít k popisu okrajových podmínek pro síťový generátor. Jak již bylo zmíněno, lze síť statoru generovat v podstatě ve dvou rozměrech. Coby okrajové podmínky tedy potřebujeme čtyři hraniční křivky v souladu s požadavky úlohy [1.](#page-10-1) Tyto křivky jsou označeny  $N = N_0 \cup N_1 \cup N_2$ ,  $S = S_0 \cup S_1 \cup S_2$ , E a W, viz obrázek [4.2.](#page-51-0)

#### <span id="page-50-1"></span>4.1.1 Kružnice  $k_E$  a  $k_W$

Křivky E a W leží na kružnicích  $k_E$  resp.  $k_W$ , jejichž středy leží na ose x, a které zároveň v pohledu kolmém na osu x ohraničují stator.

Poloměry  $R_{\bf W}$  a  $R_{\bf E}$  těchto kružnic lze poměrně snadno odvodit z kterékoli z ploch, které ohraničují stator ve směru x. Tyto plochy jsou ořezané racionální

<span id="page-50-0"></span>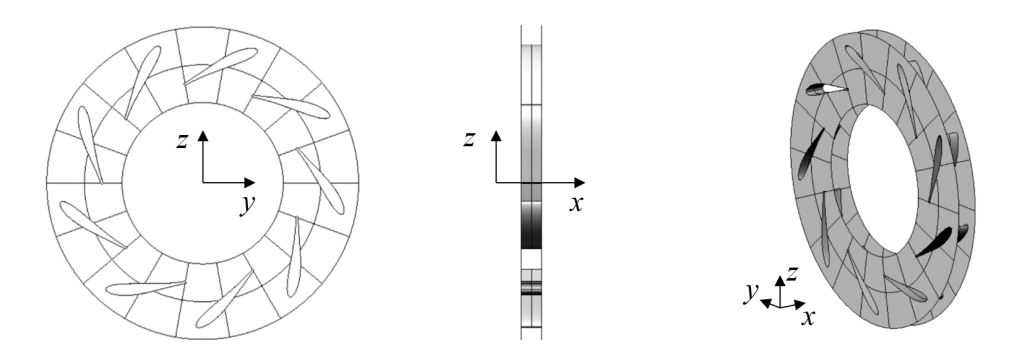

Obrázek 4.1: Stator zvolené radiální turbíny

<span id="page-51-0"></span>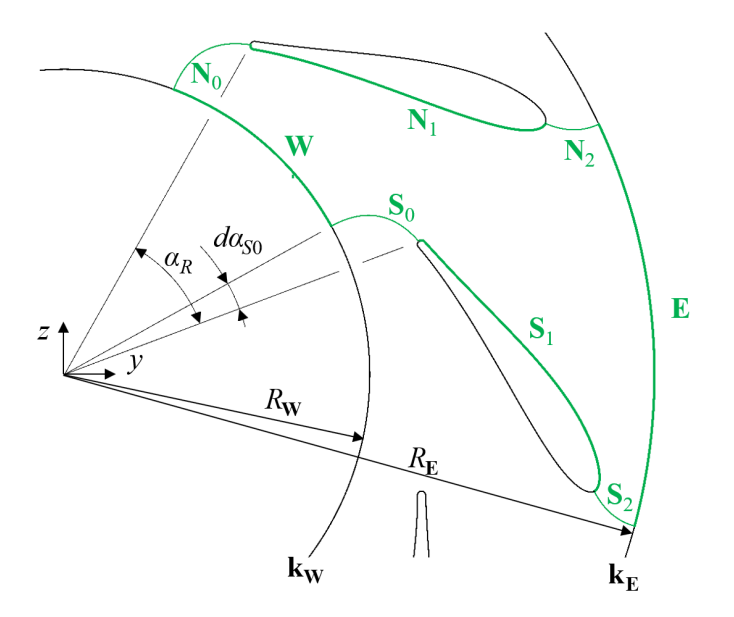

<span id="page-51-1"></span>Obrázek 4.2: Křivky představující okrajové podmínky pro generování sítě statoru

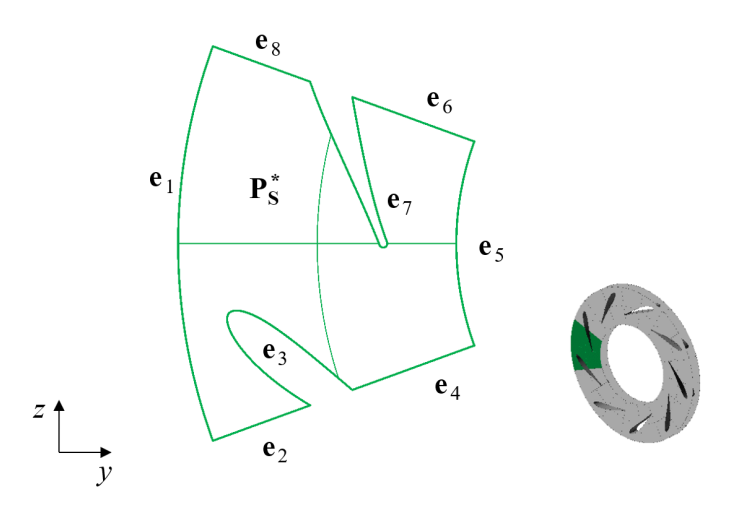

Obrázek 4.3: Plocha $\mathbf{P}^*_{\mathbf{S}}$ 

B-spline plochy a je možné je identifikovat podle toho, že všechny body dané plochy mají shodnou hodnotu souřadnice x. Tato vlastnost bude stejná i pro neořezané plochy daných ploch. Libovolnou z těchto ploch je tedy možné najít cyklem, který hledá ve STEP souboru ořezané plochy, jejichž neořezané plochy (tím pádem i řídicí body těchto ploch) mají konstantní hodnotu souřadnice x. Tento cyklus ve STEP souboru jako první najde plochu $\mathbf{P}_\mathbf{S}^*$ , kterou znázorňuje obrázek [4.3.](#page-51-1)

Jak je z obrázku vidět, jedná se o ořezanou plochu s osmi hraničními křivkami, které můžeme označit

$$
\mathbf{e}_i, \ \ i \in \mathcal{I} = \{0, 1, ..., 7\}.
$$

Označme dále počáteční bod křivky  $\mathbf{e}_i$  jako  $E_{0i}$ . Potom lze poloměry kružnic  $\mathbf{k}_\mathbf{W}$ 

a  $k_E$  určit jako

$$
R_{\mathbf{W}} = \sqrt{\min_{i \in \mathcal{F}} \left( y_{E_{0i}}^2 + z_{E_{0i}}^2 \right)},
$$
  

$$
R_{\mathbf{E}} = \sqrt{\max_{i \in \mathcal{F}} \left( y_{E_{0i}}^2 + z_{E_{0i}}^2 \right)},
$$

čímž jsou učeny i kružnice  $k_W$  a  $k_E$ .

#### 4.1.2 Křivky  $N_1$  a  $S_1$

Křivky  $N_1$  a  $S_1$  jsou jednoznačně dány geometrií turbíny, neboť se nacházejí přímo na statorových lopatkách. Statorové lopatky jsou složeny vždy ze dvou ploch, které lze od ostatních ploch v turbíně rozeznat podle toho, že každá z nich má síť 2 × 13 řídicích bodů. Tímto jsou jedinečné a v celém STEP souboru se tedy nachází pouze  $2N<sub>S</sub>$  takových ploch, kde  $N<sub>S</sub>$  je počet statorových lopatek dané turbíny. Zaměřme se nyní bez újmy na obecnosti na jednu libovolnou statorovou lopatku, z níž získáme informace o křivkách  $N_1$  a  $S_1$  a plochy této lopatky označme  $\mathbf{B_{S}}$ a $\mathbf{B_{N}^{*}}$  (viz obrázek [4.4\)](#page-53-0). Označíme li body řídicí sítě plochy  $\mathbf{B_{S}}$ 

$$
\begin{array}{cccc}\mathbf{P}_{\mathbf{S}0,0} & \mathbf{P}_{\mathbf{S}0,1} & ... & \mathbf{P}_{\mathbf{S}0,12},\\ \mathbf{P}_{\mathbf{S}1,0} & \mathbf{P}_{\mathbf{S}1,1} & ... & \mathbf{P}_{\mathbf{S}1,12}\end{array}
$$

a body řídicí sítě plochy $\mathbf{B}_\mathbf{N}^*$ 

$$
\begin{array}{cccc}\mathbf{P_{N0,0}} & \mathbf{P_{N0,1}}, & ... & \mathbf{P_{N0,12}}, \\ \mathbf{P_{N1,0}} & \mathbf{P_{N1,1}}, & ... & \mathbf{P_{N1,12}}, \end{array}
$$

potom můžeme profil lopatky popsat pomocí křivky  $S_1$  s řídicím polygonem

<span id="page-52-0"></span>
$$
\mathbf{P}_{\mathbf{S}0,0} \quad \mathbf{P}_{\mathbf{S}0,1} \quad \dots \quad \mathbf{P}_{\mathbf{S}0,12} \tag{4.1}
$$

a křivky $\mathbf{N}_1^*$ s řídicím polygonem

$$
\mathbf{P}_{N0,0} \quad \mathbf{P}_{N0,1} \quad ... \quad \mathbf{P}_{N0,12}.
$$

Křivky $\mathbf{S}_1$ a $\mathbf{N}_1^*$ jsou znázorněny na obrázku [4.5.](#page-53-0)

Samotná křivka  $S_1$  v principu sestává ze dvou křivek, a sice z oblouku  $o_S$  a Bézierovy křivky ks, jak je uvedeno v (Čížek, [2017\)](#page-80-1) a jak je také vidět z obrázku [4.6.](#page-53-1) Ve STEP souboru je však tato křivka popsána jako jedna křivka s řídicím polygonem  $(4.1)$  a s uzlovým bodem  $P_{\text{S0.6}}$ . Křivka k<sub>S</sub> je Bézierova křivka šestého stupně s řídicím polygonem  $P_{s0,6}...P_{s0,12}$ . Oblouk  $o_s$  je potom reprezentován jako NURBS křivka s řídicím polygonem  $P_{s0,0}...P_{s0,6}$  a vektorem vah (uvedeny zaokrouhlené hodnoty)

$$
(1, 0.903, 0.845, 0.826, 0.845, 0.903, 1.)
$$

Místo implementace výpočtu bodu na NURBS křivce dle (Piegl; Tiller, [1997\)](#page-81-10) lze tento oblouk popsat parametrickou rovnicí kružnice.

Obdobně lze popsat křivku $\mathbf{N}_1^*$ jako křivku složenou z oblouku $\mathbf{o}_\mathbf{N}$ a Bézierovy křivky ${\bf k_N}.$ Otočením křivky ${\bf N}_1^*$ o úhel $\alpha_S$ pak vznikne křivka  ${\bf N}_1.$ 

<span id="page-53-0"></span>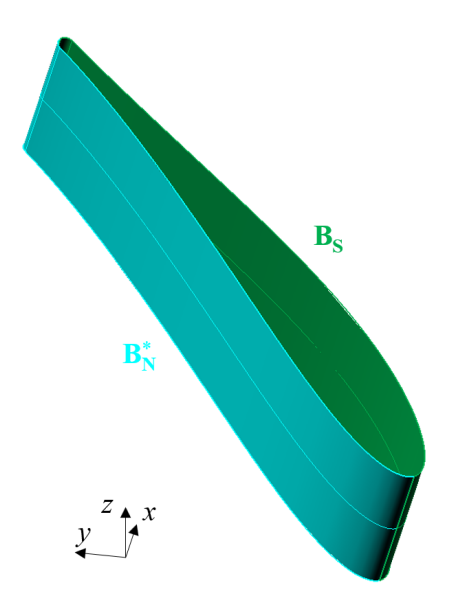

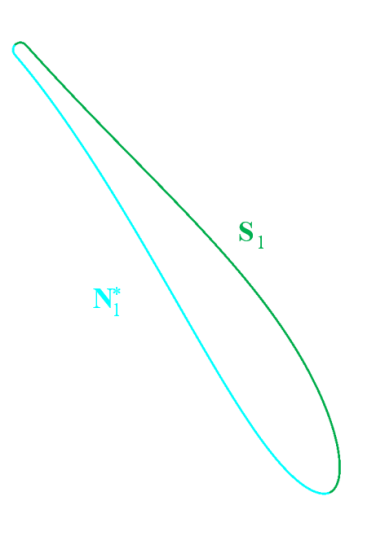

Obrázek 4.4: Statorová lopatka Obrázek 4.5: Profil statorové lopatky

<span id="page-53-1"></span>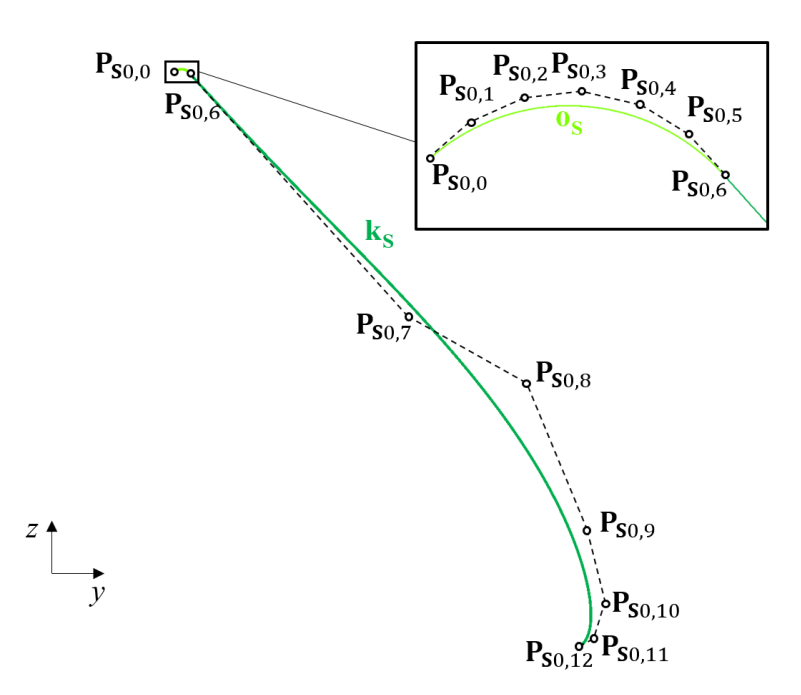

Obrázek 4.6: Křivka $\mathbf{S}_1$ sestávající z oblouku $\mathbf{o}_{\mathbf{S}}$ a Bézierovy křivky $\mathbf{k}_{\mathbf{S}}$ 

<span id="page-54-0"></span>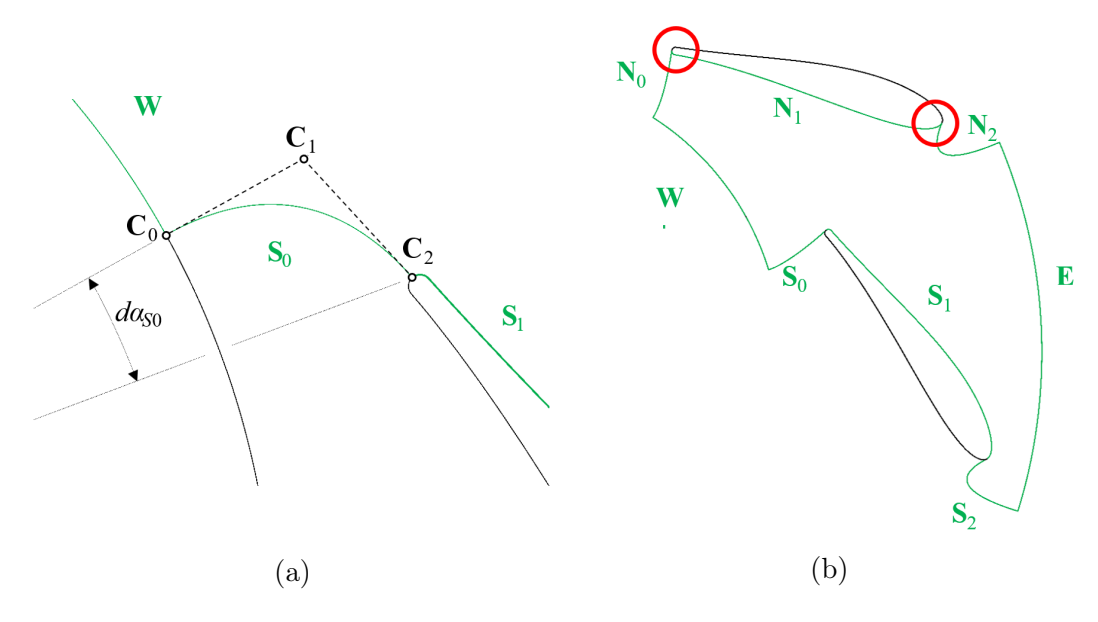

Obrázek 4.7: Návrh křivky  $S_0$ 

#### 4.1.3 Návrh křivek  $N_0, N_2$  a  $S_0, S_2$

Geometrie turbíny umožňuje při tvorbě okrajových podmínek určitou volbu. Křivky  $N_0$ ,  $N_2$ ,  $S_0$  a  $S_2$  je třeba navrhnout tak, aby hranice vytvořily co nejlepší podmínky pro tvorbu sítě. Jak uvádí podkapitola [1.2.1,](#page-11-0) je vhodné aby dvojice křivek  $\mathbf{S}_0$ ,  $\mathbf{S}_1$  a  $\mathbf{S}_1$ ,  $\mathbf{S}_2$  resp.  $\mathbf{N}_0$ ,  $\mathbf{N}_1$  a  $\mathbf{N}_1$ ,  $\mathbf{N}_2$  na sebe navazovaly, pokud možno hladce a aby tečné vektory jednotlivých křivek v rozích oblasti na sebe byly kolmé.

Uvažujme tedy například křivku  $S_0$  (detail viz obrázek [4.7a\)](#page-54-0). Pro splnění zmíněných požadavků, tedy směru na počátku a na konci, postačí Bézierova křivka druhého stupně zadaná řídicími body  $C_0$ ,  $C_1$  a  $C_2$ . Směr vektoru  $C_0C_1$  je dán směrem vnější normály ke kružnici  $k_W$  v bodě  $C_0$ , čímž je splněna ortogonalita křivek v rohu oblasti.

Hladkost křivky  $S$  v bodě  $C_2$  naproti tomu není možné splnit. Pokud by křivka  $S_0$  navazovala na křivku  $S_1$  hladce, nastal by potom nejhorší možný případ z hlediska hladkosti pro křivku N, protože křivky N a S musí být až na otočení kolem osy x shodné (důsledek dokonale hladké křivky  $S_0$  ukazuje obrázek [4.7b\)](#page-54-0). Nejlepší dosažitelný výsledek tedy představuje normálová návaznost v bodě  $\mathbb{C}_2$ , tzn. směr vektoru  $C_3C_1$  je určen normálou v krajním bodě křivky  $S_1$  jako na obrázku [4.7a.](#page-54-0) Úhel  $d\alpha_{S0}$  (a tím pádem polohu bodu  $C_0$  na kružnici  $k_W$ ) je možné určit například požadavkem

$$
||C_0C_1||=||C_1C_2||,
$$

čímž je křivka  $S_0$  plně určena. Obdobným algoritmem lze určit křivku  $S_2$  a křivky  $\mathbf{N}_0$  a  $\mathbf{N}_2$  vzniknou otočením křivky  $\mathbf{S}_0$  resp.  $\mathbf{S}_2$  okolo osy x o úhel  $\alpha_S$ .

Algoritmus popsaný v této podkapitole generuje okrajové křivky zobrazené na obrázku [4.8.](#page-55-0)

<span id="page-55-0"></span>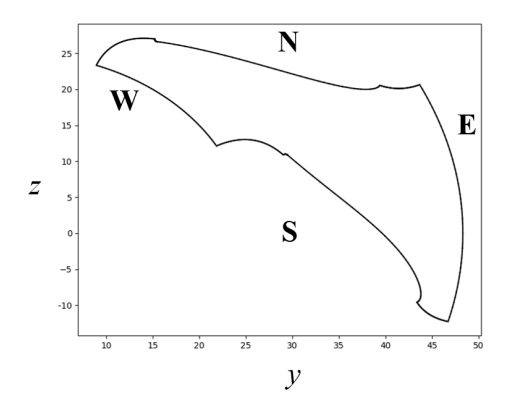

Obrázek 4.8: Okrajové křivky sítě statoru

#### 4.2 Generování okrajových podmínek

Pro dvourozměrnou strukturovanou síť představují okrajové podmínky čtyři pole bodů. Síť je specifická tím, že je to jen jedna část rotačně symetrické sítě, a tudíž na sebe buňky na částech hranice N a S (konkrétně na křivkách  $N_0$ ,  $N_2$ ,  $S_0$  a S2) musejí navazovat. To tedy znamená, že body na zmíněných křivkách musí být shodné až na otočení kolem osy x.

#### 4.3 Generování dvourozměrné sítě

Jelikož již byly popsány okrajové podmínky, je možné začít generovat síť. Postup je obdobný jako v části [1.2.4,](#page-22-0) to znamená, že nejprve musí být vygenerována síť algebraickým generátorem (TFI) a tato poté vylepšena generátorem eliptickým. Parametry kvality jednotlivých sítí, jež budou dále zmíněny v textu, shrnuje tabulka [2.](#page-55-1)

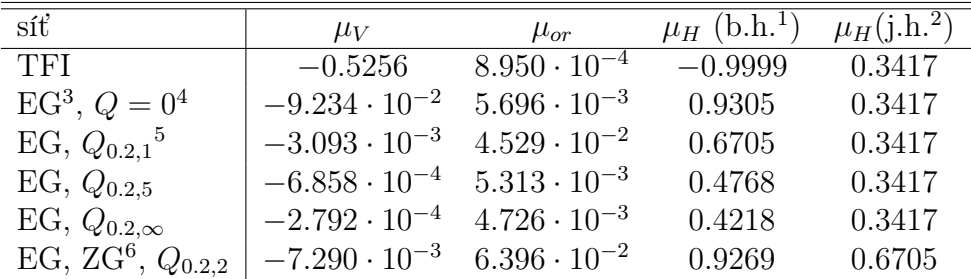

<span id="page-55-1"></span>Tabulka 2: Kvalita jednotlivých sítí  $(200 \times 60 \text{ u}z)$  generovaných ve statoru

<span id="page-55-2"></span><sup>1</sup>bez hranice

3 eliptický generátor

<sup>4</sup>nulová pravá strana

 $^5$ označení $Q_{Q_{\rm MAX},d}$ v této tabulce značí, že pravá strana eliptického generátoru pro danou síť je rovna  $Q(\xi, \eta) = Q_{Q_{\text{MAX}},d}(\eta)$  dle [\(4.2\)](#page-57-0), členy  $P(\xi, \eta)$  jsou nulové

6 síť na zjednodušené geometrii

<sup>2</sup> jen na hranici

<span id="page-56-0"></span>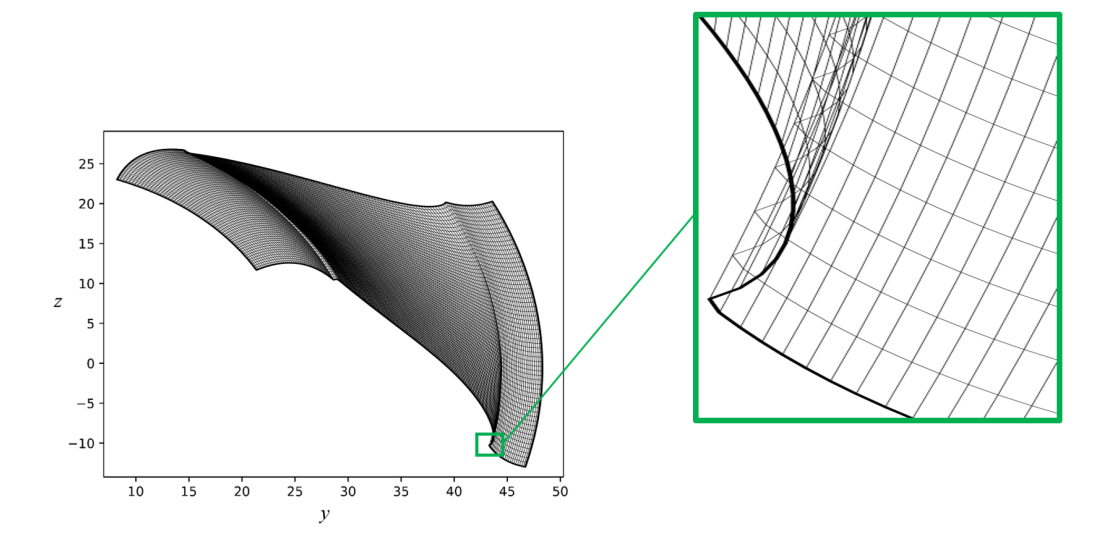

Obrázek 4.9: Síť ve statoru generovaná s pomocí transfinitní interpolace

#### 4.3.1 Síť získaná transfinitní interpolací

Okrajové podmínky z již zmíněných důvodů nejsou pro tvorbu sítě ideální. TFI síť tak není použitelná pro výpočet, jak je vidět z obrázku [4.9,](#page-56-0) ale jako počáteční podmínka pro eliptický generátor postačí.

Jednotlivé parametry kvality (řádek "TFI" v tabulce [2\)](#page-55-1) pak potvrzují to, co je zřejmé již z obrázku - v síti se nacházejí "záporné obsahy", síť není ortogonální  $(\mu_{or})$ je v podstatě nula) a na některých místech v síti se síťové čáry obracejí skoro o 180°  $(\mu_H$  je téměř přesně -1).

#### 4.3.2 Elipticky generovaná síť

Vzhledem ke zmíněným nedostatkům okrajových podmínek není ani konvergence eliptického generátoru ideální. Zejména pro hustší sítě bodů je konvergence poměrně pomalá a výpočet je tak časově náročný (na běžném počítači je při užití superrelaxační metody popsané v části [1.2.3](#page-21-0) např. pro $\varepsilon < 10^{-3}$ dle [\(1.34\)](#page-21-1) na síť  $200 \times 60$  uzlů potřeba řádově desítky minut).

#### Síť generovaná bez zdrojových členů

Síť 200×60 uzlů vytvořená eliptickým generátorem bez pravé strany ( $P = Q = 0$ ) je zobrazena na obrázku [4.10](#page-57-1). Jak je z obrázku patrné, tato síť již nemá "záporné obsahy", přesto není použitelná, neboť v blízkosti lopatek není zhuštěna, a tak není vhodná pro výpočet proudění v mezní vrstvě.

Pohled do tabulky [2](#page-55-1) (řádek "EG,  $Q = 0$ ") navíc odhalí ještě jeden problém - přestože po vizuální kontrole sítě jsou všechny obsahy "kladné", hodnota parametru  $\mu_V$  je záporná (byť poměrně blízko nule). Tento údaj vypovídá o dvou nekonvexních buňkách, které také lze vidět na detailech obrázku [4.10.](#page-57-1) Parametr  $\mu_V$  tak v tomto případě dává stejnou informaci jako parametr  $\mu_{or}$  - totiž, že na některých místech síť není ortogonální a některé čtyřúhelníkové buňky téměř degradovaly na trojúhelníky. Parametr  $\mu_H$  je dle očekávání uvnitř sítě v pořádku, na hranici je pak nižší kvůli kolmé návaznosti křivek na hranicích S a N.

<span id="page-57-1"></span>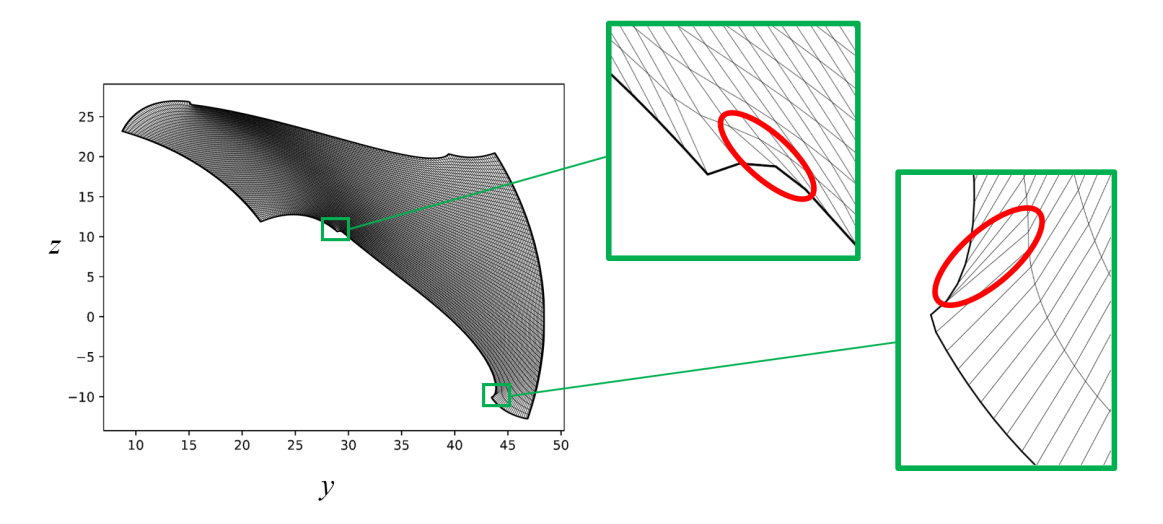

Obrázek 4.10: Elipticky generovaná síť ve statoru  $(200 \times 60 \text{ u}z)$ ů,  $P = Q = 0$ )

#### Volba pravé strany eliptického generátoru

Z umístění oblasti Ω v rámci statoru plyne, že zhuštění síťových čar směrem ke stěnám lopatky je provedeno pomocí zdrojového členu  $Q(\xi, \eta)$ .

Funkce  $Q(\xi, \eta)$  byla zvolena jako

<span id="page-57-0"></span>
$$
Q(\xi, \eta) = Q_{Q_{\text{MAX}},d}(\eta) = \text{sign}\left(\eta - \frac{1}{2}\right) Q_{\text{MAX}} \sqrt{\frac{d}{2} \left|\eta - \frac{1}{2}\right|},\tag{4.2}
$$

kde  $Q_{MAX} = -Q(0) = Q(1)$  a  $d > 0$  jsou volitelné parametry. Pro ilustraci je funkce  $Q(\eta)$  pro  $Q_{MAX} = 1$  a pro různé hodnoty parametru d zobrazena na obrázku [4.11.](#page-57-2)

<span id="page-57-2"></span>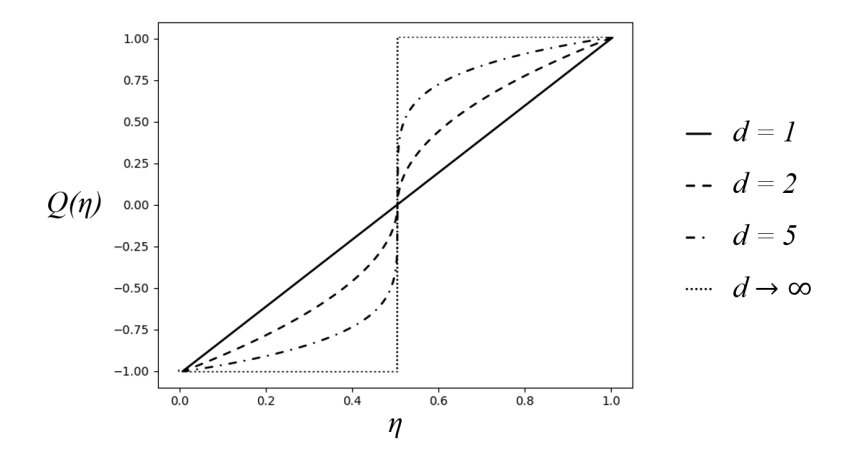

Obrázek 4.11: Funkce  $Q(\eta)$  (pro  $Q_{MAX} = 1$  a pro různé hodnoty d)

Volba parametrů d a  $Q_{MAX}$  nejen určí míru zhuštění síťových čar, ale výrazně také ovlivní rychlost konvergence řešení eliptického generátoru. Jako příklad může posloužit trojice sítí, na nichž bylo provedeno stejné množství iterací výpočtu. Parametry funkce Q pro jednotlivé sítě a odkazy na obrázky s těmito sítěmi shrnuje tabulka [3.](#page-58-0)

| $Q_{Q_{\rm MAX},d}(\eta)$ | síť           | $Q_{MAX}$ |                      |
|---------------------------|---------------|-----------|----------------------|
| $Q_{0.2,1}(\eta)$         | obrázek 4.12a | 0.2       |                      |
| $Q_{0.2,5}(\eta)$         | obrázek 4.12b | 0.2       | h.                   |
| $Q_{0.2,\infty}(\eta)$    | obrázek4.12c  | 02        | $\rightarrow \infty$ |

<span id="page-58-0"></span>Tabulka 3: Označení, hodnoty parametrů a příslušná síť pro jednotlivé varianty funkce  $Q_{Q_{\text{MAX}},d}(\eta)$ 

Jak je vidět z obrázku [4.12,](#page-59-0) pro vyšší hodnotu parametru d jsou síťové čáry více zhuštěné u krajů tak, jak je žádoucí, toto má ale za následek problémy s konvergencí v místech, kde je výrazně zakřivená hranice oblasti. Po 1300 iteracích  $(\varepsilon < 0.001)$  pouze síť s hodnotou parametru  $d = 1$  zkonvergovala dostatečně na to, aby neobsahovala záporné objemy.

#### Spojitost pravé strany

Funkce  $Q(\xi, \eta)$  [\(4.2\)](#page-57-0) je spojitá pro všechna  $\eta \in [0, 1]$  a pro všechna  $Q_{MAX}, d \in \mathbb{R}$ . Ovšem spojitost ve směru ξ se může prakticky ukázat jako problematická. Jsou-li totiž body na hranici např.  $\xi = 0$  generovány ekvidistantně, platí

$$
Q(0, \eta) = 0.
$$

Tak vzniká nespojitost, která má za následek nežádoucí chování síťových čar, které je demonstrováno na obrázku [4.13.](#page-60-0) Proto je v případě nenulové pravé strany nutné buď generovat i body na okraji oblasti zhuštěné v rozích (tímto postupem byly vygenerovány sítě v následujících podkapitolách) nebo použít funkci Q<sup>∗</sup> , která by plynule přecházela od hodnoty 0 na okraji k hodnotě Q v určité vzdálenosti od kraje.

#### Síť generovaná s nenulovou pravou stranou

Zejména ze srovnání na obrázku [4.12](#page-59-0) je zřejmé, jaké obtíže má eliptický generátor s generováním kvalitní sítě v okolí značně zakřivených lopatek. Za výslednou síť na dané geometrii můžeme označit síť na obrázku [4.12a](#page-59-0) s poznámkou, že není ani zdaleka ideální. Zhuštění síťových čar u stěny totiž není příliš velké a z detailu je vidět, že některé buňky nejsou ortogonální.

Totéž prozradí i tabulka [2](#page-55-1) (řádek "EG,  $Q_{0.2,1}$ "), kde v podstatě nulové parametry  $\mu_V$  a  $\mu_o r$  upozorňují na neortogonální buňky poblíž zakřivené hranice.

#### 4.3.3 Síť generovaná na alternativní geometrii

Popsané problémy s generováním sítě na zvolené geometrii přirozeně vedou k otázce, nefungoval-li by generátor lépe na geometrii zjednodušené. Vzhledem k tomu, že ke zjednodušení geometrie je někdy potřeba sáhnout i kvůli samotnému numerickému výpočtu proudění, jsou dále krátce uvedeny výsledky výpočtu sítě na geometrii se zjednodušenými lopatkami.

<span id="page-59-0"></span>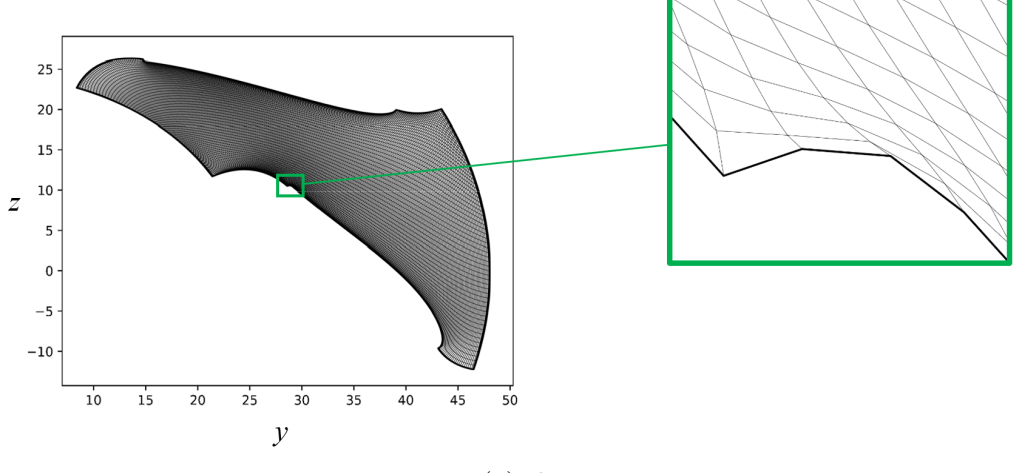

(a)  $d=1$ 

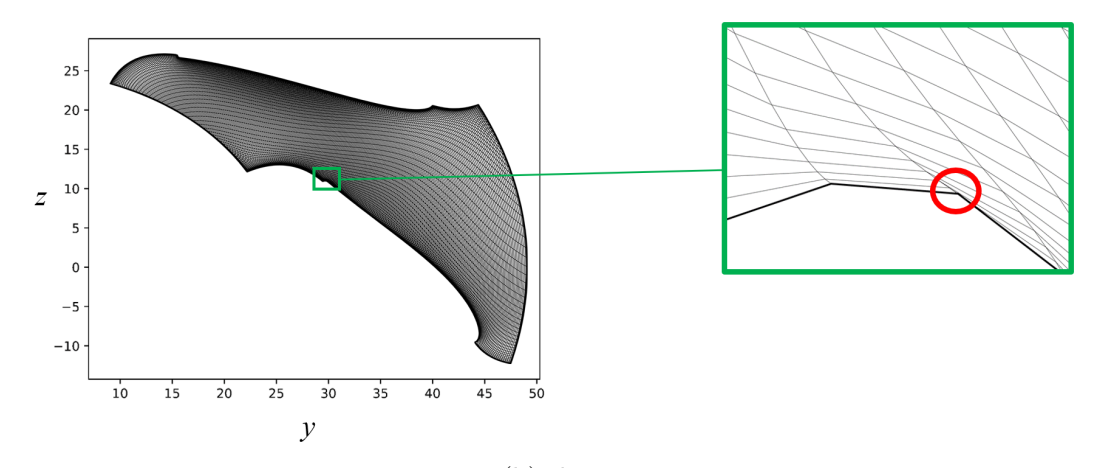

(b)  $d = 5$ 

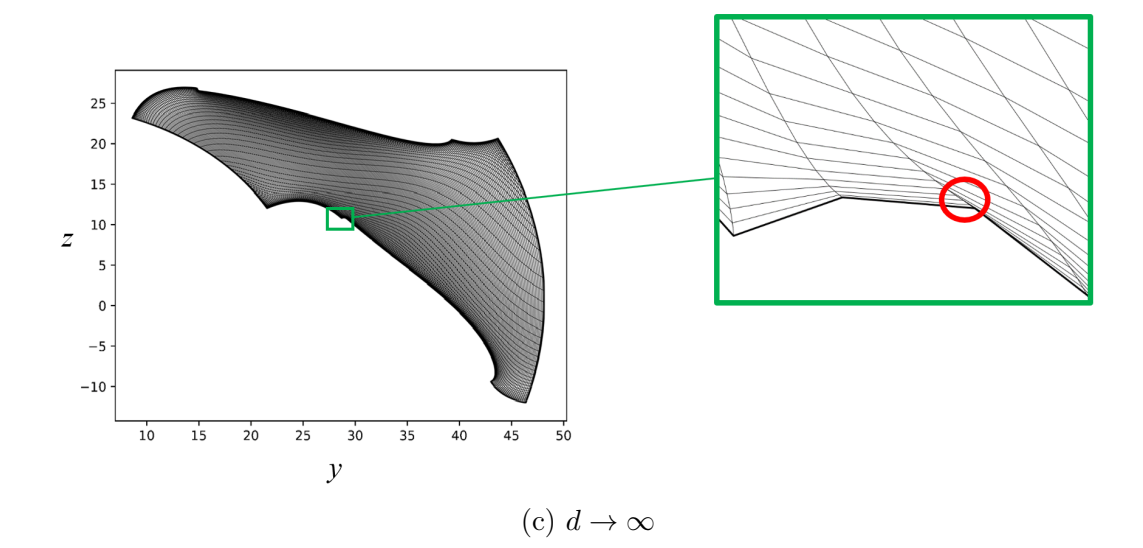

Obrázek 4.12: Síť ve statoru  $(200 \times 60 \text{ u}z)$ ů, eliptický generátor s pravou stranou:  $P=0, Q: Q_{\text{MAX}} = 0.2, \text{různé varianty } d)$ 

<span id="page-60-0"></span>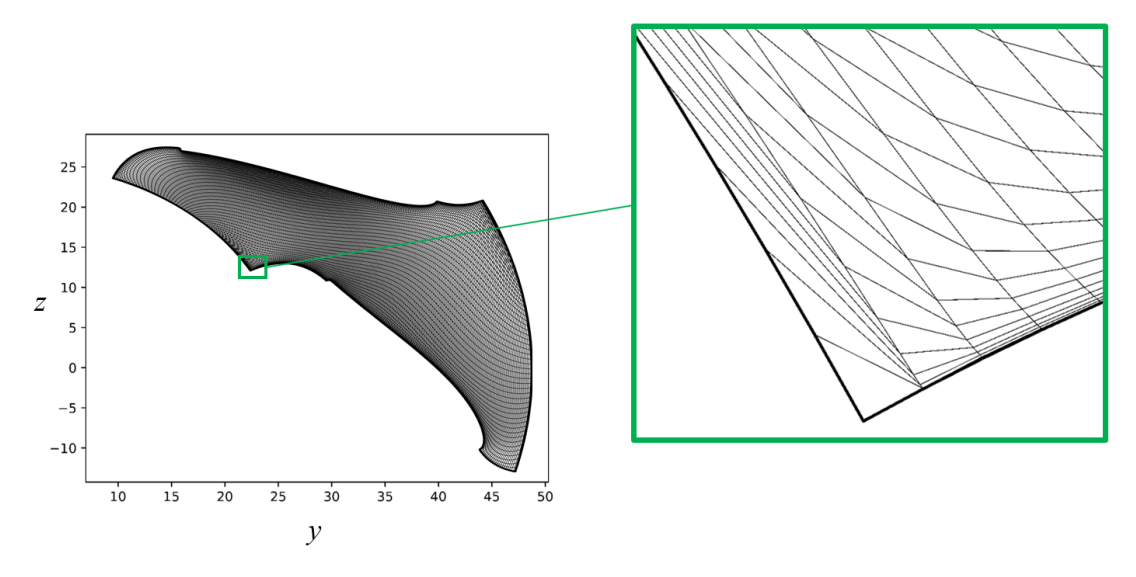

Obrázek 4.13: Nežádoucí důsledky nespojitosti funkce  $Q(\xi, \eta)$ 

#### Zjednodušení geometrie

Rozdíly v geometrii přehledně ukazuje obrázek [4.14.](#page-60-1)

<span id="page-60-1"></span>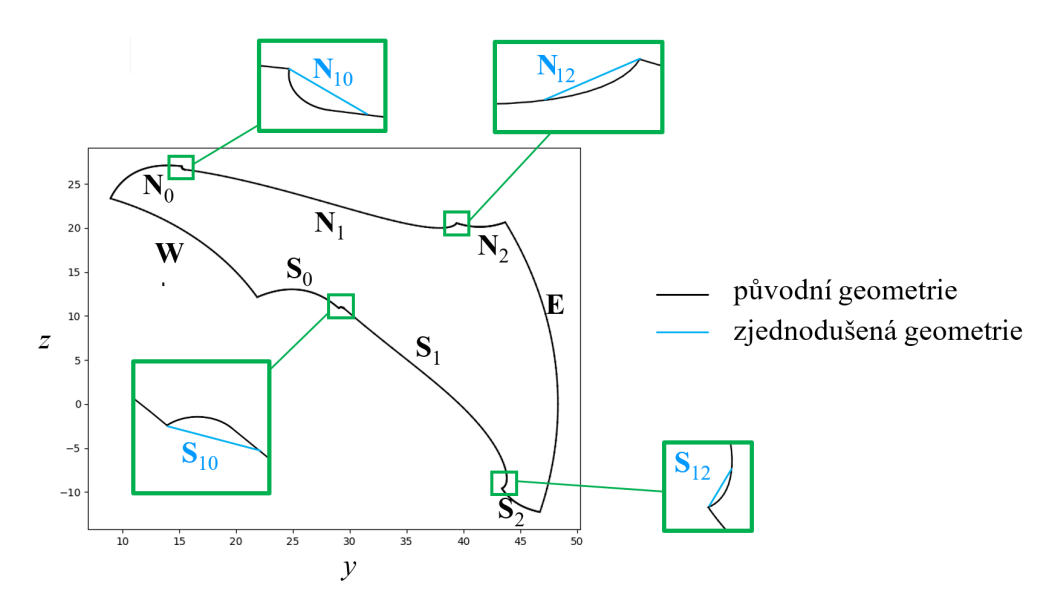

Obrázek 4.14: Zjednodušení geometrie statoru

Matematicky lze úpravu geometrie popsat následovně:

- $\bullet\,$ upraveny byly pouze křivky ${\bf S}_1$ a ${\bf N}_1,$
- úpravy křivky  $S_1$ :
	- křivka  $S_1$  byla nově popsána pomocí úsečky  $S_{10}$ , křivky  $S_{11}$  a úsečky  $S_{12}$
	- úsečka  $S_{10}$  je úsečka spojující body  $C_2$  a  $k_S(t_{10})$  (viz obrázky [4.7](#page-54-0) a [4.6\)](#page-53-1), kde hodnota  $t_{10}$  byla zvolena tak, aby délka úsečky  $S_{10}$  byla přibližně 0.5mm),

– křivka  $S_{11}$  je křivka

$$
\mathbf{k}_{\mathbf{S}}(t), \ \ t \in [t_{10}, t_{12}],
$$

kde hodnota  $t_{12}$  byla zvolena tak, aby délka úsečky  $S_{12}$  byla přibližně 1mm délky křivky  $k<sub>S</sub>$ ,

- úsečka  $S_{12}$  je úsečka  $k_S(t_{12})k_S(1)$ ,
- úpravy křivky  $N_1$  byly provedeny obdobně jako úpravy křivky  $S_1$ .

#### Výsledná síť

Výslednou síť na zjednodušené geometrii ukazuje obrázek [4.15.](#page-61-0) Díky zjednodušení geometrie je možné použít na pravé straně funkci  $Q_{0,2,2}(\eta)$  dle [\(4.2\)](#page-57-0) a dosáhnout tak vyšší hustoty síťových čar podél lopatek. Síť ale opět v místě největšího zakřivení hranice není ortogonální, o čemž svědčí i hodnoty  $\mu_V$  a  $\mu_{or}$  na řádku "EG, ZG,  $Q_{0.2,2}$ " tabulky [2.](#page-55-1)

<span id="page-61-0"></span>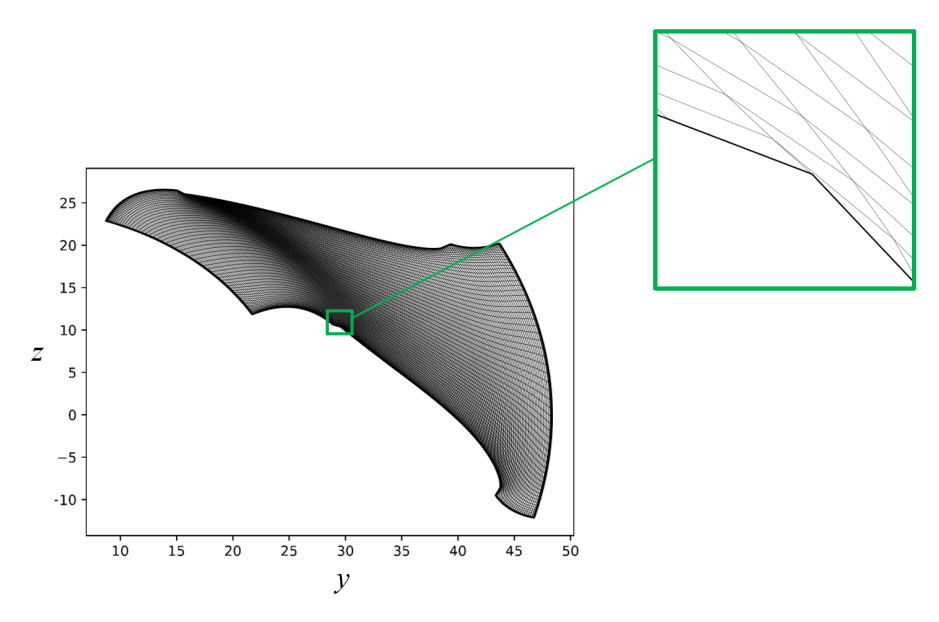

Obrázek 4.15: Síť ve statoru  $(200 \times 60 \text{ u}z l\mathring{u}, Q(\xi, \eta) = Q_{0.2,2}(\eta))$ 

#### 4.4 Rozšíření sítě do tří rozměrů

Dvourozměrnou síť je snadno možné převést do třech rozměrů. Je-li dvourozměrná síť

$$
[y^{i,j}, z^{i,j}], \quad i = 0, 1, ..., I-1, \ j = 0, 1, ..., J-1,
$$

potom je snadno možné určit trojrozměrnou síť jako

$$
[x^k, y^{i,j}, z^{i,j}], \quad i = 0, 1, ..., I-1, \ j = 0, 1, ..., J-1, \ k = 0, 1, ..., K-1,
$$

přičemž platí, že  $x_{\text{MIN}} = x^0$ ,  $x_{\text{MAX}} = x^{K-1}$  a také  $x^m > x^n \Leftrightarrow m > n$ . Potřebné hodnoty $x_{\rm MIN}$ a $x_{\rm MAX}$ lze získat z postupu určení plochy ${\bf P_S^*}$  popsaného na straně [52](#page-50-1) (x souřadnice všech ploch v celém zvoleném modelu, jejichž x souřadnice je konstantní, totiž nabývají pouze dvou hodnot, a to právě  $x_{MIN}$  a  $x_{MAX}$ ). Rozložení hodnot  $x^k$  mezi těmito krajními hodnotami je pak možné zvolit dle potřeby. Dva příklady na obrázcích [4.16](#page-62-0) a [4.17](#page-63-0) ukazují ekvidistantní rozložení hodnot souřadnice  $x$  resp. rozložení se zhuštěním ve směru  $x$  u stěn. Obě trojrozměrné sítě sítě byly vygenerovány na zjednodušené geometrii.

<span id="page-62-0"></span>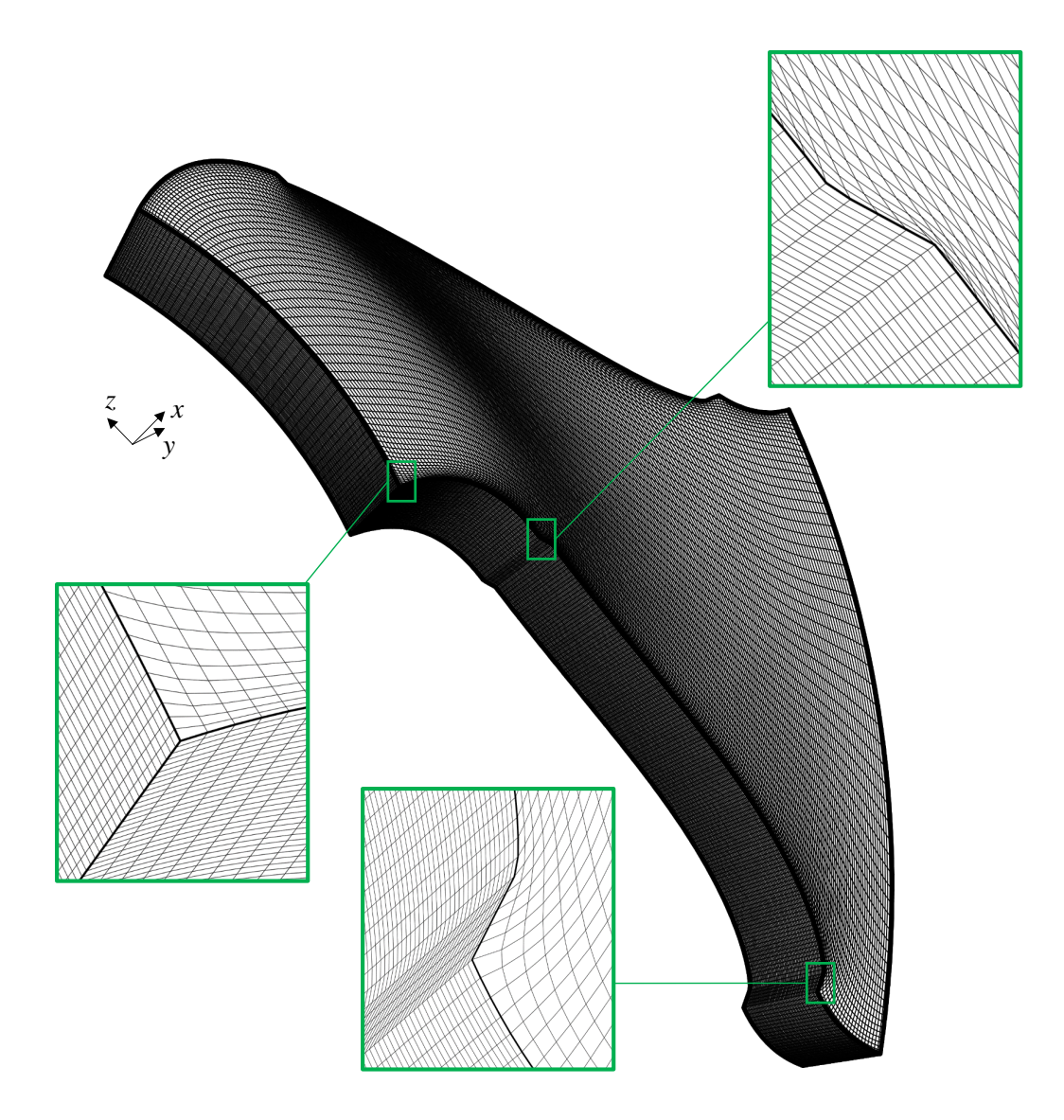

Obrázek 4.16: Trojrozměrná síť ve statoru  $(200 \times 60 \times 60 \text{ u}$ zlů) s ekvidistantní vzdáleností mezi síťovými vrstvami ve směru x

<span id="page-63-0"></span>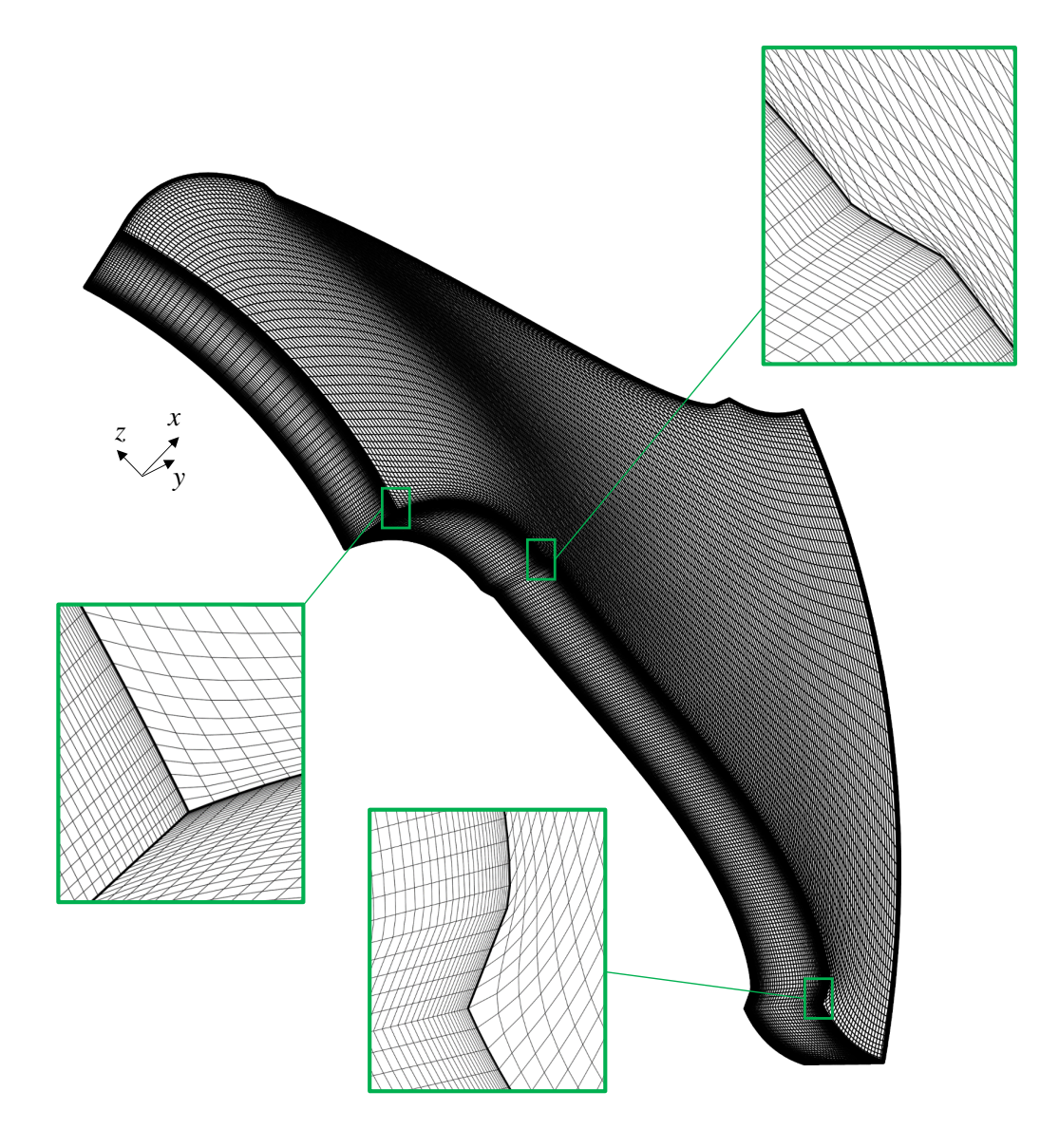

Obrázek 4.17: Trojrozměrná síť ve statoru  $(200 \times 60 \times 60$  uzlů) se zhuštěnými vrstvami ve směru $\boldsymbol{x}$  poblíž stěn

# Kapitola 5

## Síť v rotoru

Struktura této kapitoly je obdobná, jako u kapitoly předchozí. Nejprve je potřeba získat okrajové podmínky a z těchto je poté možno vypočítat strukturovanou trojrozměrnou síť pomocí TFI. Tuto síť lze poté použít jako počáteční podmínku pro eliptický generátor.

## 5.1 Hledání geometrie okrajových podmínek ve STEP souboru

Generování trojrozměrné sítě v rotoru je řešením úlohy [2.](#page-25-0) Oblast  $\Omega_R$ , v níž má být generována síť, je zobrazena na obrázku [5.1](#page-65-0) a je ohraničena plochami A, B, C, D, E, F, jak znázorňuje obrázek [5.2.](#page-65-1) Následující podkapitoly shrnují algoritmus, kterým je možné získat informace o těchto plochách ze STEP souboru.

#### <span id="page-64-0"></span>5.1.1 Plochy A a B

Plochy A a B jsou plátované plochy, každá ze tří plátů. Obrázek [5.3](#page-66-0) ukazuje rozdělení plochy **A** na plochy  $A_0$ ,  $A_1$  a  $A_2$ , obrázek [5.4](#page-66-0) potom obdobné rozdělení plochy B. Následující odstavce se podrobně zabývají každým z plátů zvlášť.

#### Hlavní plocha rotorové lopatky - plocha  $A_0$

Neořezaná a ořezaná plocha rotorové lopatky byly již zmíněny v kapitole [2](#page-36-3) a jsou zobrazeny na obrázku [2.1](#page-37-0) (str. [38\)](#page-37-0). Neořezané plochy rotorových lopatek jsou popsány velmi jednoduše pomocí sítě 2 × 3 řídicích bodů. Jelikož jsou to jediné plochy, které tuto vlastnost v rámci celého modelu mají, je možné za plochu  $A_1$ zvolit libovolnou plochu z celého modelu, jejíž neořezaná plocha má řídicí síť 2×3 body.

Dále je plochu  $A_0$  potřeba správně parametrizovat pro následné generování bodů na okraji oblasti ve správném pořadí, což znamená správně uspořádat hraniční křivky. Tyto jsou znázorněny na obrázku [5.5.](#page-66-0)

Křivka  $S_{A0}$  je ta z hraničních křivek, jejíž krajní body jsou nejdále od osy x, jak je patrné z obrázku [5.5b.](#page-66-0) Její orientace je potom zřejmá z krajních bodů  $\mathbf{S}_{\mathbf{A}0}(0)$  a  $\mathbf{S}_{\mathbf{A}0}(1)$  znázorněných na obrázku [5.5a.](#page-66-0) Z pozice a orientace křivky  $\mathbf{S}_{\mathbf{A}0}$ a principu uspořádání hraničních křivek, jak byl zaveden v kapitole [1,](#page-8-0) již plyne

<span id="page-65-0"></span>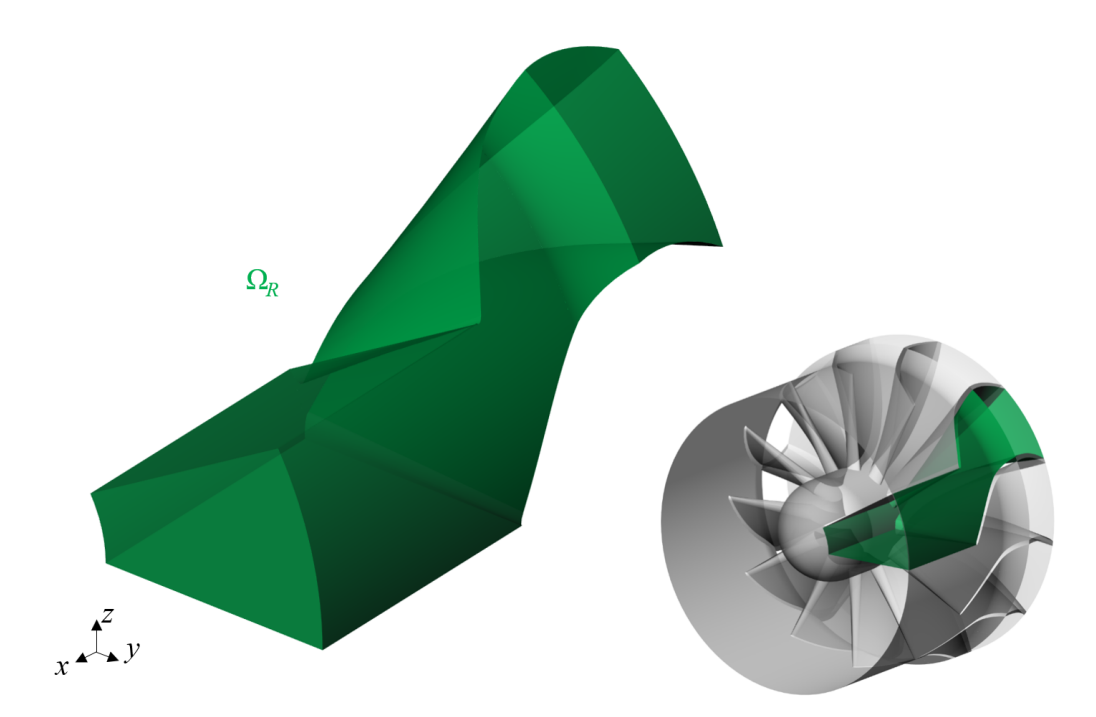

Obrázek 5.1: Oblast $\Omega_R$ a její umístění v rotoru

<span id="page-65-1"></span>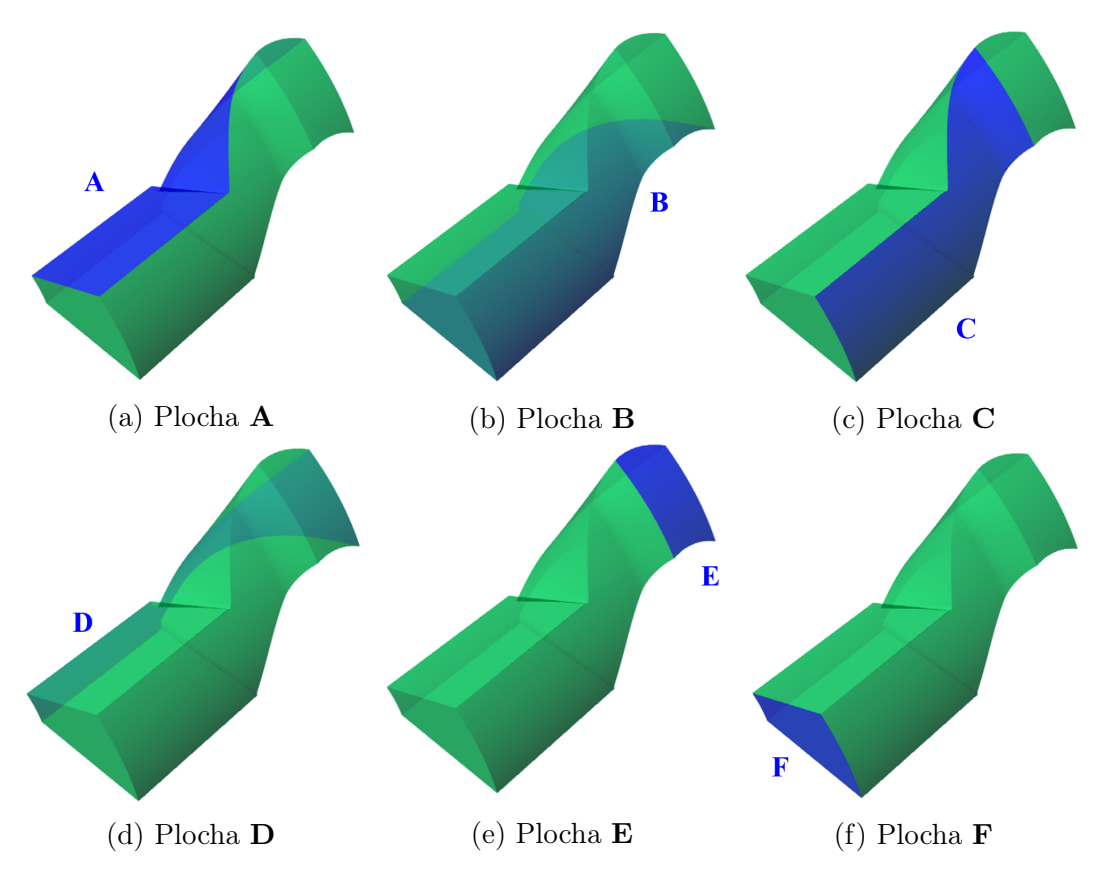

Obrázek 5.2: Hraniční plochy oblasti $\Omega_R$ 

<span id="page-66-0"></span>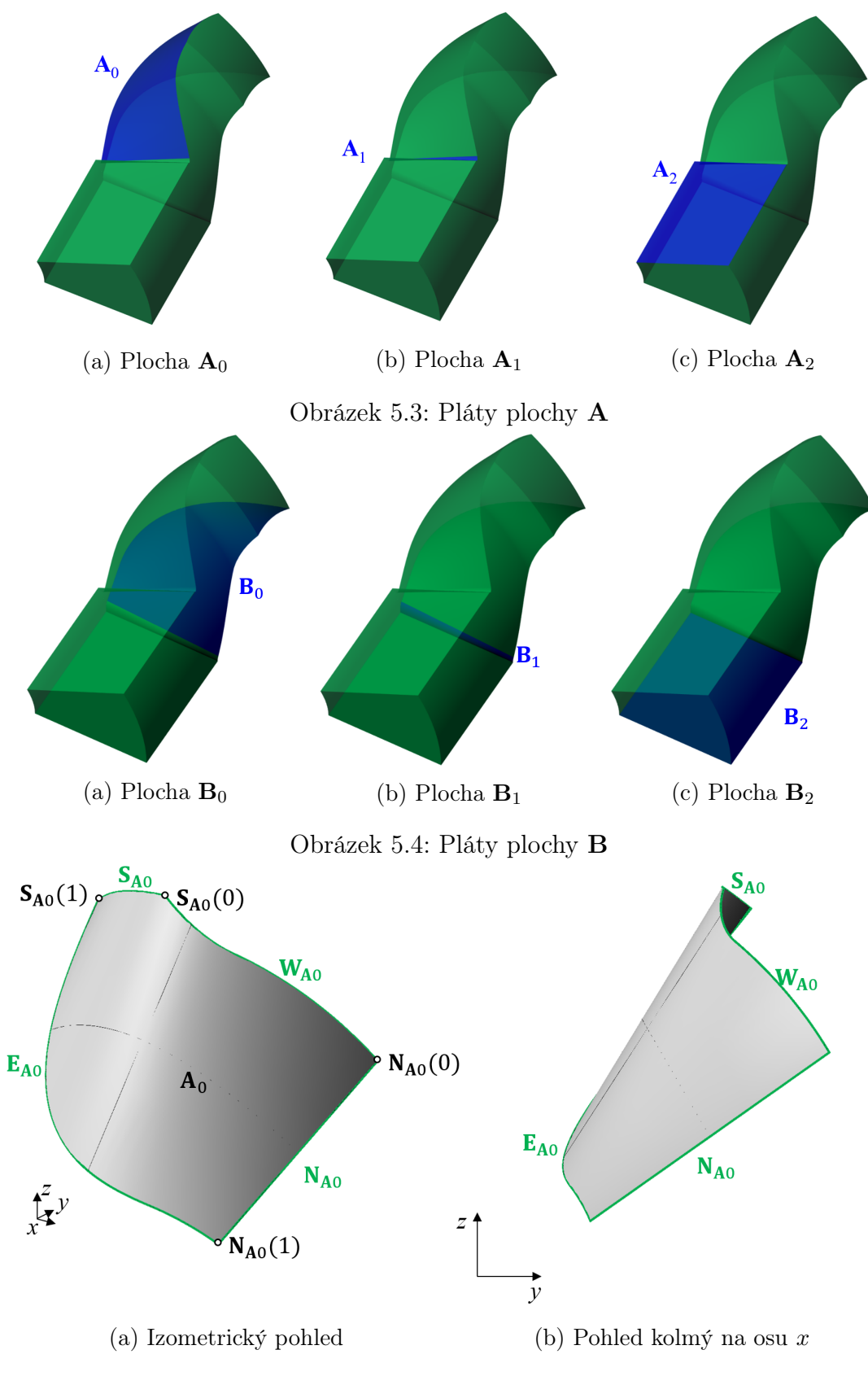

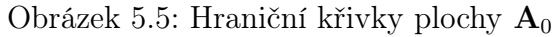

<span id="page-67-0"></span>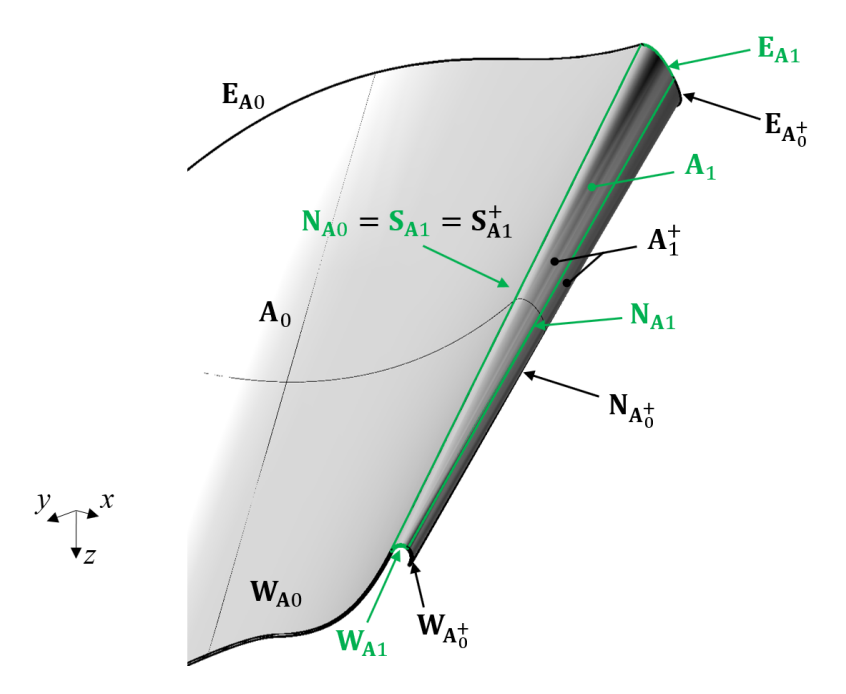

Obrázek 5.6: Hraniční křivky plochy A<sup>1</sup>

uspořádání ostatních  $W_{A0}$ ,  $E_{A0}$  a  $N_{A0}$ . Orientace jednotlivých křivek je pak ve shodě s [\(1.1\)](#page-10-2).

#### Plocha odtokové hrany rotorové lopatky - plocha A<sub>1</sub>

Plocha odtokové hrany je reprezentována ořezanou plochou  $\mathbf{A}_1^+$ . Neořezaná plocha od této plochy, $\mathbf{A}_1^*$ má řídicí síť $2\times 4$ body a plocha $\mathbf{A}_1^+$ má hraniční křivku totožnou s $\mathbf{N}_{\mathbf{A} 0}.$  To je dostatek údajů pro nalezení plochy  $\mathbf{A}_1^+$ ve STEP souboru.

Mají-li na sebe parametrizace ploch  $A_0$  a  $A_1$  navazovat ve smyslu popsaném v části [2.3,](#page-41-2) musí být křivky  $N_{A0}$  a  $S_{A1}$  totožné, jak ukazuje obrázek [5.6.](#page-67-0) Je potřeba, aby plocha A<sup>1</sup> končila odtokovou hranou (obdobně, jako tomu bylo u statorové křivky ${\bf S}_1$  - viz obrázek [4.2\)](#page-51-0). Odtoková hrana je isokřivka  ${\bf A}_1^{*}(u,v=0.5)$ a je to tedy i křivka  $N_{A1}$ . Křivky  $W_{A1}$  a  $E_{A1}$  jsou potom jen zkrácené okrajové křivky  $\mathbf{W}_{\mathbf{A}_1^+}$  a  $\mathbf{E}_{\mathbf{A}_1^+}$  původní plochy  $\mathbf{A}_1^+$  takovým způsobem, aby pro hraniční křivky plochy  $A_1$  platilo [\(1.1\)](#page-10-2).

#### Plocha  $A_2$

Plochu A<sup>2</sup> je možné popsat jako Bézierovu plochu se sítí řídicích bodů

$$
\begin{pmatrix}\nN_{A1}(0) & N_{A1}(1) \\
N_{A1}(0) + l_{A2} e_x & N_{A1}(1) + l_{A2} e_x\n\end{pmatrix},
$$

kde  $e_x$  je jednotkový vektor ve směru osy x a  $l_{A2} > 0$  je volitelný parametr. Jedná se tedy jen o přímkovou přechodovou plochu mezi křivkou (úsečkou)  $N_{A1}$ a úsečkou, která je totožná s touto křivkou, jen je posunuta ve směru osy x o hodnotu parametru  $l_{A2}$ , jak ukazuje obrázek [5.7.](#page-68-0)

<span id="page-68-0"></span>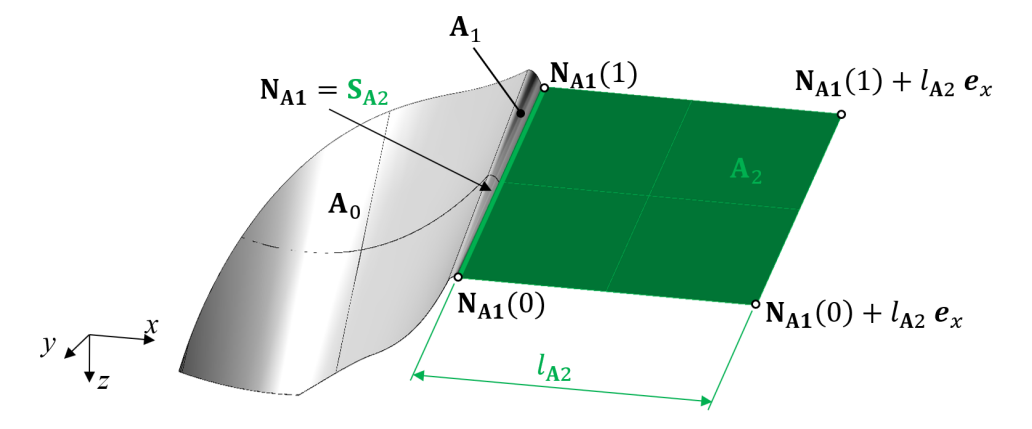

Obrázek 5.7: Plocha A<sup>2</sup>

#### Protější hlavní plocha statorové lopatky - plocha  $B_0$

Plocha  $B_0$  je plocha se sítí řídicích bodů  $2 \times 3$ , která má mezi svými hraničními křivkami křivku  $\mathbf{N}_{\mathbf{A}_0^+}$  otočenou kolem osy x o úhlovou rozteč rotorových lopatek. Plochy  $B_1$  a  $B_2$  lze od plochy  $B_0$  odvodit obdobným postupem, jako plochy  $A_1$ a  $\mathbf{A}_2$  od plochy  $\mathbf{A}_0$ .

#### 5.1.2 Plocha C

Tato plocha je opět plocha ořezaná. Je tedy třeba najít původní, neořezanou plochu C<sup>∗</sup> (rotační plocha s osou rotace procházející osou x) a křivky, které takovou plochu ohraničují.

Rotační plochu $\mathbf{C}^*_0$ (na obrázku [5.8\)](#page-69-0) je ve STEP souboru možné najít na základě již zjištěných vlastností a parametrů plochy  $A_0$ , a sice že

- krajní body první vrstvy řídicí sítě (na obrázku [5.8](#page-69-0) světle modré) mají stejnou vzdálenost od osy x jako bod  $\mathbf{S}_{\mathbf{A}0}(0)$ ,
- krajní body poslední vrstvy řídicí sítě (na obrázku [5.8](#page-69-0) fialové) mají stejnou vzdálenost od osy x jako bod  $\mathbf{N}_{\mathbf{A}0}(0)$ .

Označíme-li vzdálenost bodu  $C_{0i}^* = [xc_{0i}^*, y_{C_{0i}^*}, z_{C_{0i}^*}]$  od osy x jako  $R_x(C_{0i}^*),$ potom můžeme hlavní polomeridián plochy  $\mathbb{C}^*$  určit jako křivku  $\mathbf{k}_{\mathbb{C}^*}$ , která sestává z Bézierovy křivky druhého stupně kC∗<sup>1</sup> s vektorem řídicích bodů

$$
\left(C_{1}^{*},\ C_{2}^{*},\ C_{3}^{*}\right)
$$

a z úsečky $\mathbf{k}_{\mathbf{C}^*\,2} = C^*_3 C^*_4$ , přičemž

$$
C_i^* = [x_{C_{0i}^*}, R_x(C_{0i}^*), 0], \quad i = 1, 2, 3,
$$
  

$$
C_4^* = [x_{D_{05}^*}, R_x(C_{01}^*), 0],
$$

kde bod  $D_{05}$  je definován rovnicí [\(5.1\)](#page-70-0). Bod na ploše  $\mathbf{C}^*$  je již jen bod na křivce  $\mathbf{k}_{\mathbf{C}}^{*}$ otočený kolem osy  $x.$ 

<span id="page-69-0"></span>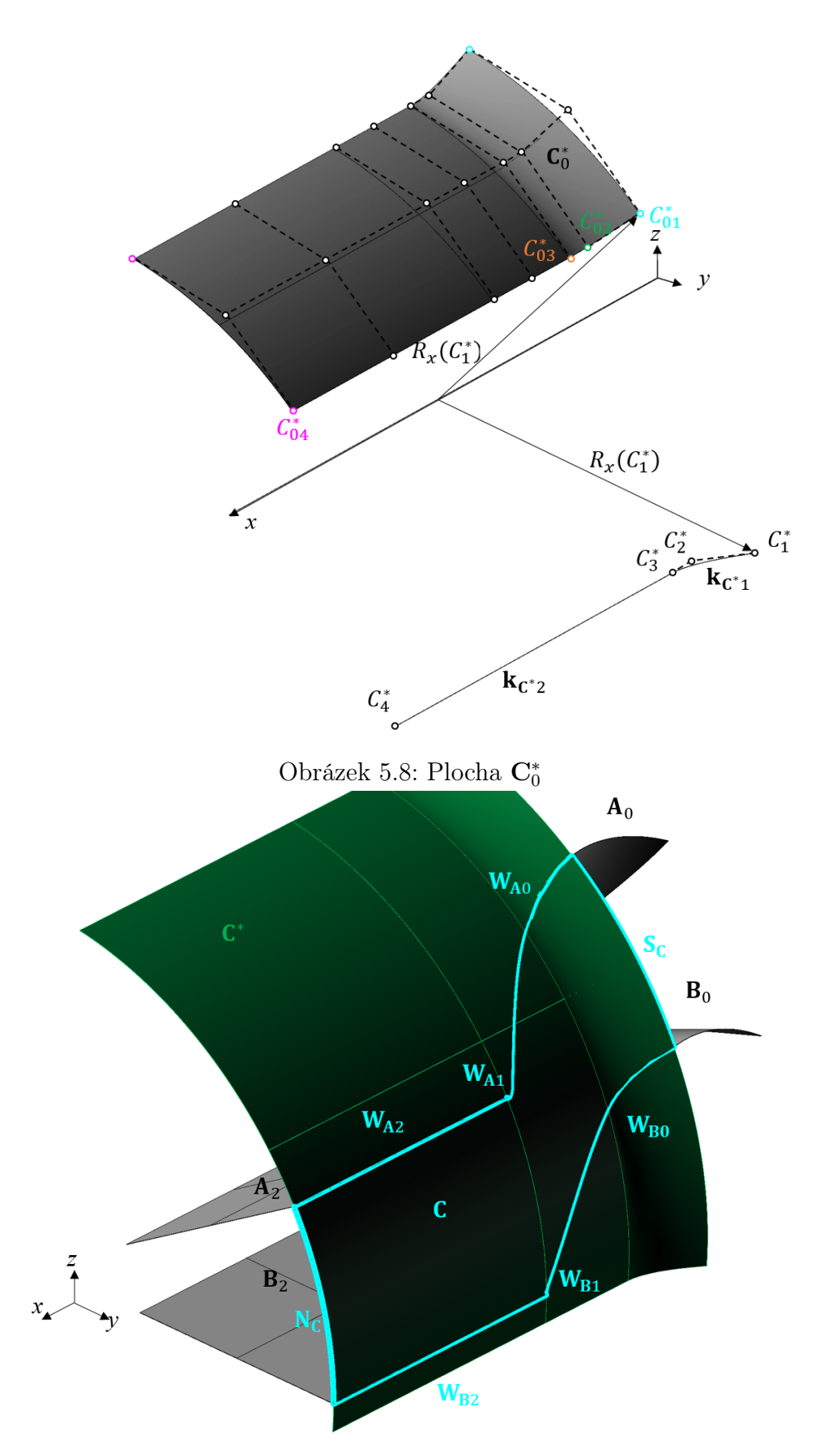

Obrázek 5.9: Hraniční křivky plochy C

Plocha C je potom plocha C<sup>∗</sup> ořezaná křivkami

$$
\mathbf{W_C} = \bigcup_{i=0}^{2} \mathbf{W_{A}}_i,
$$

$$
\mathbf{E_C} = \bigcup_{i=0}^{2} \mathbf{W_{B}}_i
$$

a dále oblouky N<sup>C</sup> a S<sup>C</sup> propojujícími tyto křivky tak, jak je znázorněno na obrázku [5.9.](#page-69-0)

#### 5.1.3 Plocha D

Postup určení plochy D je velmi podobný jako určení plochy C. Rotační plochu  $\mathbf{D}_0^*$  (na obrázku [5.10\)](#page-71-0) je ve STEP souboru možné najít stejným principem, jako plochu  $\mathbf{C}_0^*$ .

- krajní body první vrstvy řídicí sítě (na obrázku [5.8](#page-69-0) světle modré) plochy  $\mathbf{D}_0^*$ jsou všechny vzdálené od osy $x$ stejně, jako bod $\mathbf{S}_{\mathbf{A}0}(1),$
- krajní body poslední vrstvy řídicí sítě (na obrázku [5.8](#page-69-0) fialové) jsou všechny vzdálené od osy x stejně, jako bod  $\mathbf{N}_{\mathbf{A}0}(1)$ .

Hlavní polomeridián ${\bf k_{D^*}}$ plochy ${\bf D^*}$ je opět hrana plochy ${\bf D^*_0}$ otočená do roviny  $xy,$ konkrétně je ${\bf k_{D^*}}$ složen z Bézierovy křivky třetího stupně ${\bf kD}_1^*$ s vektorem řídicích bodů

<span id="page-70-0"></span>
$$
\left(D_1^*,\; D_2^*,\; D_3^*,\; D_4^*\right)
$$

a z úsečky ${\bf k_{D^*2}}=D_4^*D_5^*$ , přičemž

$$
D_i^* = [x_{D_{0i}^*}, R_x(D_{0i}^*), 0], \quad i = 1, 2, 3, 4, 5.
$$
 (5.1)

Bod na ploše $\mathbf{D}^*$ je již jen bod na křivce $\mathbf{k}_\mathbf{D}^*$ otočený kolem osy $x.$ 

Plocha D je plocha D<sup>∗</sup> ořezaná křivkami

$$
\mathbf{W}_{\mathbf{D}} = \bigcup_{i=0}^{2} \mathbf{E}_{\mathbf{A}i},
$$

$$
\mathbf{E}_{\mathbf{D}} = \bigcup_{i=0}^{2} \mathbf{E}_{\mathbf{B}i}
$$

a dále oblouky  $N_D$  a  $S_D$  propojujícími tyto křivky tak, jak je znázorněno na obrázku [5.11.](#page-71-0)

#### 5.1.4 Plocha E a E

V předchozích odstavcích byly využity poznatky o plochách A a B pro určení ploch C a D. Podobný postup je použit i zde. Neořezané plochy E<sup>∗</sup> a F<sup>∗</sup> jsou velmi jednoduché - jedná se o rotační plochy s úsečkovým polomeridiánem.

<span id="page-71-0"></span>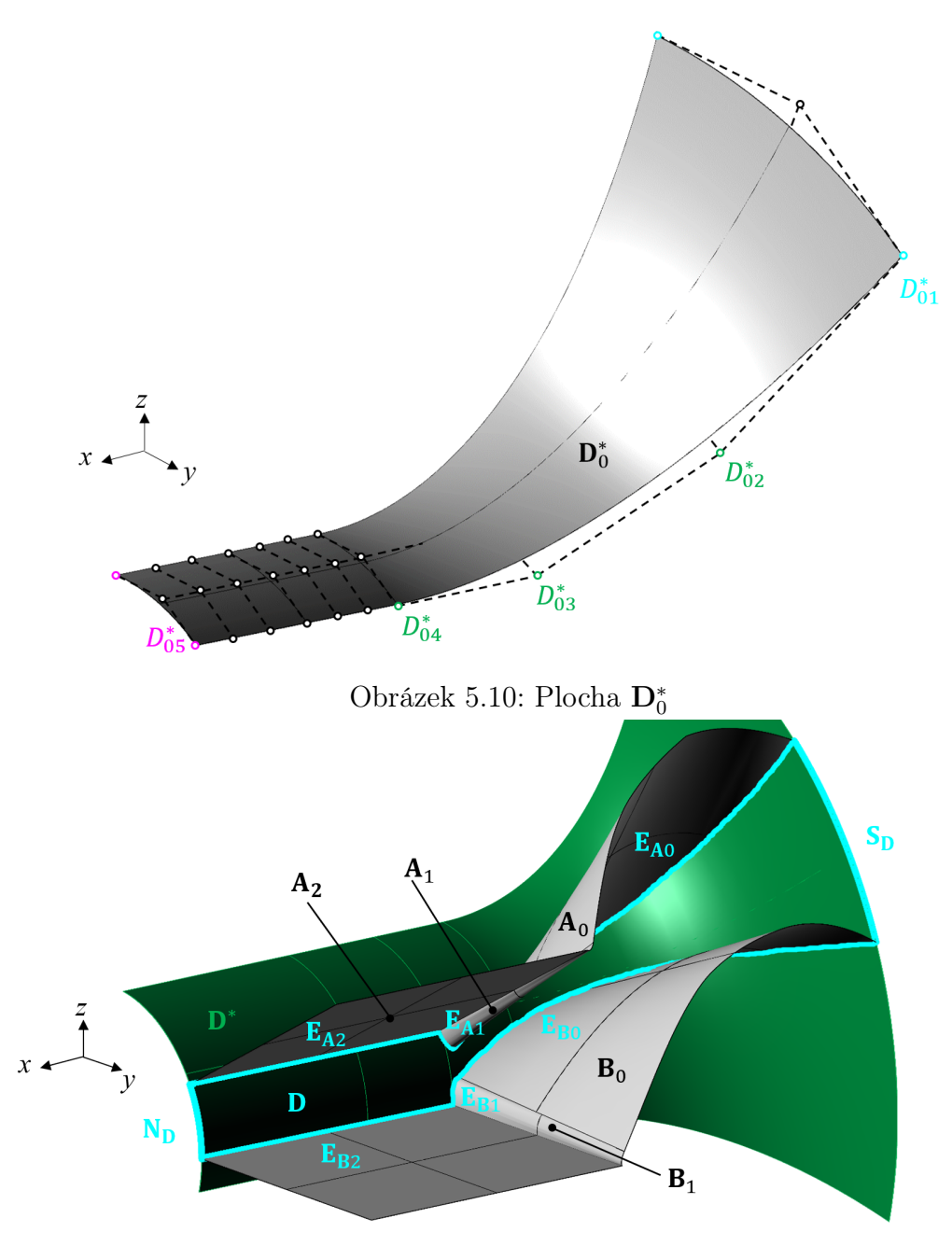

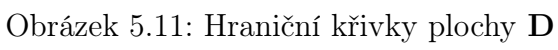
<span id="page-72-0"></span>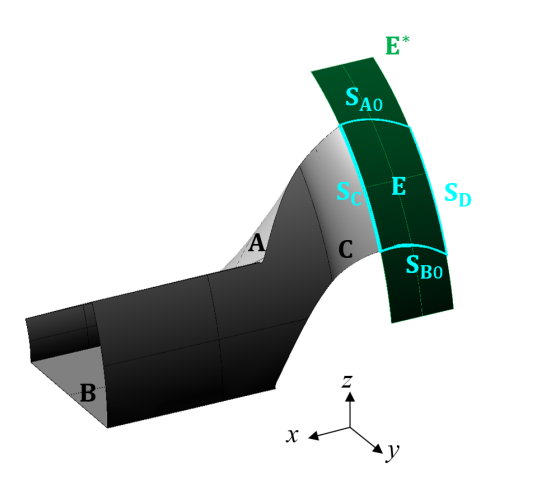

Obrázek 5.12: Hraniční křivky plochy E

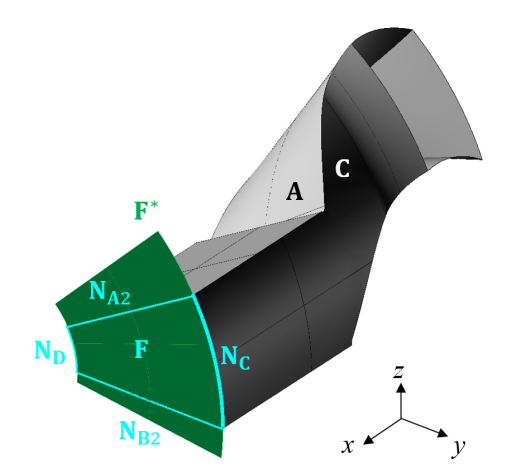

Obrázek 5.13: Hraniční křivky plochy F

Hlavní polomeridián plochy $\mathbf{E}^*$ je úsečka $C^*_1D^*_1.$ Její hraniční křivky jsou potom

$$
\begin{aligned} \mathbf{N_E} &= \mathbf{S_D}, \\ \mathbf{S_E} &= \mathbf{S_C}, \\ \mathbf{E_E} &= \mathbf{S_B}, \\ \mathbf{W_E} &= \mathbf{S_A}, \end{aligned}
$$

jak je též znázorněno na obrázku [5.12.](#page-72-0)

Hlavní polomeridián plochy $\mathbf{F}^*$ je potom úsečka $D_5^*D_1^*.$ Její hraniční křivky jsou potom

$$
\begin{aligned} \mathbf{N_F} &= \mathbf{N_D}, \\ \mathbf{S_F} &= \mathbf{N_C}, \\ \mathbf{E_F} &= \mathbf{N_{B2}}, \\ \mathbf{W_F} &= \mathbf{N_{A2}}, \end{aligned}
$$

jak je též znázorněno na obrázku [5.13.](#page-72-0)

## 5.2 Generování okrajových podmínek

Okrajové podmínky trojrozměrné strukturované sítě představuje šest dvourozměrných polí bodů. Obdobně, jako tomu bylo u statoru, i zde je daná síť jen jednou rotačně symetrickou částí sítě. Proto musí být sítě na plochách  $\mathbf{A}_2$  a  $\mathbf{B}_2$ shodné až na otočení kolem osy x. Sítě na plochách představující okrajové podmínky pro generování 20×20×80 uzlů v rotoru jsou zobrazeny na obrázku [5.14](#page-73-0) a byly vytvořeny pomocí dvourozměrných eliptických generátorů sítí na plochách.

## 5.3 Generování sítě

V této části práce bude nejprve prezentována síť vytvořená pomocí TFI, a poté různé sítě vytvořené s pomocí eliptického generátoru. Jelikož není dobře možné

<span id="page-73-0"></span>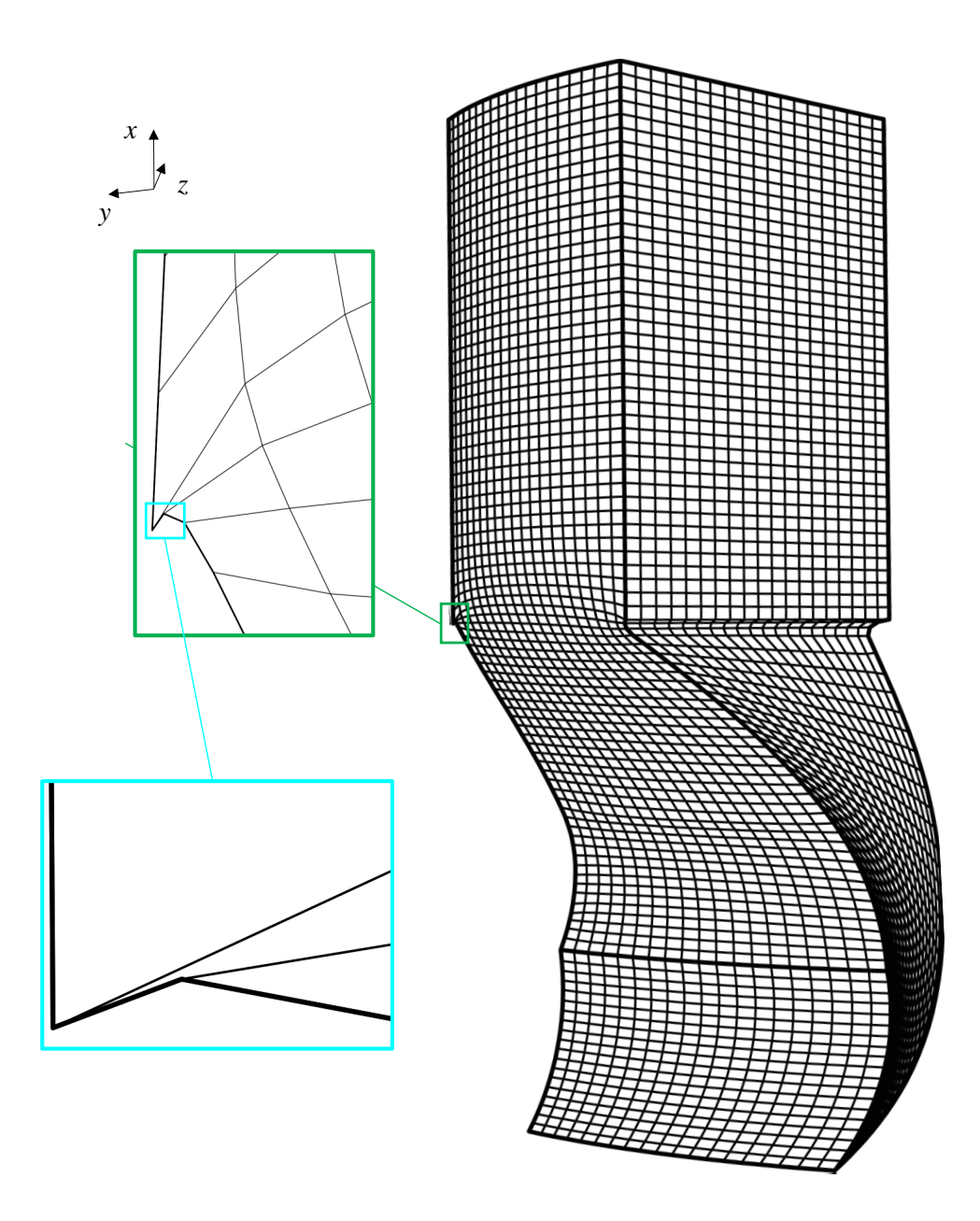

Obrázek 5.14: Okrajové podmínky pro síť v rotoru $(20\times 20\times 80$ uzlů)

| síť                               | $\mu_V$                    | $\mu_{or}$    | $\mu_H$ |
|-----------------------------------|----------------------------|---------------|---------|
| TFI <sup>1</sup>                  | $-0.4043$ $0.002$ $0.8966$ |               |         |
| $EG^2, P = Q = 0$                 | $-0.3560$                  | (             | 0.9538  |
| TFI, $ZG$ , $3$                   | $-0.365$ 0.0001 0.9623     |               |         |
| EG, ZG, $P=Q=0$                   | 0.03078  0.0612  0.9724    |               |         |
| EG, ZG, $P_{0.8,5}$ , $Q_{0.4,3}$ | 0.0181                     | 0.0517 0.6734 |         |

<span id="page-74-1"></span>Tabulka 4: Kvalita jednotlivých sítí (20 × 20 × 80 uzlů) generovaných v rotoru

zobrazit trojrozměrnou síť na dvourozměrném obrázku, budou v této kapitole obzvláště užitečné jednotlivé parametry kvality sítě. Tyto parametry pro jednotlivé generované sítě jsou shrnuty v tabulce [4.](#page-74-1)

#### 5.3.1 Síť na původní geometrii

Hodnoty parametrů kvality sítě na původní geometrii pro TFI a eliptický generátor s nulovou pravou stranou ukazují řádky TFI resp. EG,  $P = Q = 0$ . Použití sítě generované pomocí TFI pro výpočet celkem pochopitelně nepřipadá v úvahu. Problematický je ovšem fakt, že eliptický generátor s nulovou pravou stranou z hlediska těchto parametrů vytvořil stejně špatnou síť jako TFI. Jedná se o stejné problémy, které nastaly při výpočtu sítě pro stator. Zápornou hodnotu parametru  $\mu_V$  způsobují nekonvexní buňky, které se v síti vyskytují na rozhraní ploch  $B_1$  a B<sup>2</sup> a které jsou vidět i na obrázku [5.14.](#page-73-0) Z tohoto obrázku je také vidět, že v síti na ploše C jsou nekonvexní buňky. V takovém případě ale musí být nekonvexní i buňky v trojrozměrné síti, a trojrozměrný eliptický generátor tedy zápornou hodnotu  $\mu_v$  neovlivní.

#### 5.3.2 Síť na zjednodušené geometrii

Podobně, jako v předchozí kapitole, se nabízí vyzkoušet síťový generátor i na zjednodušené (a tedy o něco příznivější) geometrii. Toto zjednodušení bylo provedeno zkrácením ploch  $A_0$  a  $B_0$  a nahrazením ploch  $A_1$  a  $B_1$  tak, jak ukazuje obrázek [5.15.](#page-75-0)

Plocha  $\mathbf{B}_1^{alt}$ je přímková přechodová plocha mezi úsečkami $\mathbf{S}^{alt}_{\mathbf{B}1}(0)$   $\mathbf{S}^{alt}_{\mathbf{B}1}(1)$ a  $N_{B1}$ , přičemž platí

$$
\begin{aligned} \left| \left| \mathbf{S}_{\mathbf{B}1}^{alt}(0) \mathbf{N}_{B1}(0) \right| \right| &= l_{\mathbf{EWB1}} = k_{\mathbf{B}}^{alt} l_{\mathbf{WB0}}, \\ \left| \left| \mathbf{S}_{\mathbf{B}1}^{alt}(1) \mathbf{N}_{B1}(1) \right| \right| &= l_{\mathbf{EWB1}}, \\ \mathbf{S}_{\mathbf{B}1}(1) &\in \mathbf{W}_{\mathbf{B0}}, \\ \mathbf{S}_{\mathbf{B}1}(0) &\in \mathbf{E}_{\mathbf{B0}}, \end{aligned}
$$

kde  $l_{\mathbf{WB}0}$  je délka hrany  $\mathbf{W_{B0}}$  a  $k_{\mathbf{B}}^{alt}$  je volitelný koeficient, zde bylo zvoleno

$$
k_{\mathbf{B}}^{alt} = 0.1.
$$

<span id="page-74-0"></span><sup>1</sup> transfinitní interpolace

<sup>2</sup> eliptický generátor

<sup>3</sup> zjednodušená geometrie

<span id="page-75-0"></span>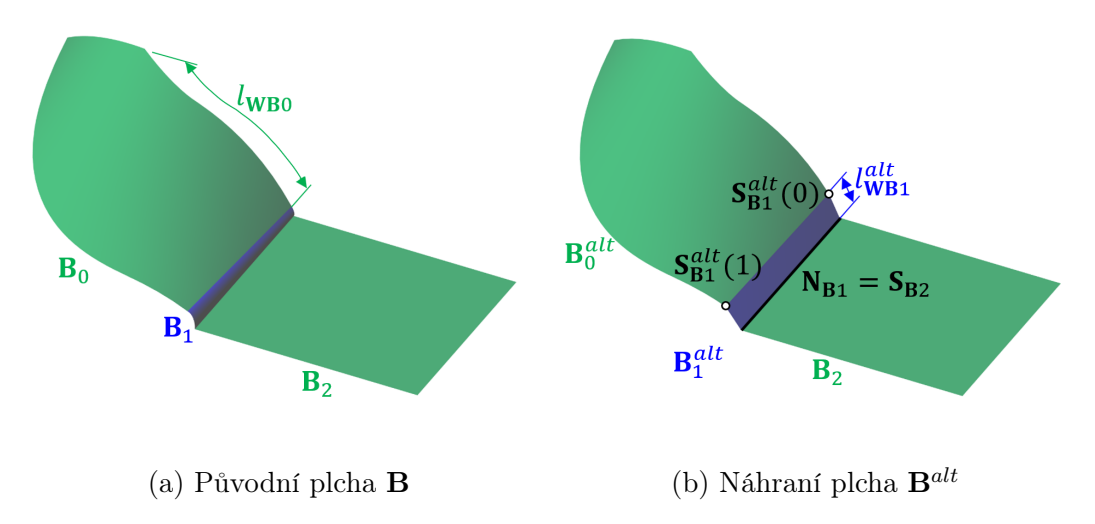

Obrázek 5.15: Zjednodušení ploch A a B demonstrované na ploše B

Plocha  $\mathbf{B}_0^{alt}$  se od plochy  $\mathbf{B}_0$  odlišuje pouze hraničními křivkami. Křivka  $\mathbf{N}_{\mathbf{B}0}$  (která je totožná s křivkou  $S_{B1}$ ) byla nahrazena úsečkou  $N_{B0}^{alt} = S_{B1}^{alt} = S_{B1}^{alt}(0) S_{B1}^{alt}(1)$ a křivky $\mathbf{W_{B0}}$ a $\mathbf{E_{B0}}$  byly zkráceny tak, aby spojitě navazovaly na křivku  $\mathbf{N^{alt}_{B0}}.$ Plochy  $A_0$  a  $A_1$  byly upraveny obdobně.

Zjednodušená geometrie je také patrná z obrázku [5.16,](#page-76-0) kde jsou zobrazeny sítě na okrajových plochách této geometrie. Tyto sítě byly použity jako okrajové podmínky pro eliptický generátor s nulovou pravou stranou a parametry kvality této sítě jsou v tabulce [4](#page-74-1) na řádku EG, ZG,  $P = Q = 0$ .

<span id="page-76-0"></span>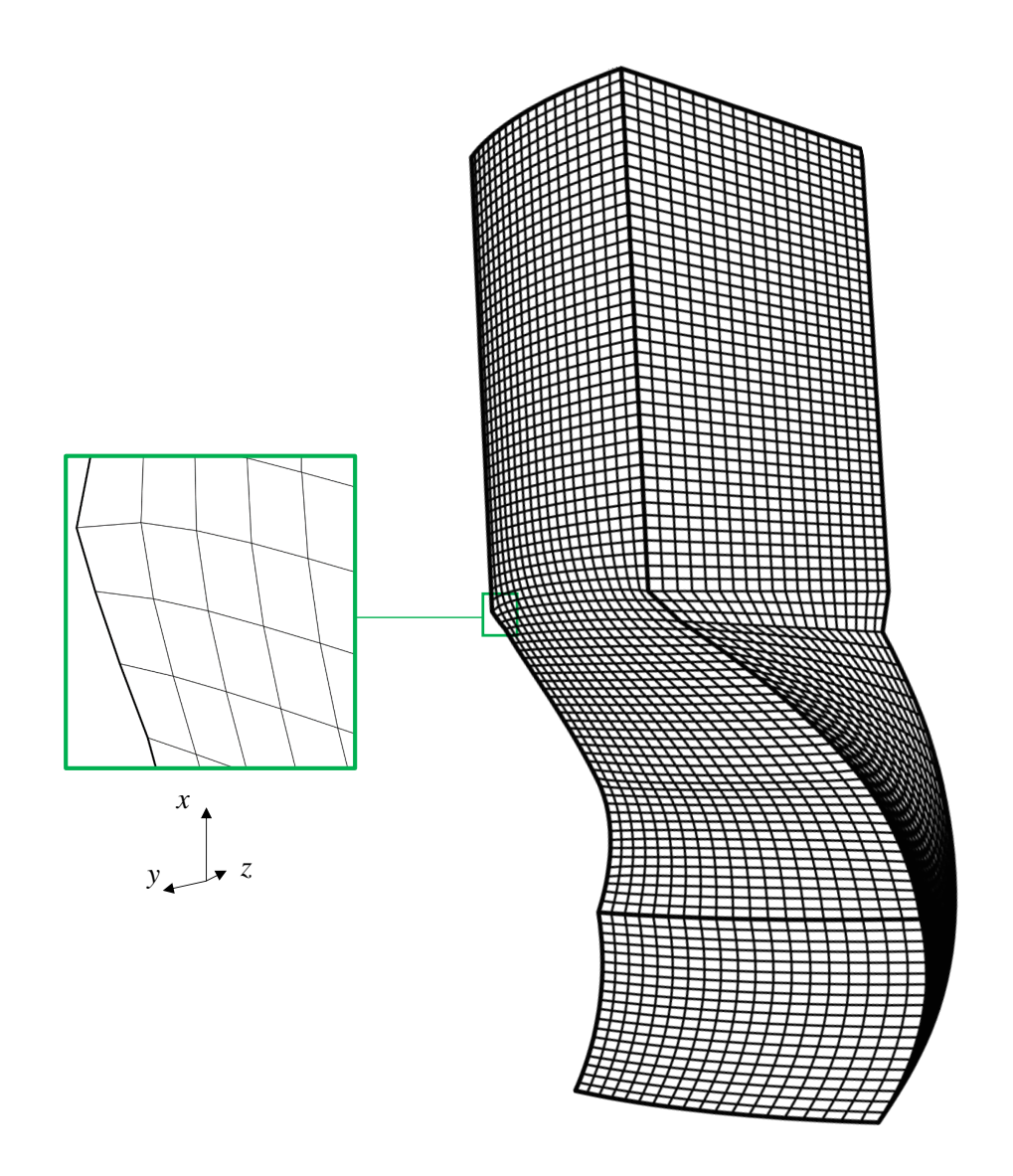

Obrázek 5.16: Okrajové podmínky pro síť v rotoru se zjednodušenou geometrií  $(20 \times 20 \times 80 \text{ uzlů})$ 

Pro eliptický generátor s nenulovou pravou stranou byly funkce na pravě straně zvoleny následovně

$$
P(\xi, \eta, \zeta) = P_{0.4,3}(\xi),
$$
  
\n
$$
Q(\xi, \eta, \zeta) = Q_{0.4,3}(\eta),
$$
  
\n
$$
R(\xi, \eta, \zeta) = 0,
$$

kde funkce  $P_{P_{\text{MAX}},d}(\xi)$  a  $Q_{Q_{\text{MAX}},d}(\eta)$  jsou definovány obdobně jako [\(4.2\)](#page-57-0). Z důvodů vyložených v odstavci [Spojitost pravé strany](#page-58-0) na str. [59](#page-58-0) je vhodné použít okrajové podmínky zobrazené na obrázku [5.17,](#page-78-0) tedy sítě na plochách se zhuštěnými síťovými čarami směrem ke stěnám A, B, C a D. Parametry kvality takto vygenerované sítě jsou v tabulce [4](#page-74-1) uvedeny na řádku EG, ZG,  $P_{0.4,3}$ ,  $Q_{0.4,3}$ . Parametry jsou o poznání lepší, než parametry sítě na původní geometrii (jak je vidět i z obrázků), ale síť stále není nijak zvlášť kvalitní, zejména z hlediska ortogonality.

<span id="page-78-0"></span>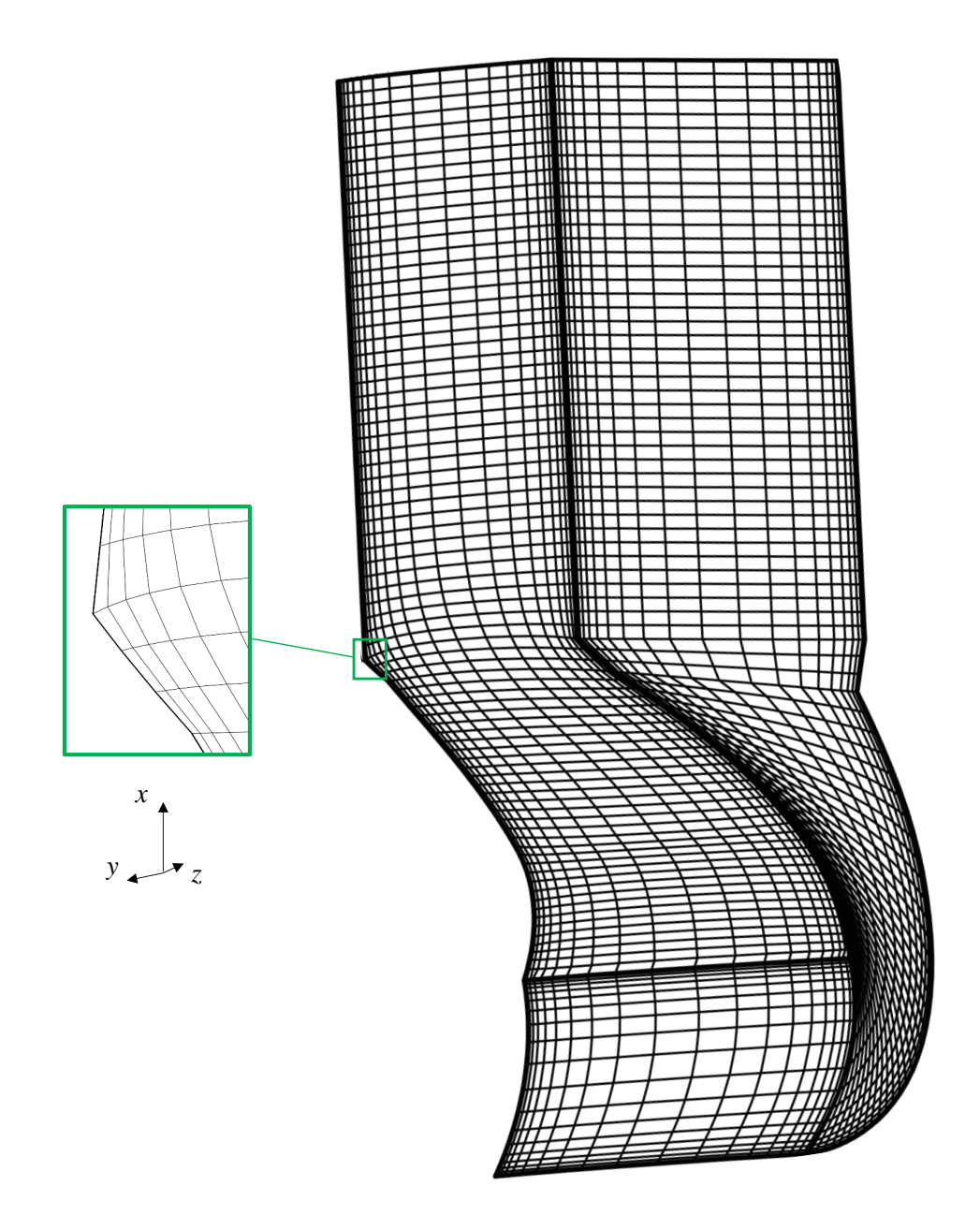

Obrázek 5.17: Okrajové podmínky pro síť v rotoru se zjednodušenou geometrií pro eliptický generátor s nenulovou pravou stranou  $(20 \times 20 \times 80 \text{ u}z)$ 

# Závěr

Dle požadavků zadání byl vyvinut generátor strukturovaných sítí a to v programovacím jazyce Python. Pro potřeby síťového generátoru je také v prvních třech kapitolách shrnuta potřebná teorie.

### Geometrie

Vytvořený generátor je schopen přečíst geometrii zvolené radiální turbíny ze souboru ve formátu STEP a na základě vlastností jednotlivých ploch je schopen získat veškeré parametry potřebné pro tvorbu strukturované sítě jak ve statoru, tak v rotoru. Díky tomuto přístupu je také generátor schopen mírných úprav geometrie turbíny, čehož bylo využito během generování statorové i rotorové sítě.

Práce také prezentuje postup generování bodů na ořezané ploše při zachování standardního principu bodu na ploše jako funkce souřadnic  $u$  a  $v$ . Navržený postup je navíc relativně jednoduchý a pro aplikaci vyžaduje jen základní znalost programování a knihovnu pro popis neořezaných B-spline (popř. NURBS) ploch. Tato část práce je naprosto nezbytná pro generování trojrozměrných strukturovaných sítí, zároveň však nalezne aplikaci v řešení řady zcela odlišných geometrických úloh a problémů.

### Tvorba sítě

Geometrie statoru se ve směru osy x nemění, proto výpočet statorové sítě probíhá kompletně ve dvou dimenzích s výjimkou závěrečného kopírování sítě podél osy x, čímž vzniká třetí rozměr sítě.

Statorová síť  $200 \times 60 \times 60$  uzlů byla vygenerována pro původní geometrii i geometrii mírně zjednodušenou v oblasti hran lopatek. Prezentovaný generátor je schopen vytvořit síť tak, aby byla v blízkosti stěn lopatek zjemněna.

Tvorba sítě v rotoru  $(80 \times 20 \times 20 \text{ uzlů})$  proběhla s obdobnou úspěšností, jako tvorba sítě ve statoru. Podařilo se vytvořit síť jak na původní geometrii rotoru zvolené radiální turbíny, tak na geometrii mírně zjednodušené.

Práce taktéž demonstruje některé limity eliptického generátoru strukturovaných sítí (v místech vyššího zakřivení stěn například nejsou buňky ortogonální) a použitého jazyka Python (nízká výpočetní rychlost).

# Seznam použité literatury

- AUGUSTYN, Adam et al., 2013. Encyclopædia Britanica: Moiré pattern [online]. Chicago: Encyclopædia Britannica, inc. [cit. 2019-06-08]. Dostupné z: [https:](https://www.britannica.com/science/moire-pattern/) [//www.britannica.com/science/moire-pattern/](https://www.britannica.com/science/moire-pattern/).
- BARRETT, Richard; BERRY, Michael; CHAN, Tony F.; DEMMEL, James; DO-NATO, June M.; DONGARRA, Jack et al., 1994. Templates for the solution of linear systems: building blocks for iterative methods. 1. vyd. Philadelphia: SIAM. ISBN 978-0898713282. Dostupné také z: [http://www.netlib.org/](http://www.netlib.org/templates/templates.pdf) [templates/templates.pdf](http://www.netlib.org/templates/templates.pdf).
- BENDA, Josef; ČERNÁ, Růžena, 2008. Numerická matematika: doplňkové skriptum. Vyd. 3. V Praze: České vysoké učení technické. ISBN 978-80-01-04037-9.
- COONS, Steven A, 1967. Surfaces for computer-aided design of space forms. Technická zpráva. Massachusetts Institute of Technology, Project MAC.
- ČÍŽEK, Petr, 2017. Parametrický CAD model radiální turbíny. Praha. Dostupné také z: <https://dspace.cvut.cz/handle/10467/70716>. Bakalářská práce. České vysoké učení tchnické v Praze.
- FLETCHER, R., 1987. Practical methods of optimization. 2nd ed. New York: Wiley. ISBN 978-0-471-91547-8.
- FÜRST, Jiří, 2018. Poznámky k předmtu Numerické simulace proudění v inženýrských aplikacích: Strukturované sítě. České vysoké učení technické v Praze. Dostupné také z: [https : / / github . com / furstj / NSP / tree / master /](https://github.com/furstj/NSP/tree/master/lessons/01_strukturovana_sit.ipynb) [lessons/01\\_strukturovana\\_sit.ipynb](https://github.com/furstj/NSP/tree/master/lessons/01_strukturovana_sit.ipynb).
- GAUL, André, 2018. KryPy Prject description [online]. Cambridge, Massachusetts, the USA: MIT [cit. 2019-06-19]. Dostupné z: [https://pypi.org/](https://pypi.org/project/krypy/) [project/krypy/](https://pypi.org/project/krypy/).
- GORDON, William J; HALL, Charles A, 1973. Construction of curvilinear coordinate systems and applications to mesh generation. International Journal for Numerical Methods in Engineering. Roč. 7, č. 4, s. 461–477.
- HAYEN, Kay, 2019. Nuitka Release 0.6.4 [online]. Weingarten, Germany: Kay Hayen [cit. 2019-06-19]. Dostupné z: <https://nuitka.net/>.
- HUMHAL, Emil; ZITKO, Jan, 1967. Poznámka k superrelaxační metodě. Aplikace matematiky. Roč. 12, č. 3, s. 161–170.
- CHUNG, T. J., 2010. Computational fluid dynamics. 2nd ed. New York: Cambridge University Press. ISBN 978-0-521-76969-3.
- ISO10303, 2016. Industrial automation systems and integration Product data representation and exchange. 3. vyd. Geneva: International organization for standadisation.
- JEŽEK, Jan; VÁRADIOVÁ, Blanka; ADAMEC, Josef, 1997. Mechanika tekutin. Vyd. 3. přeprac. Praha: České vysoké učení technické. ISBN 80-010-1615-3.
- JOHNSON, Steven G., 2008. NLopt Documentation. Dostupné také z: [http :](http://ab-initio.mit.edu/nlopt/) [//ab-initio.mit.edu/nlopt/](http://ab-initio.mit.edu/nlopt/). [Online; 20.3.2019].
- JONES, Eric; OLIPHANT, Travis; PETERSON, Pearu et al., 2019. SciPy: Open source scientific tools for Python. Dostupné také z: <http://www.scipy.org/>. [Online; 20.3.2019].
- KAHAN, W., 1958. Gauss-Seidel Methods of Solving Large Systems of Linear Equations. Disertační práce. University of Toronto.
- LINKEOVÁ, Ivana, 2008. Základy počítačového modelování křivek a ploch. V Praze: České vysoké učení technické. ISBN 978-80-01-04011-9.
- LOFFREDO, David, 1999. Fundamentals of STEP implementation. STEP Tools, Inc, s. 1–12. Dostupné také z: [https://www.steptools.com/stds/step/](https://www.steptools.com/stds/step/fundimpl.pdf) [fundimpl.pdf](https://www.steptools.com/stds/step/fundimpl.pdf).
- MASTIN, C Wayne; THOMPSON, Joe F, 1978. Elliptic systems and numerical transformations. Journal of Mathematical Analysis and Applications. Roč. 62, č. 1, s. 52–62.
- NELDER, John; MEAD, Roger, 1965. A simplex method for function minimization. The computer journal. Roč. 7, č. 4, s. 308–313.
- NEUSTUPA, Jiří, 2013. Matematika I. 6. vyd. V Praze: České vysoké učení technické. ISBN 978-80-0105-328-7.
- PIEGL, Les A.; TILLER, Wayne, 1997. The NURBS book. 2nd ed. New York: Springer. ISBN 978-354-0615-453.
- PIPEK, Jakub, 2018. Návrh uživatelského rozhraní pro tvorbů parametrických modelů v Rhinoceros. Praha. Dostupné také z: [https://dspace.cvut.cz/](https://dspace.cvut.cz/handle/10467/74374) [handle/10467/74374](https://dspace.cvut.cz/handle/10467/74374). Bakalářská práce. České vysoké učení technické v Praze.
- POLAK, Elijah; RIBIERE, Gerard, 1969. Note sur la convergence de méthodes de directions conjuguées. ESAIM: Mathematical Modelling and Numerical Analysis-Modélisation Mathématique et Analyse Numérique. Roč. 3, č. R1, s. 35–43.
- POWELL, Michael JD, 1964. An efficient method for finding the minimum of a function of several variables without calculating derivatives. The computer journal. Roč. 7, č. 2, s. 155–162.
- PRATT, Michael J, 2001. Introduction to ISO 10303—the STEP standard for product data exchange. Journal of Computing and Information Science in Engineering. Roč. 1, č. 1, s. 102–103.
- Rhinoceros NURBS modelling for Windows: Manuál pro začátečníky, 2001. 1. vyd. Praha: Robert McNeel & Associates.
- SADREHAGHIGHI, Ideen, 2019. Mesh Generation in CFD. Dostupné z DOI: [10.13140/RG.2.2.26522.54721/2](http://dx.doi.org/10.13140/RG.2.2.26522.54721/2). Technická zpráva.
- STEP Merged AP library, 2014 [online]. New York: STEP Tools, Inc. [cit. 2019- 04-18]. Dostupné z: [https://www.steptools.com/stds/stp\\_aim/html/](https://www.steptools.com/stds/stp_aim/html/).
- SVÁČEK, Petr; FEISTAUER, Miloslav, 2006. Metoda konečných prvků. 1. vyd. Praha: Nakladatelství ČVUT. ISBN 80-010-3522-0.
- THOMPSON, Joe F; SONI, B. K.; WEATHERILL, N. P., 1999. Handbook of grid generation. 1ed. Boca Raton, Fla.: CRC Press. ISBN 978-084-9326-875. Dostupné také z: [http://ebrary.free.fr/Mesh%20Generation/Handbook\\_](http://ebrary.free.fr/Mesh%20Generation/Handbook_of_Grid_%20Generation,1999/contents.pdf) [of\\_Grid\\_%20Generation,1999/contents.pdf](http://ebrary.free.fr/Mesh%20Generation/Handbook_of_Grid_%20Generation,1999/contents.pdf).